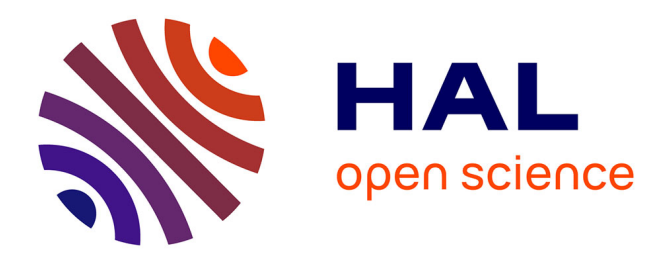

## **Langage C++ et calcul scientifique** Pierre Saramito

### **To cite this version:**

Pierre Saramito. Langage C++ et calcul scientifique. DEA. Grenoble, France, 2005, pp.102. cel-00573975v2

## **HAL Id: cel-00573975 <https://cel.hal.science/cel-00573975v2>**

Submitted on 25 Oct 2012 (v2), last revised 16 Dec 2013 (v4)

**HAL** is a multi-disciplinary open access archive for the deposit and dissemination of scientific research documents, whether they are published or not. The documents may come from teaching and research institutions in France or abroad, or from public or private research centers.

L'archive ouverte pluridisciplinaire **HAL**, est destinée au dépôt et à la diffusion de documents scientifiques de niveau recherche, publiés ou non, émanant des établissements d'enseignement et de recherche français ou étrangers, des laboratoires publics ou privés.

# Langage C++ et calcul scientifique

Pierre Saramito

jeudi 25 octobre 2012

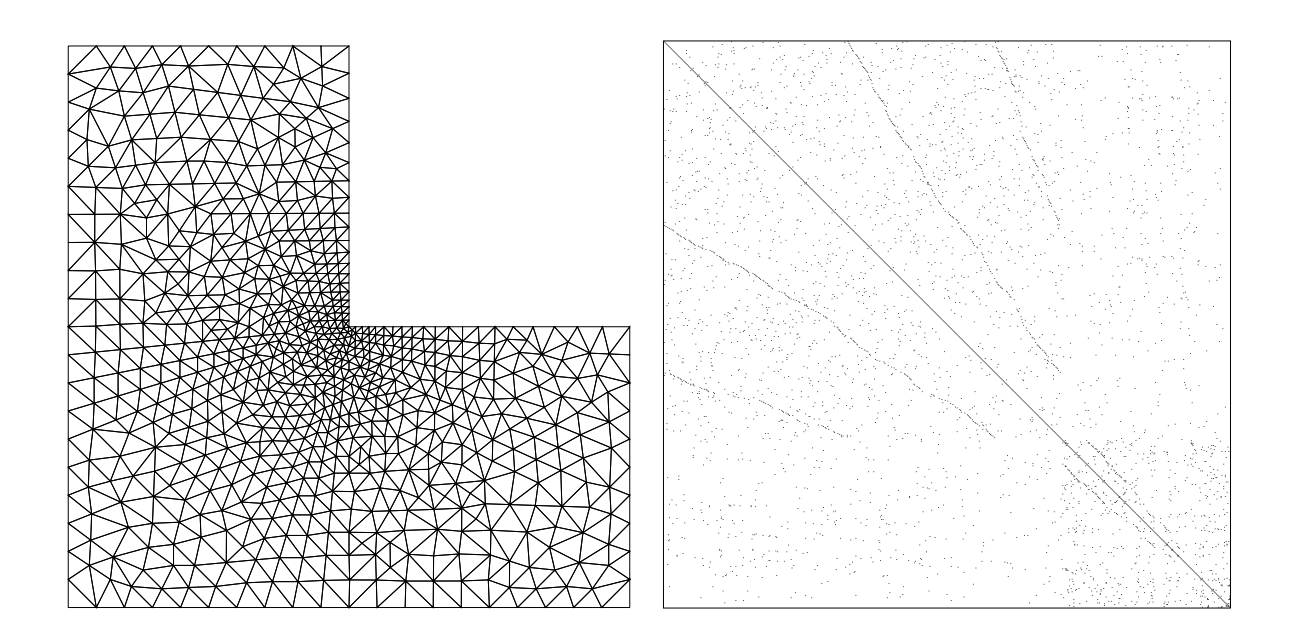

Copyright (c) 2003-2012 Pierre Saramito

Permission is granted to copy, distribute and/or modify this document under the terms of the GNU Free Documentation License, Version 1.3 or any later version published by the Free Software Foundation ; with no Invariant Sections, no Front-Cover Texts, and no Back-Cover Texts. A copy of the license is included in the section entitled "GNU Free Documentation License".

# Table des matières

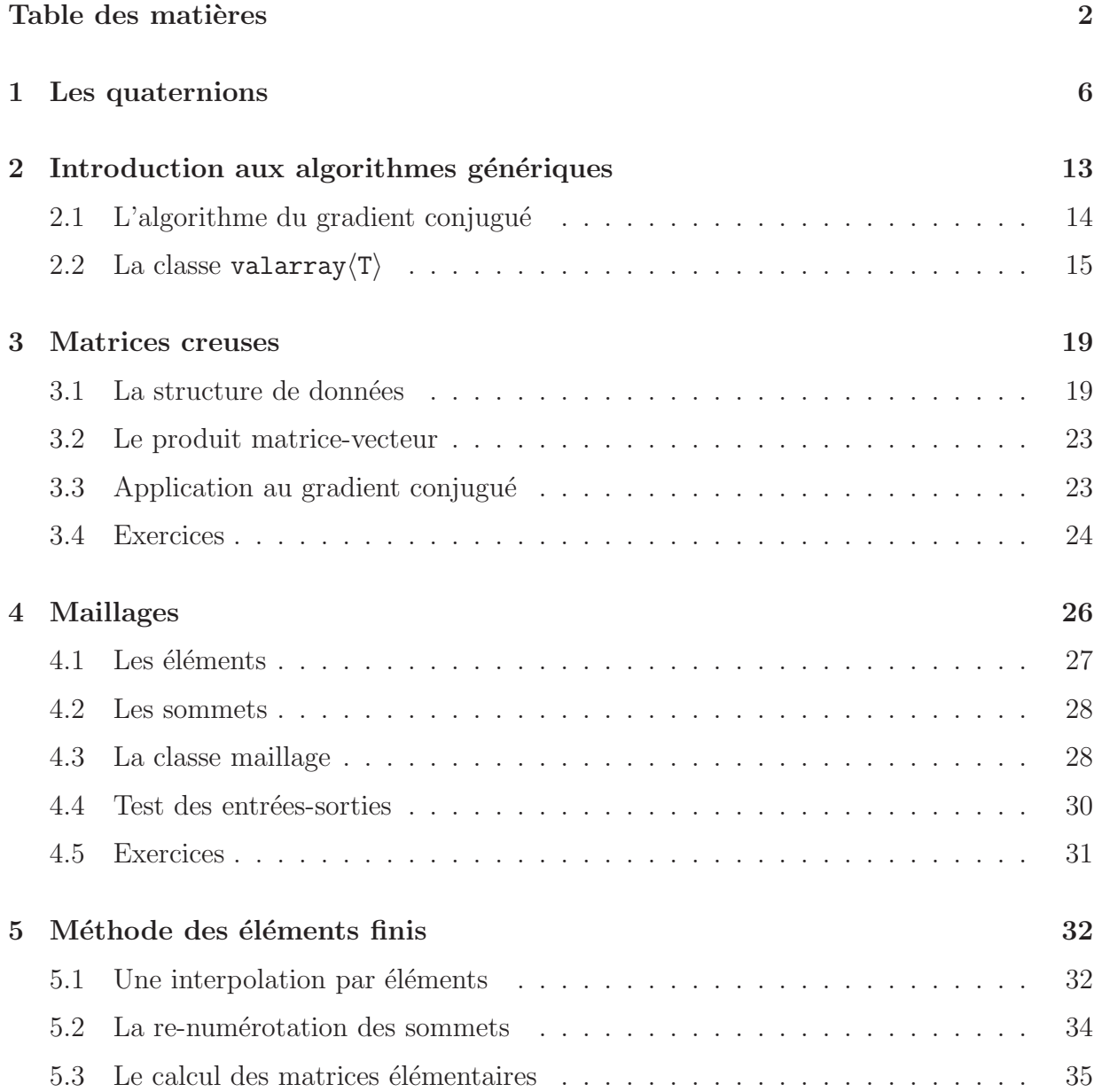

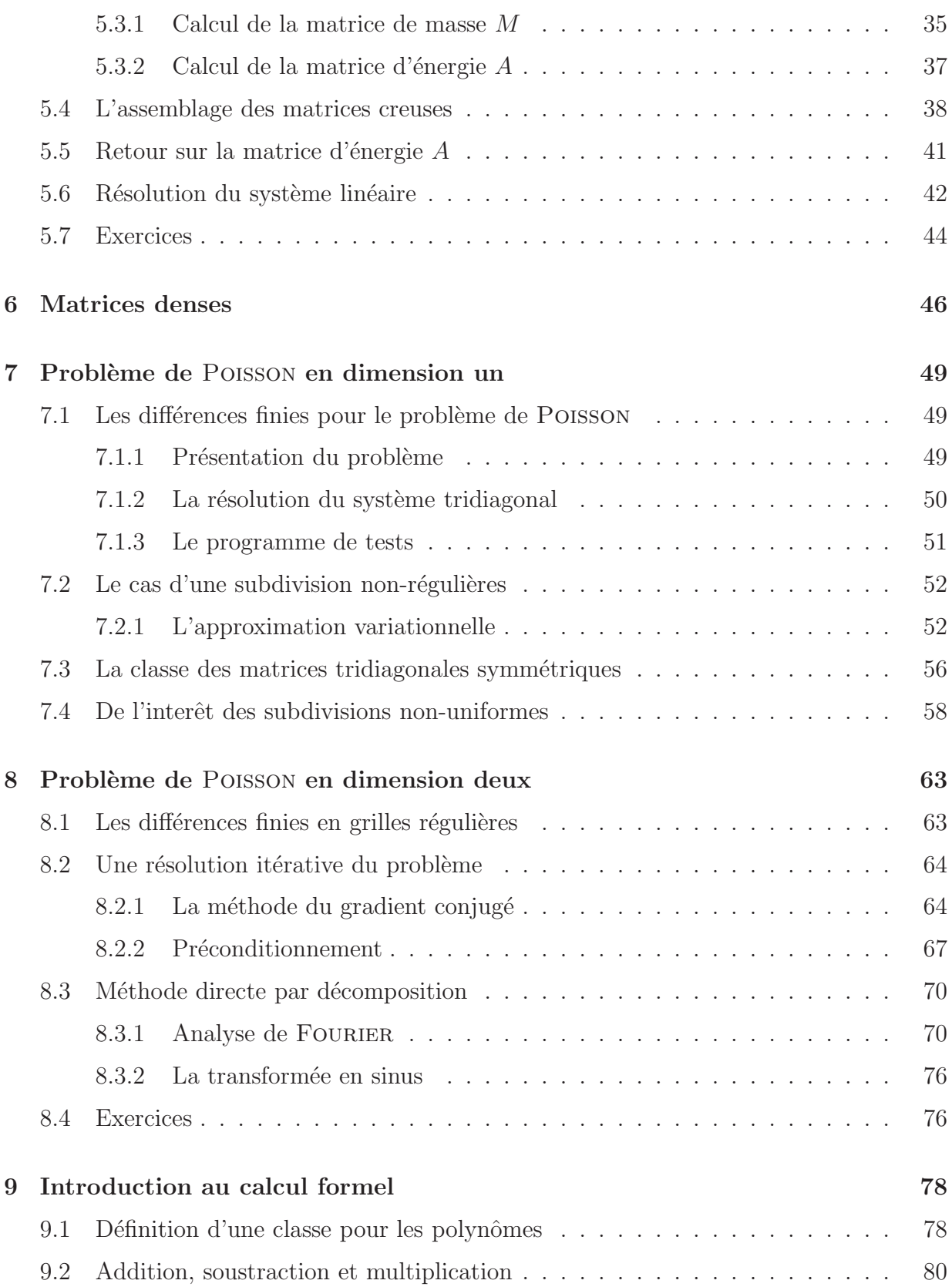

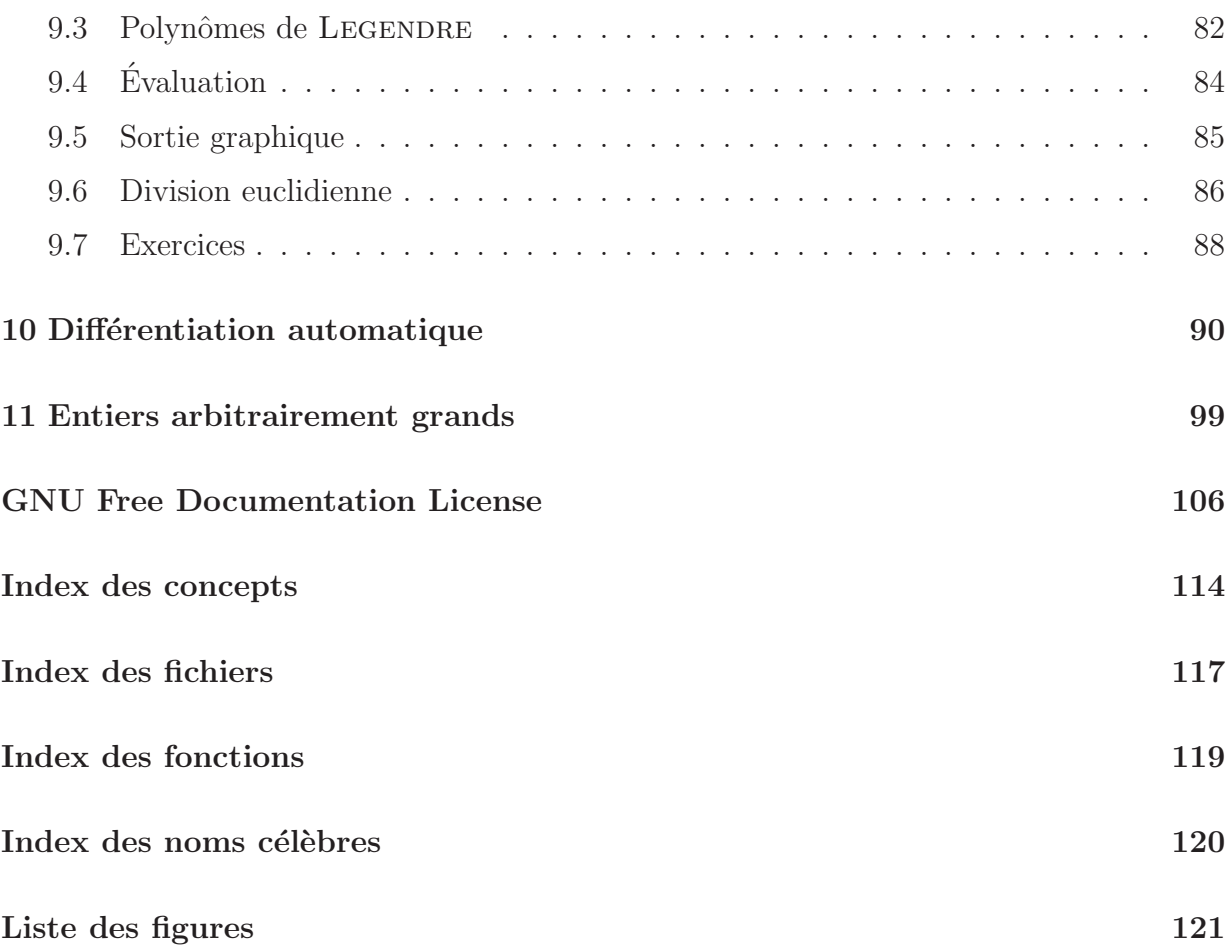

## Chapitre 1

## Les quaternions

Ce chapitre a pour but d'introduire les concepts de base utilisés par ce cours de C++ en calcul scientifique : conception de classe, classe paramétrée par un type, ainsi que la surcharge d'opérateur.

Les quaternions ont été introduits en 1853 par HAMILTON. Ils plus tard été utilisés en mécanique quantique, et, plus récemment, en animation 3D, pour calculer des rotations d'axes.

Les quaternions sont des nombres *hypercomplexes* qui forment un groupe non commutatif. Ils peuvent être représentés à l'aide des matrices complexes  $2 \times 2$ :

$$
h = \begin{pmatrix} z & w \\ -\bar{w} & \bar{z} \end{pmatrix} = \begin{pmatrix} a+ib & c+id \\ -c+id & a-ib \end{pmatrix} = a\mathcal{U} + b\mathcal{I} + c\mathcal{J} + d\mathcal{K}
$$

avec

$$
\mathcal{U} = \begin{pmatrix} 1 & 0 \\ 0 & 1 \end{pmatrix}, \quad \mathcal{I} = \begin{pmatrix} i & 0 \\ 0 & -i \end{pmatrix}, \quad \mathcal{J} = \begin{pmatrix} 0 & 1 \\ -1 & 0 \end{pmatrix}, \quad \mathcal{K} = \begin{pmatrix} 0 & i \\ i & 0 \end{pmatrix}
$$

et  $\mathcal{I}^2 = \mathcal{J}^2 = \mathcal{K}^2 = -\mathcal{U}$  généralisent les nombres imaginaires purs. La norme de h est définie par  $|h| = \sqrt{|z|^2 + |w|^2}$  et le conjugué de h est  $\bar{h} = a\mathcal{U} - b\mathcal{I} - c\mathcal{J} - d\mathcal{K}$ .

L'objectif de cette partie est de construire une classe quaternion ayant le même type d'interface, et compatible avec la classe complex de la librairie standard C++ :

```
<complex>
```

```
template <typename T>
class complex {
 public :
   complex(const T& a=0, const T& b=0);
   complex(\text{const} complex\langle T \rangle \& z);
   complex<T>& operator= (const complex<T>& z) ;
    \tilde{\text{complex}}();
   T\& real();
   T\& imag();
   const T& real() const ;
   const T& imag() const ;
 protected :
   T re, im ;
} ;
```
La classe est paramétrée par le type T qui représente le type flottant (float, double, long double...) approchant les nombres réels, et utilisé pour les parties réelles et imaginaires. Ainsi le type float est limitée à une précision de sept décimales et le type double à quinze décimales. La classe quaternion est complétée par un ensemble de fonctions décrivant l'algèbre standard :

<complex> (suite)

```
template<typename T> istream& operator≫ (ostream&, complex<T>&) ;
template<typename T> ostream& operator\ll (ostream&, const complex<T > \&);
template<typename T> complex<T> operator− (const complex<T>&) ;
template<typename T>
complex<T> operator+ (const complex<T>&, const complex<T>&) ;
template<typename T>
complex<T> operator− (const complex<T>&, const complex<T>&) ;
template<typename T>
complex<T> operator∗ (const complex<T>&, const complex<T>&) ;
template<typename T>
complex<T> operator/ (const complex<T>&, const complex<T>&) ;
template<typename T > T conj (const complex<T>&);
template<typename T > T abs (const complex(T > \&));
```
La classe quaternion peut ainsi s'écrire :

```
quaternion.h
```

```
#include <complex>
template ltypename Tclass quaternion {
 public :
   quaternion (const T& a=0, const T& b=0, const T& c=0, const T& d=0);
   quaternion (const std::complex<T>& z,
              const std::complex<T>\& w = std::complex<T>());
   quaternion (const quaternion(T>\& h);
   quaternion\langle T \rangle& operator= (const quaternion\langle T \rangle& h);
   std::complex<T > 2 z();
   std::complex<T>\& w();
   const std::complex<T>& z() const ;
   const std::complex<T>\& w() const;
 protected :
   std::complex<T> zc, wc ;
} ;
```
On a choisi ici de représenter un quaternion par deux nombres complexes plutôt que par quatre réels : cela permettra d'écrire les opérations algébriques de façon plus compacte. De même que pour la classe complex, la classe quaternion est paramétrée par le type T qui représente l'approximation par des nombres flottants des nombres réels. Remarquons le préfixe std:: devant complex : cette classe est accessible dans la librairie standard via le domaine de nom std après inclusion du fichier d'entête correspondant.

Les constructeurs et opérateurs d'affectation s'écrivent :

```
template <typename T>
quaternion\langle T\rangle::quaternion (const T& a, const T& b, const T& c, const T& d)
  : zc(a,b), wc(c,d) {}
template <typename T>
quaternion\langle T\rangle::quaternion (const std::complex\langle T\rangle\& z, const std::complex\langle T\rangle\& w)
  : zc(z), wc(w) {}
template <typename T>
quaternion \mathcal{T}::quaternion (const quaternion \mathcal{T} > \& h) : zc(h.zc), wc(h.wc) {}
template <typename T>
quaternion<T>& quaternion<T>::operator= (const quaternion<T>& h) {
   z = h.z; w = h.w; return *this; }
```
Le premier constructeur prend quatre réels en arguments. Ces arguments ont tous des valeurs par défaut, si bien qu'il est possible de déclarer un quaternion sans préciser de valeur : ce sera zéro. Nous avons affaire au *constructeur par défaut*. Lorsque le constructeur est appelé avec un seul argument de type flottant, il convertit cette valeur en quaternion : nous avons affaire à une *conversion implicite de type*. Nous avons affaire au *constructeur* par défaut. De même, le second constructeur peut n'être appelé qu'avec un seul nombre complexe, le second étant nul par défaut : nous retrouvons la conversion implicite de type,

ici du type complexe au type quaternion. Le troisième constructeur est le *constructeur de* copie. L'opérateur d'affectation operator= prend également en argument un quaternion.

Les accesseurs aux données  $z$  et  $w$  de la classe sont :

```
template \langle typename T > std::complex\langleT >& quaternion\langleT>::z() { return zc; }
template \langletypename T> std::complex\langleT>\& quaternion\langleT>\::\:w() { return wc; }
template <typename T>
const std::complex<T>& quaternion<T>::z() const { return zc ; }
template <typename T>
const std::complex<T>\& quaternion<T>:w() const { return wc; }
```
Remarquons que on distingue les accès en lecture seule, agrémenté du mot-clef const, et qui renvoient une référence constante sur un complex<T>, des accès en lecture et écriture, qui renvoie une référence complex<T> sans la restreindre à être constante.

 $L'$ addition entre deux quaternions s'écrit simplement :

```
template <typename T>
quaternion\langle T \rangle operator + (const quaternion\langle T \rangle \& h, quaternion\langle T \rangle m) {
  quaternion<T> r;
  r.z() = h.z() + m.z();r.w() = h.w() + m.w();return r;
}
```
Les opérateurs de soustraction et de multiplication sont assez analogues :

```
template <typename T>
quaternion<T> operator− (const quaternion<T>& h, quaternion<T> m) {
 quaternion<T> r;
 r.z() = h.z() - m.z();r.w() = h.w() - m.w();return r;
}
template <typename T>
quaternion<T> operator∗ (const quaternion<T>& h1, quaternion<T> h2) {
 quaternion<T> r;
 r.z() = h1.z()*h2.z() − h1.w()*conj(h2.w());
 r.w() = h1.z()*h2.w() + h1.w()*conj(h2.z());
 return r;
}
```
Le module d'un quaternion est  $|h| = \sqrt{|z|^2 + |w|^2}$  où  $|z|$  et  $|w|$  sont les modules des nombres complexes z et w. Le quaternion conjugué est noté  $\bar{h} = \bar{z}-w$  où  $\bar{z}$  est simplement le nombre complexe conjugué de z. Ainsi  $h\bar{h} = |h|^2$  et l'inverse s'écrit :  $h^{-1} = \bar{h}/|h|^2$ . Ceci va nous permettre d'introduire la division entre deux quaternions :

```
template ltypename TT abs (const quaternion\langle T \rangle \& h) {
return sqrt(abs(h.z())*abs(h.z()) + abs(h.w())*abs(h.w()));
}
template <typename T>
quaternion<T> conj (const quaternion<T>& h) {
  quaternion(T > r);
  r.z() = conj(h.z());
 r.w() = -h.w();return r;
}
template <typename T>
quaternion\langle T \rangle operator/ (const quaternion\langle T \rangle & h1, quaternion\langle T \rangle h2) {
  quaternion\langle T \rangle r = h1*conj(h2);
  T deno = abs(h2)*abs(h2);
  r.z() /=\text{deno};
  r.w() /= deno;
  return r;
}
```
La fonction d'écriture écrit enfin :

```
#include <iostream>
template<typename T>
std::ostream& operator≪ (std::ostream& out, const quaternion<T>& h) {
 out \ll "(" \ll h.z() \ll ", " \ll h.w() \ll ")";
 return out;
}
```
Ainsi, un quaternion  $h = 3 + 2i + 5j + 7k$  sera formaté suivant deux nombres complexes et parenthésé :  $((3,2), (5,7))$ . La fonction de lecture associé s'écrit :

```
template<typename T>
std::istream& operator≫ (std::istream& is, quaternion<T>& h) {
  std::complex<T> z, w;
  char c ;
  is \gg c;
  if (c == '(')) {
   is \gg z \gg c;
   if (c == ',') {
     is \gg w \gg c;
     if (c == ')'h =quaternion\langle T \rangle(z, w);
     else
       is.setstate(std::ios base::failbit) ;
   } else {
     if (c == '')h = z;
     else
       is.setstate(std::ios base::failbit) ;
    }
  } else {
   is.putback(c) ;
   is \gg z:
   h = z;}
  return is;
}
```
Les fonctions de lecture sont souvent plus longues et compliqués de les fonctions d'écriture, car elles testent différentes variantes d'écriture et détectent les erreurs de format d'entrée. Ainsi se termine la classe quaternion. Ecrivons un petit programme qui teste ses fonction- ´ nalités :

#### quaternion tst.cc

```
#include "quaternion.h"
using namespace std ;
int main(int argc, char∗∗argv) {
 quaternion<double> h1 (1,1,7,9);
 quaternion<double> h2(1,-1,-7,-9);
 cout \ll "h1 = " \ll h1 \ll endl;
 cout \ll "h2 = " \ll h2 \ll endl;
 cout \ll "h1+h2 = " \ll h1+h2 \ll endl;
 cout ≪ "h1-h2 = " ≪ h1−h2 ≪ endl ;
 cout \ll "h1*h2 = " \ll h1*h2 \ll endl;
 cout \ll "h1/h2 = " \ll h1/h2 \ll endl;
 cout « "(h1/h2)∗h2 = " « (h1/h2)∗h2 « endl;
 return 0;
}
```
La compilation et le test sont données par :  $\;$ 

```
c++ quaternion_tst.cc -o quaternion_tst
./quaternion_tst
```
# Chapitre 2

# Introduction aux algorithmes génériques

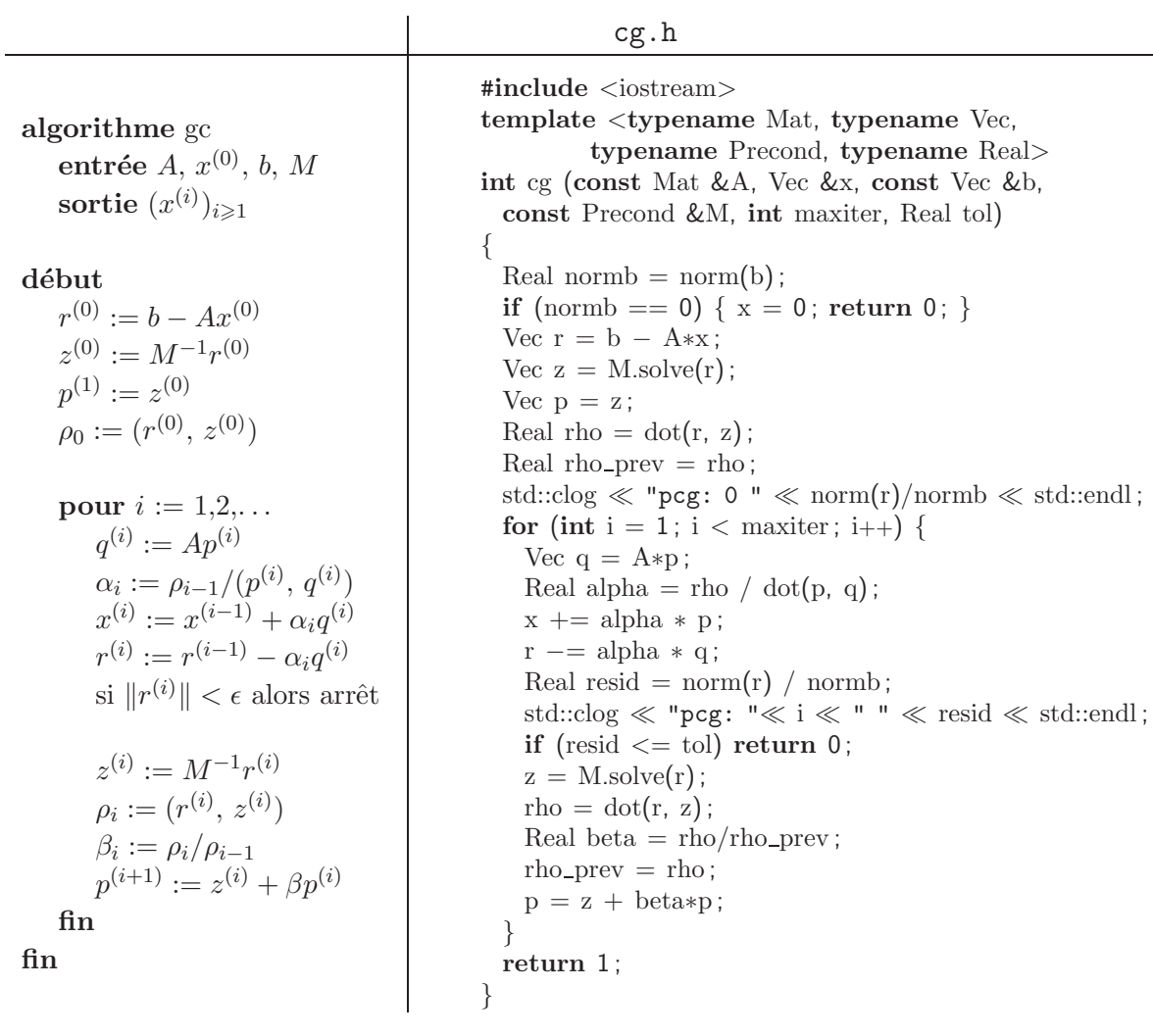

## 2.1 L'algorithme du gradient conjugué

Le langage C++ permet la généricité. Ainsi, en programmant la résolution de  $Ax = b$  par l'algorithme du gradient conjugué, nous pouvons disposer d'une seule version du code pour tous les types de matrices.

Ceci nécessite que les types Mat, Vec et Real partagent un interface commun :

```
Vec \leftarrow Real * Vec
 Vec ← Mat ∗ Vec
Real \leftarrow dot(Vec, Vec)Real \leftarrow norm(Vec)Vec \leftarrow Vec \pm Vec
```
Le type Precond modélise un *précondtionneur* noté  $M$ . On remplace alors la résolution de  $Ax = b$  par celle de  $M^{-1}Ax = M^{-1}b$ , où M est une matrice inversible, a priori assez facile à inverser, et afin que la résolution du système ainsi transformé converge plus rapidement.

La classe Precond devra satisfaire avec la classe Vec une opération :

```
Vec \leftarrow Precond.solve(Vec)
```
Le plus simple des préconditioneurs est la matrice identité :

eye.h

```
class eye {
public :
 template \langle \text{typename Vec} \rangle const Vec& solve (const Vec& x) const \{ return x; \}template \langletypename Vec\rangle const Vec& operator∗ (const Vec& x) const { return x; }
\} ;
```
Un appel au gradient conjugé sans préconditionnement aura la forme :

cg (A, x, b, eye(), maxiter, tol);

Il est bien sûr possible d'élaborer des préconditionneurs plus élaborés : préconditionneur diagonal, de Gauss-Seidel ou ssor, de Choleski incomplet, etc. En s'appuyant sur une analyse des algorithmes itératifs de résolution [BBC+94], Dongarra et al. ont proposé dans cet esprit la librairie IML++ [DLPR01], librairie générique en C++ et contenant une grande variété de méthodes itératives, notamment :

```
– gradient conjugué préconditionné (cg)
```
- gradient bi-conjuggé stabilisé (bicgstab)
- résidu minimal généralisé (gmres)
- $-$  résidu quasi-minimal (qmr)

Le paragraphe suivant va définir une possibilité de choix pour la classe Vec.

## 2.2 La classe valarray $\langle T \rangle$

La classe valarray $\langle T \rangle$ , proposée dans la librairie standard du C++, représente un vecteur de numérique avec l'arithmétique associée. Cette classe est définie sous l'espace de nom std dans l'entête  $\langle$ valarray $\rangle$  :

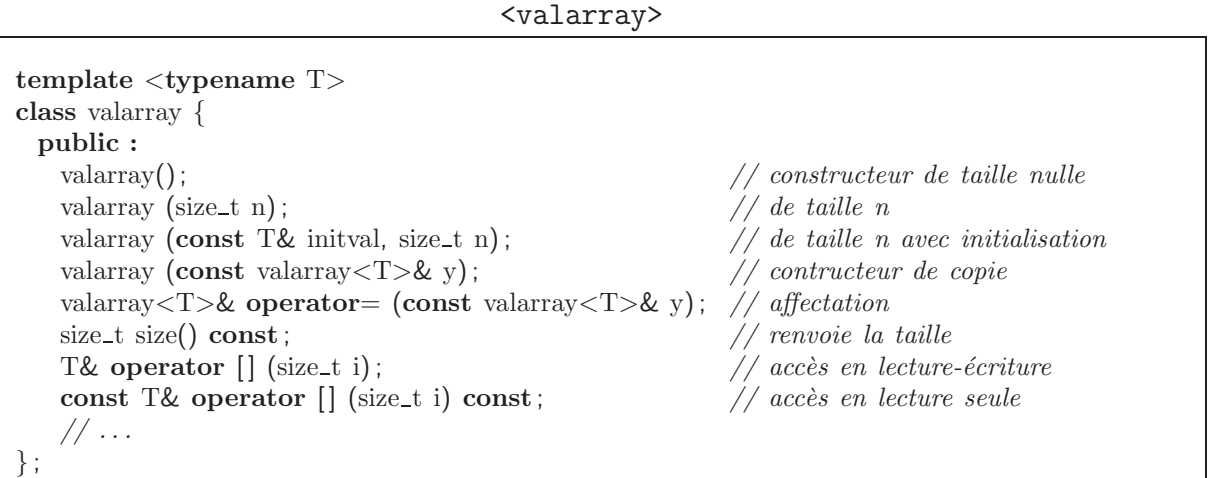

Un exemple simple d'utilisation de cette classe est :

valarray\_tst.cc

```
#include <valarray>
\text{\#include}}<br/><iostream>using namespace std ;
int main () \{valarray<float > u(10);
  valarray<float> v(3.1, 10);
  cout \ll v[0] \ll \text{endl};
  return 0;
}
```
Les fonctions  $dot(.)$  et norm $(.,.)$  dont nous avons besoin se définissent simplement dans le fichier entête 'valarray\_util.h' :

```
valarray util.h
```

```
#include <valarray>
template <typename Vec1, typename Vec2>
typename Vec1::value_type dot (const Vec1& x, const Vec2& y) {
       typename Vec1::value_type sum = 0;
       for (unsigned int i = 0; i < x.size(); i++)
          sum + = x[i]*y[i];return sum ;
}
template <typename Vec>
typename Vec::value_type norm (const Vec& x) {
      return sqrt(\text{dot}(x,x));
}
```
Nous utiliserons aussi souvent la fonction membre shift qui réalise un décalage logique (voir [Str01, p. 740]). L'instruction v=u.shift(d) renvoie dans v un objet de la classe valarray $\langle T \rangle$  de même taille que u, et dont le i-ème élément v[i] est u[i+d] si i+d est dans l'intervalle 0..u.size()-1, et zéro autrement. Ainsi, une valeur positive de d décale les éléments vers la gauche de d places, avec un remplissage par des zéro. Par exemple :

```
u = (u_0, u_1, \ldots u_{n-2}, u_{n-1})u.shift(1) = (u_1, u_2, \ldots u_{n-1}, 0)u.shift(-1) = (0, u_0, \ldots u_{n-3}, u_{n-2})
```
En s'inspirant de la syntaxe du célèbre langage matlab, nous avons introduit, pour notre confort, la fonction range, très commode avec la classe valarray, et définie par :

range.h

#include <valarray> std::slice range (size\_t first, size\_t last) { return std::slice (first, last−first+1, 1) ; }

Lorsque le pas ne vaut pas un, nous avons :

```
std::slice range (size_t first, size_t step, size_t last) {
     return std::slice (first, 1+(last−first)/step, step) ;
}
```
Nous avons établi la correspondance entre deux syntaxes :

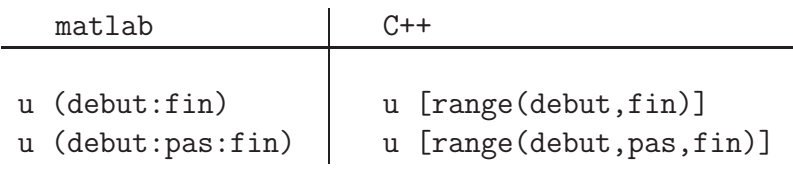

Certain tableaux à un indice ont une interprétation bidimensionnelle, comme  $(u_{i,j})_{0\leq i,j\leq n-1}$ dans les schémas aux différences finies. Afin de faciliter cette interprétation, nous introduisons les utiltaires suivants :

```
class col_type {
   public :
       col_type (size_t n1) : n(n1) {}
       std::slice operator() (size_t i) { return range (i, n, n*n - 1); }
   protected :
       size_t n;
} ;
class row type {
   public :
       row_type (size_t n1) : n(n1) {}
       std::slice operator() (size_t j) { return range (j*n, (j+1)*n-1); }
   protected :
       size_t n;
} ;
class index type {
   public :
       index_type (size_t n1) : n(n1) {}
       size_t operator() (size_t i, size_t j) { return j+i*n; }
   protected :
       size_t n;
} ;
```
Voici un exemple d'utilisation :

```
range_tst.h
```

```
#include "range.h"
#include <iostream>
using namespace std ;
int main (int argc, char∗∗ argv) {
       size_t n = (\text{argc} > 1)? atoi(\text{argv}[1]) : 10;
       size_t i = (\arg c > 2)? atoi(\arg v[2]): 0;
       size_t j = (\arg c > 3)? atoi(\arg v[3]) : 0;
       valarray<double>u (0., n*n);
       row type row (n);
       col type col (n) ;
       index type elt (n) ;
       u \text{[row(i)]} = 1.0;
       u [col(j)] = 2.0;u [elt(i,j)] = 3.0;for (size_t j = 0; j < n; j++) {
           for (size_t i = 0; i < n; i++)
             cout \ll u [elt(i,j)] \ll " ";
           cout ≪ endl ;
       }
}
```
La compilation et le test sont :

c++ range\_tst.cc -o range\_tst range\_tst 5 2 3

ce qui a pour effet d'imprimer :

Rappelons que  $(u_{i,j})_{0\leq i,j\leq n-1}$  n'est pas une *matrice* : les expressions algébriques telles que  $\sum_j u_{i,j}x_j$  n'a pas de sens. Cette structure bidimensionnelle est issue du maillage utilisé pour la discrétisation, et disparaît lorsque ces maillages sont plus généraux.

## Chapitre 3

## Matrices creuses

## 3.1 La structure de données

Pour aborder des système matrice-vecteurs généraux, nous devrons cependant représenter les matrices en mémoire. Un cas particulier important représente les matrices creuses  $n \times m$ , pour lesquelles le nombre d'éléments non-nuls

$$
\text{nnz}(A) = \text{card}\{(i, j) \in [1, n] \times [1, m]; A_{i, j} \neq 0\}
$$

est petit devant le nombre total  $n \times m$  d'éléments de A. Ainsi, la matrice  $n \times n$  du paragraphe précédent contient seulement  $3n - 2$  éléments non-nuls, et est donc très creuse. Si on ne conserve que les éléments non-nuls en mémoire, le gain est important lorsque  $n$  devient grand : penser à  $n = 10^6$ !

Considérons l'exemple suivant :

$$
A = \begin{pmatrix} 1 & 2 & 3 \\ 4 & & 5 \\ 6 & 7 & 8 \\ 9 & & 10 \\ & & 11 & 12 \end{pmatrix}
$$

Nous allons conserver les valeurs des coefficients non nuls dans un tableau val de taille nnz, ordonn´es par indices de ligne puis de colonne croissants. Pour chaque coefficient non-nul, nous rangerons l'indice de colonne correspondant dans un tableau idx de taille également nnz. Enfin, start [i] sera l'indices de début de la  $i$ -ème ligne dans les tableaux précédents,  $0 \leq i \leq n-1$ . Nous conviendrons de plus que start[n] = nnz, si bien que start est un tableau de taille  $n + 1$ . Pour la matrice précédente, nous avons :

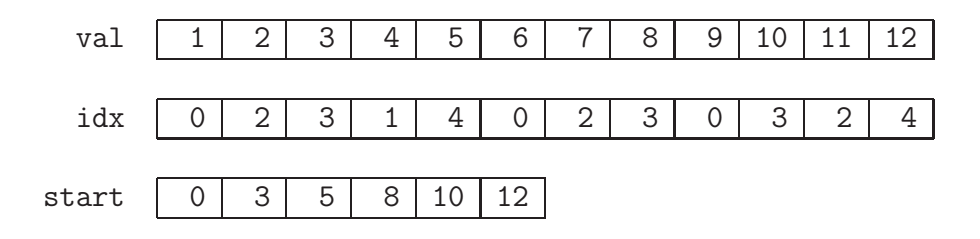

Ainsi, le nombre de coefficients non-nuls dans la ligne i est start  $[i+1]$  - start  $[i]$ . La déclaration de classe ressemble à :

```
matrix.h
#include <valarray>
#include <iostream>
template <typename T>
class matrix {
public :
   matrix () ;
   matrix (const matrix<T>&) ;
   matrix<T>& operator= (const matrix<T>&) ;
   size_t nrow () const;
   size_t ncol () const;
   size_t nnz () const;
   template <typename U>
   friend std::istream& operator≫ (std::istream&, matrix<U>&) ;
   template <typename U>
   friend std::ostream& operator≪ (std::ostream&, const matrix<U>&) ;
   void resize (size_t nrow, size_t ncol, size_t nnz);
   std::valarray<T> operator∗ (const std::valarray<T>&) const ;
protected :
   std::valarray<size_t> ptr;
   std::valarray<size_t> idx;
   std::valarray<T> val ;
   size_t idxmax;
} ;
```
Le constructeur par défaut, l'allocateur et les accès en lecture-écriture s'écrivent simplement :

```
template<typename T>
matrix\langle T \rangle::matrix (): ptr(0), idx(0), val(0), idxmax(0) { }
template<typename T>
matrix<T>::matrix (const matrix<T>& a)
  : ptr(a.ptr), idx(a.idx), val(a.val), idxmax(a.idxmax) { }
template<typename T>
matrix<T>&
matrix<T>::operator= (const matrix& a) {
       resize (a.nrow(), a.ncol(), a.nnz();
       ptr = a.ptr;idx = a.idx;val = a.val;idxmax = a.idxmax;
       return ∗this ;
}
template<typename T>
void matrix \langle T \rangle::resize (size_t nrow, size_t ncol, size_t nnz) {
       ptr.resize (nrow+1) ;
       idx.resize (nnz) ;
       val.resize (nnz) ;
       idxmax = ncol;}
template<typename T>
size_t matrix \langle T \rangle::nrow () const { return ptr.size() – 1; }
template<typename T>
size_t matrix<T>::ncol () const { return idxmax; }
template<typename T>
size_t matrix \langle T \rangle::nnz () const { return idx.size(); }
```
Les entrée-sortie suivent :

```
\#include \langle assert.h \rangle // the assert(test) macro-function
template<typename T>
std::ostream& operator \ll (std::ostream& os, const matrix\llT>& a) {
        os ≪ "%%MatrixMarket\n"
            \langle \langle \rangle a.nrow() \langle \langle \rangle<sup>"</sup> " \langle \langle \rangle a.ncol() \langle \langle \rangle " " \langle \langle \rangle a.nnz() \langle \langle \rangle "\setminusn";
         for (size_t i = 0; i < a.nrow(); i++)
             for (size_t p = a.ptr [i]; p < a.ptr [i+1]; p++)
               os \ll i+1 \ll " " \ll a.idx [p]+1 \ll " " \ll a.val [p] \ll "\n";
        return os;
}
template<typename T>
std::istream& operator \gg (std::istream& is, matrix<T>& a) {
        is \gg std::ws;
        char c = i s.peek();
        if (c == \sqrt[n]{}) while (is.good() && (c != \sqrt[n]{}) is.get(c);
        size_t nrow, ncol, nnz;
        is \gg nrow \gg ncol \gg nnz;
         a.resize (nrow, ncol, nnz) ;
        a.ptr = 0:
        size_t i_prec = 0, j_prec = 0;
         for (size_t p = 0; p < \text{nnz}; p_{++}) {
              size_t i:
              is \gg i \gg a.idx [p] \gg a.val [p];
              i−− ;
              a.idx [p]−−;
              if (p == 0 || i != i_prec) {
                assert (p = \theta | | i_prec < i); // input may be sorted by row index
                i_{\text{prec}} = i;
                j_{\text{prec}} = 0;
              } else {
                assert (j_prec < a.idx [p]); // input may be sorted by column index
                assert (a.idx[p] < ncol); // input has invalid column index
                j_{\text{prec}} = a_{\text{idx}}[p];
               }
              a.ptr [i+1]_{++};
         }
         for (size_t i = 0; i < nrow; i++)
              a.ptr [i+1] += a.ptr [i];
        return is;
}
```
Remarquons les tests en lectures, afin de vérifier que l'entrée est bien triée par ordre croissant de lignes et colonnes. Le format de fichier utilisé ici est le standard d'échange dans ce domaine. Le site internet matrix market  $[Deu02]$  gère un grand nombre de telles matrices.

En regroupant les déclarations précédentes dans un fichier d'en-tête 'matrix.h', un programme de test, ainsi que qu'une entrée associé à la matrice creuse de l'exemple précédent, sont donnés par :

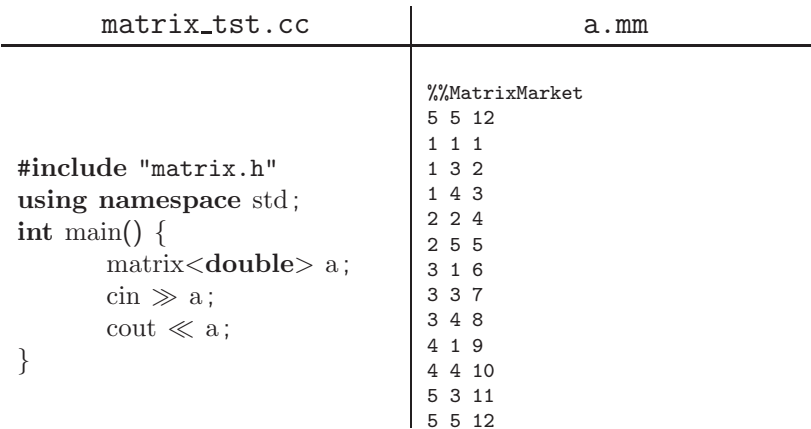

La compilation et le test sont donnés par :

```
c++ matrix_tst.cc -o matrix_tst
matrix_tst < a.mm
```
## 3.2 Le produit matrice-vecteur

Le produit matrice-vecteur cumule sur chaque ligne les produits non-nuls et les range dans le vecteur résultat :

matrix.h (suite)

```
template <typename T>
std::valarray<T> matrix<T>::operator∗ (const std::valarray<T>& x) const {
       assert (ncol() == x.size()); // sizes may match
       std::valarray<T> y (T(0), nrow());
       for (size_t i = 0; i < nrow(); i++)
          for (size_t p = ptr [i]; p < ptr [i+1]; p++)
            y [i] += val [p]*x [idx [p]];
       return y;
}
```
## 3.3 Application au gradient conjugué

Voici un programme de test du gradient conjugué avec des matrices creuses.

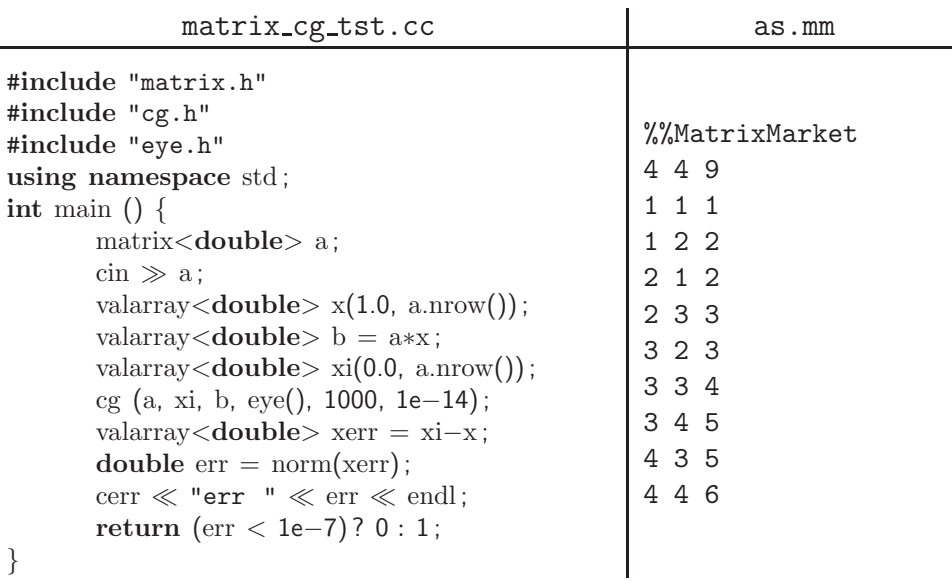

Le gradient conjugué nécessitant pour converger que la matrice soit symétrique, une telle matrice est également présentée. La compilation et le test sont donnés par :

> c++ matrix\_cg\_tst.cc -o matrix\_cg\_tst matrix\_cg\_tst < as.mm

### 3.4 Exercices

EXERCICE 3.4.1 (sortie graphique)

Cet exercice a pour but de visualiser les matrices creuses. Pour cela, on générera un fichier postscript que on visualisera à l'aide de ghostview  $[Deu01]$ . Écrire une fonction plotps(ostream&, const matrix $\langle T \rangle$ &); et un programme mm2ps.cc qui lit une matrice sur le standard d'entrée et écrit le postscript sur le standard de sortie.

mm2ps < a.mm > a.ps ghostview a.ps

On pourra s'inspirer du code sparskit [saa94] de Y. saad, fonction pspltm du fichier INOUT/inout.f. Tester la visualisation avec des matrices du site internet matrix market [Deu02].

EXERCICE  $3.4.2$  (produit transposé) Écrire la fonction  $\overline{A}.trans\_mult(x)$  qui renvoie le produit  $A^x$ .

#### EXERCICE  $3.4.3$  (intégrité)

Ecrire une fonction membre matrix $\langle T \rangle$ : :check() const qui vérifie l'intégrité des données, de façon analogue à celle effectuée lors de la lecture.

EXERCICE 3.4.4 (diagonale de matrice)

Ecrire la fonction  $diag(x)$  qui renvoie la diagonale de A sous la forme d'un tableau valarray. Lorsque la matrice A est rectangulaire, le tableau sera de taille min(nrow, ncol).

EXERCICE 3.4.5 (triangulaire)

Calculer  $triu(A)$  et  $tri(A)$ , les triangulaires supérieures et inférieures, respectivement, (sans la diagonale) d'une matrice creuse  $A^x$ .

#### EXERCICE 3.4.6 (somme)

Calculer la somme de deux matrices creuses. Utiliser le fait que les coefficients sont triés par indices de colonne croissants pour effectuer  $A+B$  en un temps de calcul  $\mathcal{O}(n\pi A + n\pi B)$ .

EXERCICE  $3.4.7$  (transposée [difficile]) Calculer la transposée d'une matrice creuse.

EXERCICE 3.4.8 (produit [difficile]) Calculer le produit de deux matrices creuses.

# Chapitre 4

# Maillages

La résolution de problèmes multi-dimensionnels sur des géométries générales utilise généralement un maillage. Un maillage est défini comme une liste d'éléments :

$$
\mathcal{T}_h = \{K_0, K_1, \ldots K_{m-1}\}
$$

Le maillage contiendra également la liste des coordonnées des sommets.

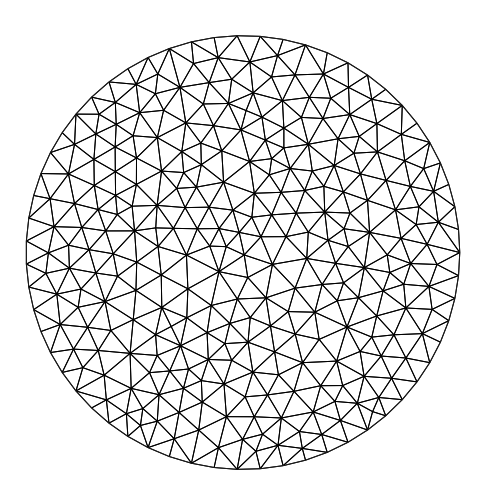

Figure 4.1 – Maillage d'un cercle.

```
#include <iostream>
template ltypename T, int N>class fixed array {
protected :
        T - x [N];
public :
        fixed_array() {
            for (size_t i = 0; i < N; i++) x[i] = T();
        }
        const T& operator \left[ \right] (size_t i) const \left\{ \right. return \left[ x \right] \left[ x \right] ; \left. \right\}T& operator[] (size_t i) { return _x [i]; }
        friend std::istream& operator \gg (std::istream& is, fixed_array<T,N>& a) {
            for (size_t i = 0; i < N; i++)
                is \gg a.\lfloor x[i] \rfloor;
            return is;
        }
        friend std::ostream& operator \ll (std::ostream& os, const fixed_array<T,N>& a) {
            for (size_t i = 0; i < N; i++) {
                os \ll a. x[i];
                if (i!= N-1) os ≪ " ";
            }
            return os;
        }
} ;
```
### 4.1 Les éléments

Nous commencerons par les triangles en dimension deux. Un triangle du maillage est représenté par la classe element :

#### element.h

```
#include "fixed_array.h"
class element : public fixed_array <size_t,3 > {
public :
   friend std::ostream& operator ≪ (std::ostream& os, const element& K) {
       return os \ll K[0]+1 \ll " " \ll K[1]+1 \ll " " \ll K[2]+1;friend std::istream& operator \gg (std::istream& is, element& K) {
       is \gg K[0] \gg K[1] \gg K[2];
       K[0]−−; K[1]−−; K[2]−−;
       return is;
   }
} ;
```
La programmation des fonctions membres est également simple :

```
#ifdef TO CLEAN
#include <iostream>
size_t element::operator[] (size_t i) const { return _vertice_idx [i]; }
size_t& element::operator[] (size_t i) { return _vertice_idx [i]; }
std::istream& operator ≫ (std::istream& is, element& K) {
       is \gg K[0] \gg K[1] \gg K[2]; K[0]-−; K[1]-−; K[2]-−; return is; }
std::ostream& operator ≪ (std::ostream& os, const element& K) {
       return os \ll K[0]+1 \ll " \ll K[1]+1 \ll " \ll K[2]+1;#endif // TO CLEAN
```
## 4.2 Les sommets

Un sommet du plan sera décrit par la classe point :

point.h

```
#include "fixed_array.h"
template <typename T>
class point : public fixed array<T,2> {
#ifdef TO CLEAN
public :
   explicit point (const T& x = 0, const T& y = 0) { \lfloor x/0 \rfloor = x; \lfloor x/1 \rfloor = y; }
#endif // TO CLEAN
} ;
```
## 4.3 La classe maillage

La structure de données du maillage est décrite par la classe mesh :

```
mesh.h
```

```
#include <vector>
#include "point.h"
#include "element.h"
template <typename T>
class mesh : public std::vector<element> {
public :
   mesh () :
   mesh (const mesh(T>\&));
   mesh<T>& operator= (const mesh<T>&) ;
   size_t n_vertice () const;
   size_t n_internal_vertice () const;
   const point \langle T \rangle& vertice (size_t i) const;
   point \langle T \rangle& vertice (size_t i);
   bool is_boundary (size_t i) const;
   bool is internal (size_t i) const;
   T meas (size_t l) const;
   template <typename U>
   friend std::istream& operator≫ (std::istream&, mesh<U>&) ;
   template <typename U>
   friend std::ostream& operator≪ (std::ostream&, const mesh<U>&) ;
protected :
   std::vector < point < T> vertice;
   std::vector<size_t> _boundary;
   size t n internal vertice ;
} ;
```
Remarquons l'utilisation de la classe vector $\langle T \rangle$  (voir [Fon97, p. 53] ou [Str01, p. 523]), de la librairie standard C++. La classe mesh *hérite* de la classe vector $\langle$ element $\rangle$  : c'est une classe dérivée. La fonction membre meas(j) revoie l'aire du j-ème triangle. Cette fonction sera décrite et utilisée plus loin (page 5.3.1).

La programmation des fonctions membres suit :

```
#ifdef TO CLEAN
#include <iostream>
size_t element::operator[] (size_t i) const { return _vertice_idx [i]; }
size_t& element::operator[] (size_t i) { return _vertice_idx [i]; }
std::istream& operator \gg (std::istream& is, element& K) {
       is \gg K[0] \gg K[1] \gg K[2]; K[0]-−; K[1]-−; K[2]-−; return is; }
std::ostream& operator ≪ (std::ostream& os, const element& K) {
       return os \ll K[0]+1 \ll " " \ll K[1]+1 \ll " " \ll K[2]+1;#endif // TOCLEAN
```
Les entrées-sorties permettent de fixer un format de fichier :

```
template <typename T>
std::ostream& operator \ll (std::ostream& os, const mesh\lt T > \& m) {
       os ≪ m.n vertice() ≪ std::endl ;
       for (size_t i = 0; i < m.n_vertice(); i++)
           os ≪ m.vertice(i) ≪ " " ≪ m. boundary[i] ≪ std::endl ;
       os \ll m.size() \ll std::endl;
       for (size_t i = 0; i < m.size(); i++)
           os \ll m[i] \ll " 1" \ll std::endl;
       return os;
}
template <typename T>
std::istream& operator \gg (std::istream& is, mesh<T>& m) {
       size_t nvert;
       is ≫ nvert;
       m. vertice.resize (nvert) ;
       m. boundary.resize (nvert) ;
       m.n_{\text{in}+} internal vertice = 0;
       for (size_t i = 0; i < nvert; i++) {
           is \gg m. vertice[i] \gg m. boundary[i];
           if (m. boundary[i] == 0 m. n internal vertice++;
       }
       size_t nelt;
       is \gg nelt;
       m.resize (nelt) ;
       for (size_t i = 0; i < nelt; i++) {
           int domain; // not usedis \gg m[i] \gg domain;
           m [i];
        }
       return is;
}
```
Le format de fichier utilisé ici est très proche de celui utilisé par de nombreux générateurs de maillages, tel [Hec97]. Il n'existe malheureusement pas de conventions de format de fichier dans ce domaine.

Les sommets internes sont suivis de l'indicateur 0 et ceux situés sur la frontière, d'un indicateur non-nul pouvant être un numéro de domaine frontière. Les éléments sont sont suivis de l'indicateur de sous domaine, qui ne sera pas utilisé par la suite.

### 4.4 Test des entrées-sorties

Voici à présent un petit programme de test :

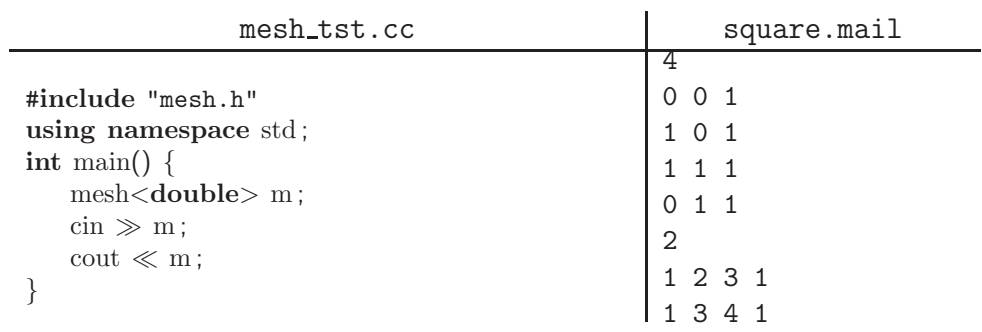

c++ mesh\_tst.cc -o mesh\_tst mesh\_tst < square.mail

## 4.5 Exercices

EXERCICE 4.5.1 (sortie graphique)

Cet exercice a pour but de visualiser les maillages avec gnuplot [WKL<sup>+</sup>98]. S'inspirant de l'exercice 8.4.4 page 77, écrire la fonction plot(Th). Note : on utilisera la commande set size ratio 1 pour avoir des échelles égales en  $x$  et  $y$ .

EXERCICE 4.5.2 (longueurs extrêmes des arêtes) Ecrire les fonctions membres de la classe ´

> T h\_max() const; T h\_min() const;

et qui calculent h et  $h_{\min}$  les longueur maximales et minimales, respectivement, d'une triangulation  $\mathcal{T}_h$ .

## Chapitre 5

## Méthode des éléments finis

Le but de ce chapitre est de présenter un aperçu de la programmation des éléments finis en C++. Pour une utilisation plus poussée, la librairie rheolef [SR02a, SR02b] offre un environnement très complet dans ce domaine.

### 5.1 Une interpolation par éléments

Soit  $\Omega$  un ouvert borné de  $\mathbb{R}^2$ . Reprenons le problème de POISSON avec conditions aux limites homogènes, déjà abordé page 8.1 :

 $(Q)$ : trouver u, définie de  $\Omega$  dans  $\mathbb{R}$ , telle que

$$
-\Delta u = f \text{ dans } \Omega
$$
  

$$
u = 0 \text{ sur } \partial \Omega
$$

où f est une fonction donnée, de  $\Omega$  dans R.

La méthode des différences finies nous restreignait au cas où  $\Omega$  était rectangulaire. Ici, nous pourrons aborder des domaines  $\Omega$  beaucoup plus généraux : nous allons approcher la solution  $u(x)$  par la technique des éléments finies. Soit  $X_h$  l'ensemble des fonctions continues de  $\Omega$  dans R affines dans chaque élément triangulaire K d'un maillage donné. Le maillage est noté  $\mathcal{T}_h$ .

Nous considérons alors le problème suivant :

$$
(Q)_h : \text{trouver } u_h \in V_{0,h} \text{ telle que}
$$
\n
$$
\int_{\Omega} \nabla u_h(x, y) \cdot \nabla v_h(x, y) \, dx \, dy = \int_{\Omega} f(x, y) \, v_h(x, y) \, dx \, dy, \quad \forall v_h \in V_{0,h} \tag{5.1}
$$

où  $V_{0,h} = X_h \cap H_0^1(\Omega)$  représente l'ensemble des fonctions continues de  $\Omega$  dans  $\mathbb R$  s'annulant sur la frontière  $\partial\Omega$  et affines dans chaque élément triangulaire K d'un maillage donné.

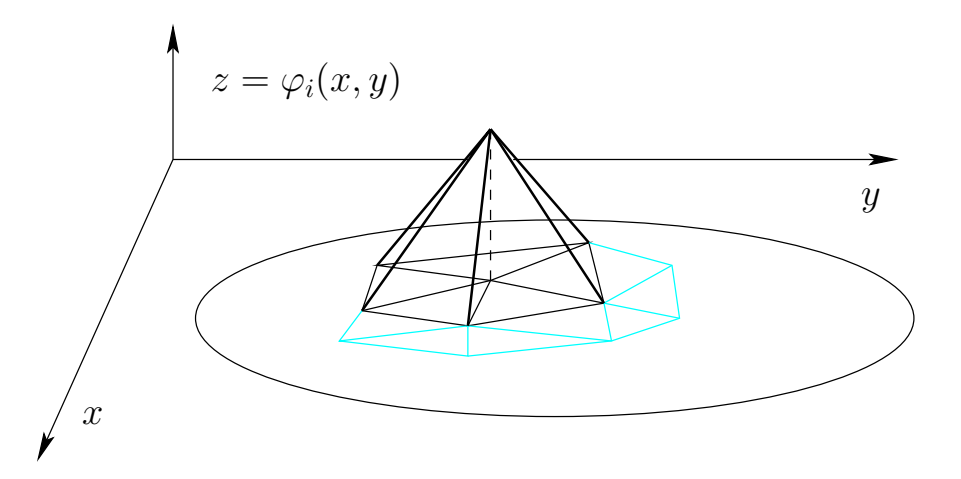

FIGURE 5.1 – Fonction de base  $\varphi_i$ .

L'espace  $X_h$  est de dimension finie. Soit  $n = \dim V_h$ . Elle est égale au nombre de sommets de la triangulation  $\mathcal{T}_h$ .

Nous pouvons choisir pour base de  $X_h$  les fonctions  $(\varphi_i)_{0\leq i\leq n-1}$  valant 1 au *i*-ème sommet  $(x_i, y_i)$  de  $\mathcal{T}_h$  et zéro aux autres sommets (voir Fig. 5.1). Nous pouvons décomposer  $u_h$  sur cette base :

$$
u_h(x,y) = \sum_{j=0}^{n-1} u_j \varphi_j(x,y)
$$

où  $u_i = u_h(x_i, y_i)$  sont les composantes de  $u_h$  dans  $X_h$ , appelées aussi degrés de liberté. L'opérateur d'interpolation  $\pi_h$  dans  $X_h$  se code très simplement :

#### interpolate.h

```
template <typename T>
std::valarray<T> interpolate (const mesh<T>& Th, T (∗v)(const point<T>&)) {
       std::valarray\langle T \rangle vh (Th.n_vertice());
       for (size_t i = 0; i < Th.n_vertice(); i++)
           vh [i] = v (Th.vertice (i));
       return vh;
}
```
En choisissant  $v_h = \varphi_i$  dans (5.1), le problème se ramène à

trouver  $(u_i)_{1\leqslant i\leqslant n} \in \mathbb{R}^n$  telle que

$$
\sum_{j=1}^{n} \left( \int_{\Omega} \nabla \varphi_i(x, y) \cdot \nabla \varphi_j(x, y) \, dx \, dy \right) u_j = \sum_{j=1}^{n} \left( \int_{\Omega} \varphi_i(x, y) \varphi_j(x, y) \, dx \, dy \right) f(x_j, y_j), \ \forall j \in \text{int}(\mathcal{T}_h).
$$
\n
$$
u_j = 0, \ \forall j \in \{1, \dots n\} \in \mathcal{T}_h.
$$
\n
$$
(5.3)
$$

où int $(\mathcal{T}_h)$  désigne l'ensemble des indices des sommets de  $\mathcal{T}_h$  appartenant à l'intérieur du domaine Ω.

Introduisons les matrices :

$$
A_{i,j} = \int_{\Omega} \nabla \varphi_i(x, y) . \nabla \varphi_j(x, y) dx dy,
$$
  

$$
M_{i,j} = \int_{\Omega} \varphi_i(x, y) \varphi_j(x, y) dx dy,
$$

Remarquons que  $A = (A_{i,j})$  et  $M = (M_{i,j})$  se décomposent en :

$$
A = \sum_{k=1}^{m} A^{(l)}
$$

$$
M = \sum_{k=1}^{m} M^{(l)}
$$

où  $A^{(l)}$  et  $M^{(l)}$  sont les matrices matrices élémentaires relatives à l'élément  $K_l$  de  $\mathcal{T}_h$ :

$$
A_{i,j}^{(l)} = \int_{K_l} \nabla \varphi_i(x, y) . \nabla \varphi_j(x, y) \, dx \, dy,
$$
  

$$
M_{i,j}^{(l)} = \int_{K_l} \varphi_i(x, y) . \varphi_j(x, y) \, dx \, dy,
$$

Les matrices  $A^{(l)}$  et  $M^{(l)}$  ne font intervenir que les trois sommets du triangle  $K_l$ , n'ont donc au plus que neuf éléments non-nuls. Les matrices A et M, de taille  $n \times n$  ont donc au plus 9m éléments non-nuls. Or, pour un maillage classique,  $m = \mathcal{O}(n)$ , et ainsi A et M sont très creuses.

### 5.2 La re-numérotation des sommets

Afin de bien imposer la condition aux bords  $u_h = 0$  sur  $\partial\Omega$ , nous allons séparer les degrés de liberté en deux catégories : (i) ceux associés à un sommet du maillage interne à  $\Omega$ ; (ii) ceux associés à un sommet sur la frontière de  $\Omega$ . L'algorithme de renumérotation est :

```
template<typename T>
void renumbering (const mesh<T>& Th, std::valarray<size t>& num) {
num.resize (Th.n\_vertices());
size_t i_bdr = 0;
       size_t i_int = 0:
       for (size_t i = 0; i < Th.n_vertice(); i++)
          if (Th.is boundary (i))
            num [i] = i_bdr_{++};
          else
            num [i] = i(int++;}
```
### 5.3 Le calcul des matrices élémentaires

#### 5.3.1 Calcul de la matrice de masse M

Utilisons la formule des trapèzes pour évaluer  $M_{i,j}^{(l)}$ :

$$
M_{i,j}^{(l)} = \frac{\text{mes}(K_l)}{3} \sum_{k \in \text{sommet}(K_l)} \varphi_i(x_k, y_k) \varphi_j(x_k, y_k)
$$

Si  $i \neq j$  ou si i ou j ne sont pas des indices de sommets de  $K_l$ , alors  $M_{i,j}^{(l)} = 0$ , et autrement,  $i = j \in \text{sommet}(K_l)$  et  $M_{i,i}^{(l)} = \text{mes}(K_l)/3$ . Ainsi  $M_{i,i}^{(l)}$  et donc  $M^{(l)}$  sont diagonales.

$$
M_{i,i} = \sum_{l/i \in \text{sommet}(K_l)} \frac{\text{mes}(K_l)}{3}
$$

La valeur  $M_{i,i}$  s'interprète comme étant l'aire du volume fini  $C_i$  centré autour du sommet  $i$ , et constitué des portions d'éléments adjacents en reliant le barycentre de ces éléments aux milieux des arêtes (voir Fig.  $5.2$ ). Un algorithme pour assembler  $M$  est :
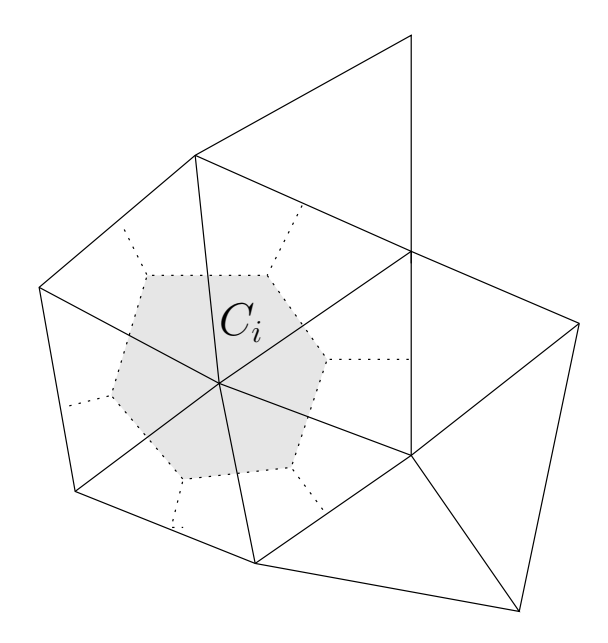

FIGURE 5.2 – Volume fini $C_i$  centré autour du sommet i.

assembly mass.h

```
template <typename T>
void assembly mass (const mesh<T>& Th, const std::valarray<size t>& num,
                    std::valarray<T>& M) {
        M.resize (Th.n_internal_vertice());
        \mathrm{M}\,=\,0 ;
        for (size_t l = 0; l < Th.size(); l++) {
            T \text{ area} = \text{Th} \text{.} \text{meas} \text{ (l)};
            for (size_t r = 0; r < 3; r++) {
              size_t i = Th [l][r];if (Th.is_internal (i))
                M [num [i]] += area/3;
            }
        }
}
```
La fonction membre meas(1) qui renvoie l'aire d'un triangle est donnée par

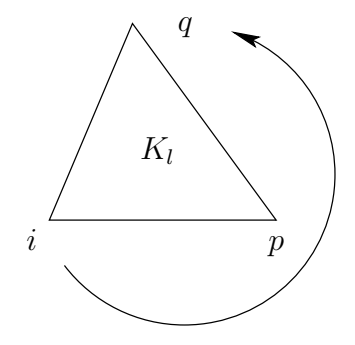

FIGURE 5.3 – Rotation autour de  $K_l$  suivant  $(i, p, q)$  dans le sens positif.

mesh.h (suite)

```
template<typename T>T mesh(T>::meas (size_t l) const {
const element & K = operator[ ] (1);size_t i = K[0];size_t j = K[1];
size_t k = K[2];
return ((_vertice[j][0] – _vertice[i][0])∗(_vertice[k][1] – _vertice[i][1])
      − ( vertice[j][1] − vertice[i][1])∗( vertice[k][0] − vertice[i][0]))/2 ;
}
```
#### 5.3.2 Calcul de la matrice d'énergie A

Les fonctions de base  $\varphi_i$  sont affines dans chaque élément K. Par conséquent, leur gradient y est constant :

 $A_{i,j}^{(l)} = \nabla \varphi_i \cdot \nabla \varphi_j \operatorname{mes}(K_l)$ 

Ce coefficient ne peut être non-nul que si i et j sont des indices de sommets de  $K:$  ils sont alors soit égaux, soit adjacents sur une arête de K. Ainsi  $A_{i,j} \neq 0$  dès que i et j sont des sommets d'un même élément.

Soit  $K_l$  un élément contenant le sommet d'indice i et p et q les indices des deux sommets autres que *i*. Quitte à permuter le rôle de p et q, nous supposerons que  $(i, p, q)$  tourne dans le sens positif sur  $\partial K_l$  (voir Fig. 5.3). Un rapide calcul donne la restriction à  $K_l$  de  $\varphi_i$ :

$$
\varphi_{i|K_l}(x, y) = \frac{(x_p - x)(y_q - y_p) - (x_q - x_p)(y_p - y)}{2 \text{mes}(K_l)}
$$

si bien que

$$
\frac{\partial \varphi_{i|K_l}}{\partial x} = -\frac{y_q - y_p}{2\text{mes}(K_l)} \quad \text{et } \frac{\partial \varphi_{i|K_l}}{\partial y} = \frac{x_q - x_p}{2\text{mes}(K_l)}
$$

Pour  $i = j$  nous obtenons :

$$
A_{i,j}^{(l)} = \frac{(x_q - x_p)^2 + (y_q - y_p)^2}{4 \text{mes}(K_l)}
$$

tandis-que  $i \neq j$  conduit à :

$$
A_{i,j}^{(l)} = \frac{(x_q - x_p)(x_i - x_p) + (y_q - y_p)(x_i - x_p)}{4 \text{mes}(K_l)}
$$

### 5.4 L'assemblage des matrices creuses

La matrice  $A$  n'est donc pas diagonale. De plus, le nombre d'arrête arrivant à un sommet i n'est pas fixé *a priori*. En moyenne, il est de l'ordre de 6 pour un maillage régulier bidimensionnel form´e de triangle, et de l'ordre de 30 dans le cas tridimensionnel.

Une première idée serait de cumuler les matrices élémentaires dans un tableau de listes. Chaque liste d'indice i dans le tableau contient la liste des paires  $(j, A_{i,j})$  de coefficients de la matrice en cours de construction. Ce tableau de liste est ensuite convertis en une structure de donnée matrix.

Nous avons à rechercher dans la liste pour voir si un coefficient  $A_{i,j}$  est déjà représenté ou bien s'il faut en créer une représentation. Nous pouvons accélérer cette recherche en maintenant la liste triée par ordre croissant des indices  $j$ . La librairie standard  $C^{++}$  propose la table de correspondance map $\langle \text{Key},T \rangle$  (voir [Fon97, p. 88] ou [Str01, p. 534]), qui proposent un rangement ordonné du type de celui d'un *dictionnaire*. La structure de donnée y est celle d'un arbre. Si la *i*-ème ligne de la matrice creuse contient nnz(*i*) éléments non-nuls, la recherche d'un élément prendra un temps de calcul en  $\mathcal{O}(\log \mathbf{mz}(i))$ . Le rangement des nnz(i) éléments de la ligne prendra donc le temps  $\mathcal{O}(nnz(i))$  log nnz(i)), et celui de tous les coefficients de la matrice le temps O(nnz log nnz).

La classe matrix store *hérite* de la classe vector $\langle \text{map}(size_t, T) \rangle$ :

```
#include <vector>
#include <map>
template<typename T>
class matrix_store : public std::vector<std::map<size_t, T > > {
 public :
   typedef T value_type;
   typedef typename std::map<size_t,T>::iterator iterator;
   typedef typename std::map<size_t,T>::const_iterator const_iterator;
   matrix store (size t nrow = 0, size t ncol = 0);
   size_t nrow() const;
   size_t ncol() const;
   size_t nnz() const;
   std::map<size_t, T>\& row (size_t i);
   const std::map<size_t, T > \& row (size_t i) const;
   T& entry (size_t i, size_t j);
   T operator() (size_t i, size_t j) const;
 protected :
   size_t _ncol;
   size_t _nnz:
} ;
```
Le codage des fonctions membres est :

```
template \langletypename T\rangle matrix_store\langleT\rangle::matrix_store (size_t nr, size_t nc)
  : std::vector \langlestd::map\langlesize_t, T\rangle \langle nr), _ncol(nc), _nnz(0) { }
template lttypename T> size_t matrix_storeltT>::nrow() const {
        return std::vector<std::map<size_t, T> >::size(); }
template \langle typename T\rangle size_t matrix_store\langleT\rangle::ncol() const \{ return ncol; \}template lty pename T is size_t matrix_storeltT ::nnz() const { return _nnz; }
template \langletypename T\rangle std::map\langlesize_t, T\rangle& matrix_store\langleT\rangle::row (size_t i) {
        return std::vector<std::map<size_t, T> >::operator[|(i); \}
template \lttypename T> const std::map\ltsize_t, T>\& matrix_store\ltT>::row (size_t i) const {
        return std::vector \ltstd::map\ltsize_t, T>::operator[ |(i) ; \}template \langletypename T\rangle T& matrix_store\langleT\rangle::entry (size_t i, size_t j) {
        iterator iter = row(i).find(j);
        if (iter!= row(i).end()) return (*iter).second;
        -nnz++;return row(i)[j];
}
template ltypename Tgt T matrix_storeltyTgt;::operator() (size_t i, size_t j) const{
        const_iterator iter = row(i).find(j);return (iter!= row(i).end())? (*iter).second : 0;
}
```
L'extraction d'un élément utilise des actions spécifiques de la classe map $\langle \text{Key},T \rangle$ . On vérifie

tout d'abord s'il n'existe pas déjà, via

```
map<Key,T>::find (Key);
```
Cette fonction renvoie un itérateur (voir  $[F\alpha 97, p. 128]$ ,  $[MS96, p. 49]$  ou bien  $[SGI02]$ ) sur une paire de type pair\_type $\langle \text{Key},T \rangle$ . Si cet itérateur est valide, c'est que l'élément existe déjà, et alors nous renvoyons une référence sur le second objet de la paire, c'est à dire sur la valeur numérique du coefficient de la matrice. Dans le cas contraire, la fonction

T& map<Key,T>::operator[] (Key);

appelée par  $row(i)[j]$  insère un élément avec la valeur zéro et en renvoie la référence.

Il s'agit enfin de convertir une matrix\_store $\langle T \rangle$  en une matrix $\langle T \rangle$ . Pour cela, on ajoute dans 'matrix.h' la fonction de conversion :

matrix.h (suite)

```
#include "matrix_store.h"
template ltypename Tclass matrix {
public :
   //...friend void convert (const matrix_store<T>&, matrix<T>&);
} ;
```
Le codage est :

```
template \langle typename T> void convert (const matrix store\langleT>& ms, matrix\langleT>& m) {
       m.resize (ms.nrow(), ms.ncol(), ms.nnz());
       size_t p = 0;
       for (size_t i = 0; i < m.nrow(); i++) {
           m.ptr [i] = p;
           typename matrix store<T>::const iterator q ;
           for (q = ms[i].begin(); q != ms[i].end(); q++) {
            m.idx [p] = (*q).first;
            m.val [p] = (*q).second;
            p++ ;
           }
       }
       m.ptr [m.nrow()] = p;}
```
## 5.5 Retour sur la matrice d'énergie  $A$

Nous pouvons à présent écrire l'algorithme d'assemblage de  $A$ :

assembly energy.h

```
template <typename T>
T contribution (const mesh<T>& Th, size t i1, size t j1, size t k1,
        size_t i2, size_t j2, size_t k2) {
        return (Th.vertice(k1)[0]−Th.vertice(j1)[0])∗(Th.vertice(k2)[0]−Th.vertice(j2)[0])
             + (Th.vertice(k1)[1]−Th.vertice(j1)[1])∗(Th.vertice(k2)[1]−Th.vertice(j2)[1]);
}
template <typename T>
void assembly energy (const mesh\langle T \rangle \& Th, const std::valarray\langle size_t \rangle \& num, matrix\langle T \rangle \& a) {
        matrix_store\langle T \rangle as (Th.n_internal_vertice(), Th.n_internal_vertice());
        for (size_t l = 0; l < Th.size(); l++) {
            T \text{ coef} = 1/(4 \times \text{Th} \cdot \text{meas}(l));
            for (size_t r = 0; r < 3; r++) {
              size_t i = Th[1][r];size_t j = Th[l][(r+1) % 3];
              size_t k = Th[l][(r+2) % 3];
              if (Th.is\_internal(i)) {
                as.entry (num[i], num[i]) + = coef*contribution (Th, i,j,k, i,j,k);
                if (Th.is_internal(j))
                  as.entry (num[i], num[j]) += coef*contribution (Th, i,j,k,j,k,i);
                if (Th.is_interestnal(k))as.entry (num[i], num[k]) += coef*contribution (Th, i,j,k, k,i,j);
               }
            }
        }
        convert (as, a) ;
}
```
et un programme de test :

```
assembly_energy_tst.c
```

```
#include <valarray>
#include "valarray_util.h"
#include "mesh.h"
#include "matrix.h"
#include "renumbering.h"
#include "assembly_energy.h"
using namespace std ;
int main() {
       mesh<double> Th ;
       \sin \gg \mathrm{Th};
       valarray\langlesize_t\rangle num;
       renumbering (Th, num) ;
       matrix<double> A ;
       assembly energy (Th, num, A) ;
       cout \ll A;
}
```
La compilation et le lancement sont :

```
c++ assembly_energy_tst.cc -o assembly_energy_tst
assembly_energy_tst < L-20-adapt.mail > L-20-adapt.mm
matrix_ps_tst < L-20-adapt.mm > L-20-adapt.ps
ghostview L-20-adapt.ps
```
o`u le fichier 'L-20-adapt.mail' correspond au maillage de la figure 5.4.a. La visualisation de la matrice creuse Fig. 5.4.b est obtenue à partir du programme matrix ps tst présenté dans l'exercice 3.4.1 et du logiciel ghostview [Deu01]. Le maillage 'L-20-adapt.mail' a  $\acute{e}t\acute{e}$  obtenu avec le logiciel bamg [Hec $97$ ].

### 5.6 Résolution du système linéaire

Passons à la résolution du système linéaire  $(5.2)-(5.3)$ : issu de la discrétisation éléments finis.

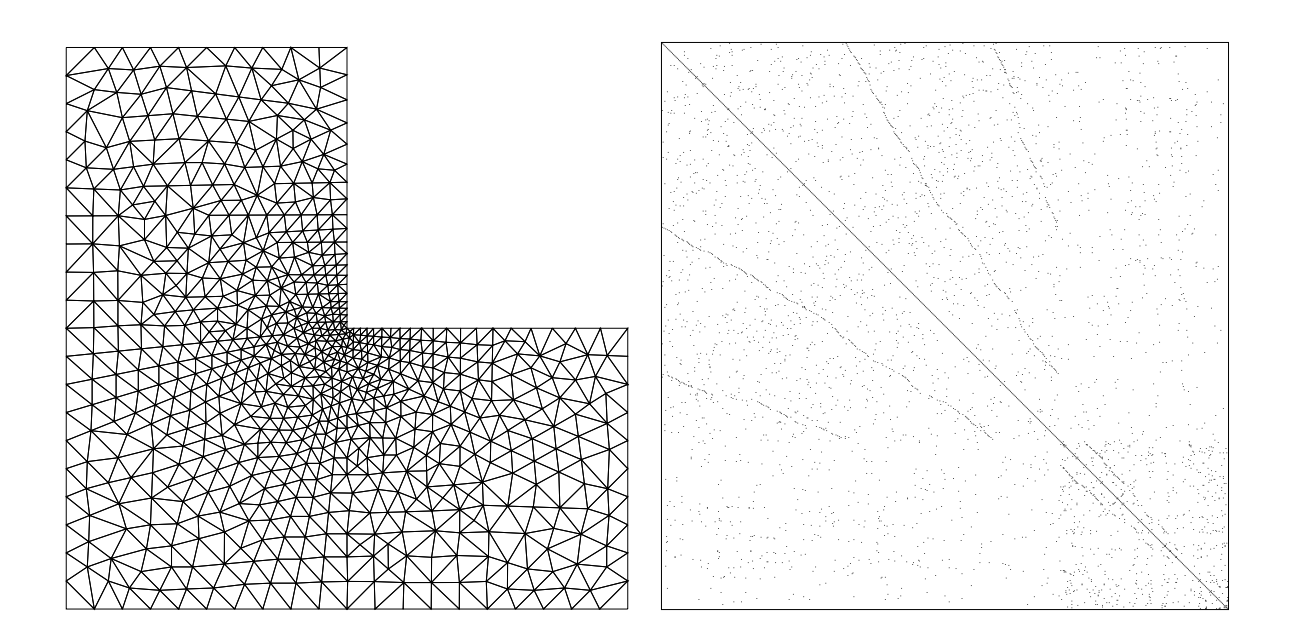

FIGURE  $5.4$  – Maillage et structure creuse de la matrice d'énergie associée.

dirichlet.h

```
#include "mesh.h"
#include "matrix.h"
#include "renumbering.h"
#include "assembly_mass.h"
#include "assembly_energy.h"
#include "interpolate.h"
#include "valarray_util.h"
#include "cg.h"
#include "eye.h"
template <typename T>
std::valarray<T> dirichlet (const mesh<T>& Th, const std::valarray<T>& fh) {
       std::valarray<size t> num ;
       std::valarray<T> M;
       matrix < T > A ;renumbering (Th, num) ;
       assembly_mass (Th, num, M);
       assembly energy (Th, num, A) ;
       std::valarray<br/>bool> internal (Th.n_vertice());
       for (size_t i = 0; i < Th.n_vertice(); i++)
           internal [i] = Th.is_interestnal(i);std::valarray\langle T \rangle b = M*std::valarray\langle T \rangle(fh [internal]);
       std::valarray\langle T \rangle x (0.0, Th.n_internal_vertice());
       cg (A, x, b, eye(), 1000, 1e−10) ;
       std::valarray\langle T \rangle uh (0.0, Th.n_vertice());
       uh [internal] = x;
       return uh;
}
```
Notez l'utilisation du masque internal pour sélectionner les sommets internes du maillage, correspondant aux inconnues du système linéaire.

Avec pour second membre  $f(x, y) = x(1 - x) + y(1 - y)$ , la solution exacte est connue explicitement  $u(x, y) = x(1-x)y(1-y)/2$ , ce qui permet de calculer l'erreur. Voici donc le programme de test :

finite\_element\_tst.cc

```
#include "dirichlet.h"
using namespace std ;
double f (const point<double>& x) { return x[0]*(1-x[0])+x[1]*(1-x[1]); }
double u (const point<double>& x) { return x[0]∗(1-x[0])∗x[1]∗(1-x[1])/2; }
int main() \{mesh<double> Th ;
       \sin \gg \mathrm{Th};
       valarray<double>uh = dirichlet (Th, interpolate (Th, f));
       valarray<double> pi_h-u = interpolate (Th, u);
       valarray<double> err = abs(pi_h_u-uh);
       cerr \ll "err " \ll err.max() \ll endl;
}
```
La compilation et le lancement sont :

c++ finite\_element\_tst.cc -o finite\_element\_tst finite\_element\_tst < square-10.mail

La figure 5.5.a trace l'erreur en norme  $L^{\infty}$ , en fonction du pas h du maillage. Nous pouvons observer que  $||u - \pi_h u||_{\infty, \Omega} = \mathcal{O}(h^2)$ . La figure 5.5.b trace le nombre d'itérations, par l'algorithme du gradient conjugué, nécessaire pour obtenir un résidu de  $10^{-10}$  en fonction du nombre d'inconnues  $n_{\text{int}}$ . Ce nombre d'itération croît comme  $\mathcal{O}(n_{\text{int}}^{1/2})$ . Or le coût d'une itération du gradient conjugué est  $\mathcal{O}(n_{\text{int}})$ , si bien que le coût total de la résolution est  $\mathcal{O}(n_{\text{int}}^{3/2})$ .

## 5.7 Exercices

EXERCICE **5.7.1** (sortie graphique)

Cet exercice a pour but de visualiser les fonctions de type éléments finis avec gnuplot  $[WKL+98]$ . S'inspirant de l'exercice 8.4.4 page 77, écrire la fonction plot(Th,uh) en utilisant la commande splot de gnuplot.

EXERCICE  $5.7.2$  (condition aux bords non-homogène)

Modifier la fonction assembly energy pour accepter une condition aux bords nonhomogène.

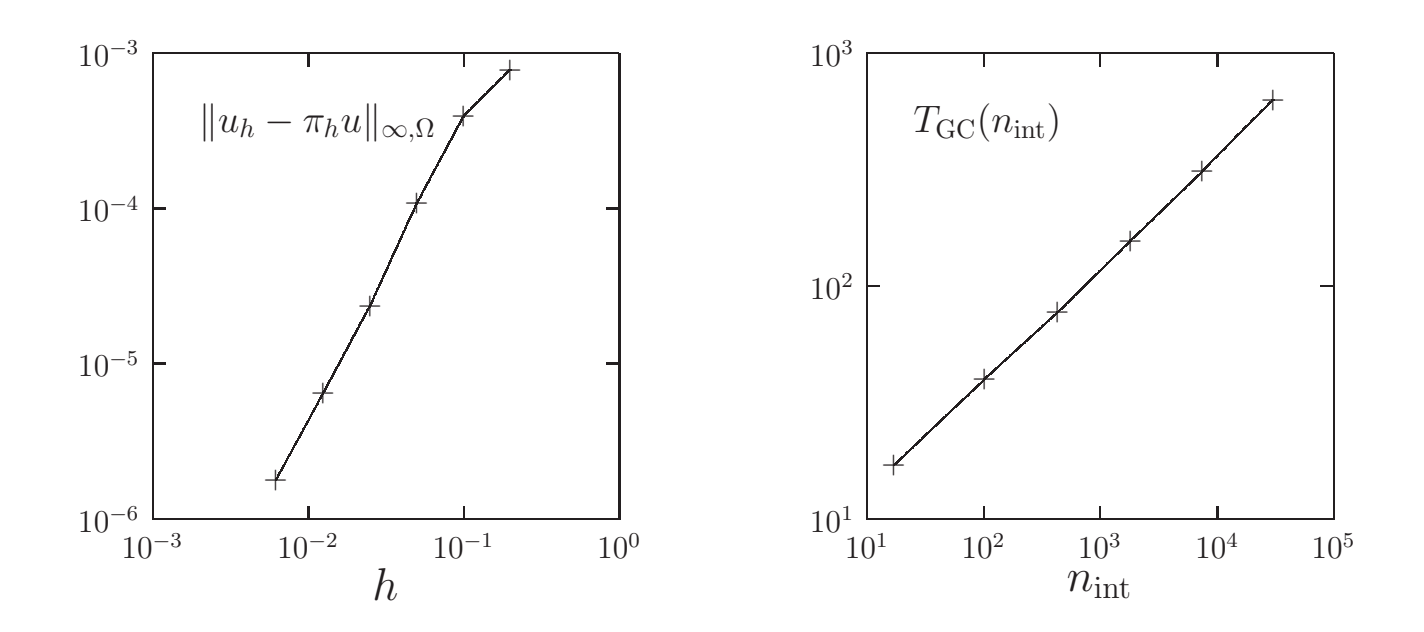

FIGURE  $5.5$  – Convergence de la méthode des éléments finis (a); nombre d'itération du GC en fonction de la taille du problème (b).

## Chapitre 6

## Matrices denses

TODO : rédiger ; accès par ligne via range / slices de valarray

dense matrix.h

```
#include <valarray>
template <typename T>
class dense matrix {
   public :
       typedef T value_type;
       dense matrix (size t nr = 0, size t nc = 0);
       void resize (size_t nr, size_t nc);
       size_t nrow () const;
       size_t ncol () const;
       const T& operator() (size_t i, size_t j) const;
       T& operator() (size_t i, size_t j);
       T& entry (size_t i, size_t j);std::valarray<T> operator∗ (const std::valarray<T>& x) const ;
       std::valarray<T> trans_mult (const std::valarray<T>& x) const;
   protected :
       std::valarray\langle T \rangle _v;
       size_t _nrow;
       size_t _ncol;
} ;
```
46

}

```
template ltypename T> dense_matrixltT>::dense_matrix (size_t nr, size_t nc)
  : _v (nr*nc), _nrow(nr), _ncol(nc) { }
template lttypename T void dense matrixlt T ::resize (size t nr, size t nc) {
       nrow = nr;\text{1} \cdot \text{1} = \text{nc};
       v.resize (nr∗nc) ;
        \mathbf{v} = \mathbf{T}():
}
template lt^typename T> size_t dense_matrixlt^t\geq::nrow () const { return _nrow; }
template \langle typename T\rangle size_t dense_matrix\langleT\rangle::ncol () const { return _ncol; }
template lttypename T> const T& dense_matrixltT>::operator() (size_t i, size_t j) const {
       return _v [i+j*nrow()];
}
template ltypename T gt T& dense_matrixltT :::operator() (size_t i, size_t j) {
       return \mathbf{v} [i+j*nrow()];
}
template lttypename T> T& dense_matrixltT>::entry (size_t i, size_t j) {
       return operator() (i,j);
```

```
dense matrix.h (suite)
```

```
template <typename T>
std::valarray<T>
dense matrix<T>::operator∗ (const std::valarray<T>& x) const {
       warning macro ("operator* x = " \ll x);std::valarray\langle T \rangle y (ncol());
       for (size_t i = 0; i < nrow(); i++) {
           T \text{ sum} = 0:
           for (size_t i = 0; i < ncol(); i++)sum += operator() (i,j) * x[j];
           y[i] = \text{sum};
       }
       return y ;
}
template <typename T>
std::valarray<T>
dense_matrix<T>::trans_mult (const std::valarray<T>& x) const {
       std::valarray\langle T \rangle y (nrow());
       for (size_t j = 0; j < ncol(); j++) {
           T \text{ sum} = 0:
           for (size_t i = 0; i < nrow(); i++)
               sum += operator() (i,j) * x[i];
           y[j] = \text{sum};}
       return y;
}
```
dense matrix.h (suite)

```
#include <iostream>
template ltypename T>
std::ostream& operator ≪ (std::ostream& os, const dense matrix<T>& a) {
      os ≪ "%%MatrixMarket\n"
         ≪ a.nrow() ≪ " " ≪ a.ncol() ≪ " " ≪ a.nrow()∗a.ncol() ≪ "\n" ;
      for (size_t i = 0; i < a.nrow(); i++)
          for (size_t j = 0; j < a.ncol(); j++)
           os ≪ i+1 ≪ " " ≪ i+1 ≪ " " ≪ a (i,j) ≪ "\n";
      return os;
}
```
dense matrix.h (suite)

```
// REVOIR ces templates. . .
template <typename DenseMatrix, typename Vector>
void
dense amulx (const DenseMatrix& a, const Vector& x, Vector& y)
{
       typedef typename Vector::value_type T;
       check_macro (a.nrow() == x.size(), "incompatible sizes for a*x");
       check_macro (a.ncol() == y.size(), "incompatible sizes for y := a*x");
       for (size_t i = 0; i < a.nrow(); i++) {
          T \text{ sum} = 0;
          for (size_t j = 0; j < a.ncol(); j++)
              sum += a(i,j) * x[j];
          y[i] = \text{sum};
       }
}
template <typename T, typename M>
array<T,M>
operator∗ (const dense matrix<T>& a, const array<T,M>& x)
{
       array < T, M > y (a.ncol());
       dense amulx (a, x, y) ;
       return y;
}
```
## Chapitre 7

# Problème de POISSON en dimension un

## 7.1 Les différences finies pour le problème de POISSON

#### 7.1.1 Présentation du problème

Considérons le problème de POISSON avec conditions aux bord homogènes de DIRICHLET :

$$
(P):\text{trouver }u,\text{ définie }de\left[-1,1\right]\text{ dans }\mathbb{R},\text{ telle que}
$$

$$
-u'' = f \text{ dans } ]-1,1[
$$
  
 
$$
u(-1) = 0
$$
  
 
$$
u(1) = 0
$$
 (7.1)

où f est une fonction donnée, de [−1, 1] dans R. Ce problème est à la base de nombreuses modélisation en mécanique, physique, chimie, thermique. Par exemple, il permet de décrire la vitesse d'un fluide dans une conduite ou un canal, la forme d'un pont ployant sous une charge.

La solution du problème  $(P)$  n'est connue explicitement que pour quelques cas particuliers.

Dans le cas général, il est cependant possible d'approcher la solution  $u(x)$  par la méthode des différences finies. Soit  $n$  un entier et considérons le problème suivant :

 $(P)_h:$  trouver  $(u_i)_{0\leq i\leq n}$  telle que

$$
\frac{-u_{i+1} + 2u_i - u_{i-1}}{h^2} = f(x_i) \text{ pour } 1 \le i \le n - 1
$$
\n
$$
u_0 = 0
$$
\n
$$
u_n = 0
$$
\n(7.2)

où  $h = 2/n$ ,  $x_i = -1 + ih$ ,  $0 \le i \le n$ . Les inconnues  $u_i$  approchent  $u(x_i)$  d'autant mieux que  $n$  est grand :

$$
u_i \longrightarrow u(x_i)
$$
 lorsque  $n \longrightarrow +\infty$ 

Le problème peut se mettre sous la forme suivante :

$$
\begin{pmatrix} 2 & -1 & & & \\ -1 & 2 & -1 & & \\ & \ddots & \ddots & \ddots & \\ & & -1 & 2 & -1 \\ & & & -1 & 2 \end{pmatrix} \begin{pmatrix} u_1 \\ \vdots \\ u_{n-1} \end{pmatrix} = \begin{pmatrix} h^2 f(x_1) \\ \vdots \\ h^2 f(x_{n-1}) \end{pmatrix}
$$
(7.3)

Il s'agit d'un système linéaire de taille n − 1. La matrice est notée  $A = (a_{i,j})_{1\leq i,j\leq n-1}$  et le second membre  $b = (b_i)_{1 \leq i \leq n-1}$ ,  $b_i = h^2 f(x_i)$ .

#### 7.1.2 La résolution du système tridiagonal

La manière la plus efficace de résoudre un système tridiagonal est d'utiliser une méthode directe. Si nous avons à résoudre un problème de même matrice avec successivement plusieurs seconds membres, comme ce sera le cas dans la suite, le plus efficace est de factoriser la matrice, par exemple sous la forme  $A = LDL^T$ , où D est diagonale et L triangulaire inférieure (voir par exemple [LT93], tome 1, page 268).

La fonction suivante effectue la factorisation en place, au sens où le même tableau d contient diag A en entrée et D en sortie. De même, le tableau 1 contient tril A, la partie triangulaire inférieure de  $A$ , en entrée, et  $L$  en sortie.

```
#include <valarray>
template <typename T>
void ldlt 1d (std::valarray<T>& d, std::valarray<T>& l) {
       for (size_t i = 1; i < d.size(); i++) {
          T s = 1 [i−1] / d [i−1];
          d [i] - = s * 1 [i-1];
          1 [i−1] = s;
       }
}
```
Remarquons le type générique T qui peut être le type float ou double, mais aussi pour utiliser des nombres complexes ou des classes de précision étendue.

Voici la résolution de  $LDL^{T} x = b$ :

```
template <typename T>
void ldlt_solve_1d (const std::valarray<T>& d, const std::valarray<T>& l,
              std::valarray<T>& b) {
       for (size_t i = 1; i < d.size(); i++)
          b [i] -= l [i-1] * b [i-1];
       for (size_t i = 0; i < d.size(); i++)
          b [i] /= d [i];
       for (size_t i = d.size()-1; i > 0; i--)
          b [i-1] –= l [i-1] * b [i];
}
```
La solution x prend également la place du second membre b.

#### 7.1.3 Le programme de tests

Considérons le code suivant :

```
fd uniform tst.cc
```

```
#include "ldlt_1d.h"
#include <iostream>
using namespace std ;
double u (double x) { return (1−x∗x)/2; }
int main (int argc, char∗∗ argv) {
       size_t n = (\text{argc} > 1)? atoi(\text{argv}[1]) : 11;
       valarray<double> a (2.0, n-1);
       valarray<double>al (-1.0, n-2);
       ldlt\_1d (a, al);double h = 2.0/n;
       valarray<double> b (h∗h, n−1) ;
       ldlt\_solve\_1d (a, al, b);
       valarray<double> pi_h_u (n-1);
       for (size_t i = 0; i < n-1; i++)
           pi_h_u[i] = u(-1+(i+1)*h);valarray<double> uerr = abs(pi_h_u - b);
       double err = uerr.max();
       cerr ≪ "err " ≪ err ≪ endl ;
       return err > 1e−8 ? 1 : 0 ;
}
```
Pour un second membre  $f = 1$ , la solution est connue explicitement :  $u = x(1-x)/2$ . La compilation et le test sont donnés par :

```
c++ fd_uniform_tst.cc -o fd_uniform_tst
fd_uniform_tst
```
La solution exacte étant polynômiale de degré deux, la solution approchée coïncide donc avec l'interpolée de la solution exacte. L'erreur sera donc nulle – à la précision machine près – quelque soit  $h$ .

#### 7.2 Le cas d'une subdivision non-régulières

#### 7.2.1 L'approximation variationnelle

Sans perte de généralité, nous pouvons supposer que  $I = -1, 1$ [. Introduisons les formes bilinéaires :

$$
m(u, v) = \int_{-1}^{1} u(x) v(x) dx, \quad \forall u, v \in L^{2}(I),
$$
  

$$
a(u, v) = \int_{-1}^{1} u'(x) v'(x) dx. \quad \forall u, v \in H_{0}^{1}(I).
$$

Les formes  $a(.,.)$  et  $m(.,.)$  sont habituellement appellées formes d'énergie et de masse, respectivement. La formulation variationnelle de (7.1) est :

 $(FV)$ : trouver  $u \in H_0^1(I)$  telle que

$$
a(u, v) = m(f, v), \quad \forall v \in H_0^1(I). \tag{7.4}
$$

Soit  $-1 = x_0 < x_1 < \ldots < x_n = 1$  une subdivision de *I*. Posons  $h_i = x_{i+1} - x_i, 0 \leqslant i \leqslant n-1$ et  $h = \max\{h_i, 0 \leqslant i \leqslant n-1\}$ . Soit  $X_h$  l'ensemble des fonctions continues de I dans R et affines dans chaque intervalle [ $x_i, x_{i+1}$ ]. Introduisons  $V_{0,h} = X_h \cap H_0^1(I)$  l'espace des fonctions de  $X_h$  et s'annulant en  $x = \pm 1$ .

Nous considérons le problème approché suivant :

$$
(FV)_h: \text{trouver } u_h \in V_{0,h} \text{ telle que}
$$

$$
a(u_h, v_h) = m(f, v_h), \quad \forall v_h \in V_{0,h}. \tag{7.5}
$$

L'espace  $X_h$  est de dimension finie : dim  $V_h = n + 1$ . Nous pouvons choisir pour base de  $X_h$  les fonctions  $(\varphi_i)_{0\leq i\leq n}$  valant un au *i*-ème sommet  $x_i$  et zéro aux autres sommets (voir Fig. 7.1). L'opérateur d'interpolation de lagrange  $\pi_h$  correspond à la fonction interpolate et est donnée par :

interpolate 1d.h

```
template <typename Array, typename Function>
Array interpolate (const Array& x, Function v) {
      Array vh (x.size();
      for (unsigned int i = 0; i < x.size(); i++)vh [i] = v (x [i]);
      return vh;
}
```
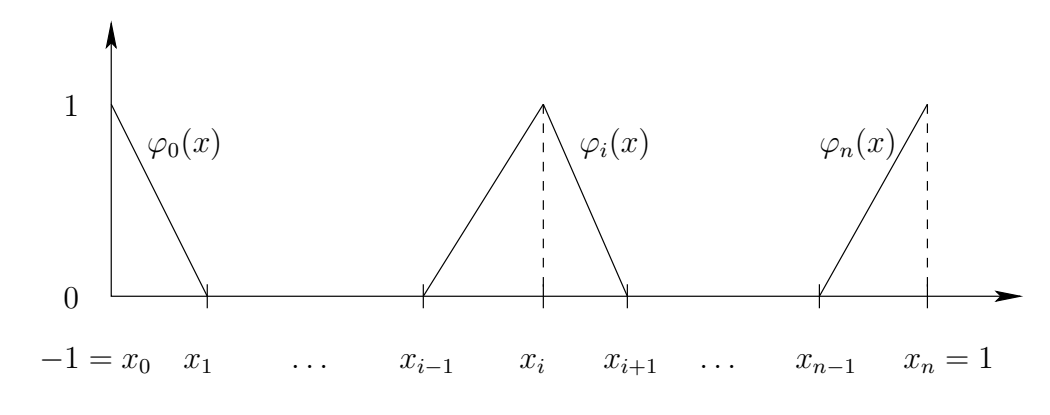

FIGURE 7.1 – Fonction de base  $\varphi_i$ .

Décomposons  $u_h$  dans cette base :

$$
u_h(x) = \sum_{j=0}^n u_j, \varphi_j(x)
$$

En choisissant  $v_h = \varphi_i$  dans (7.5), la formulation variationnelle conduit à :

$$
\sum_{j=0}^{n} a(\varphi_i, \varphi_j) u_j = \sum_{j=0}^{n} m(\varphi_i, \varphi_j) f(x_j), \quad 1 \leq i \leq n-1,
$$
  

$$
u_0 = u_n = 0.
$$

Cependant, il est difficile d'évaluer le second membre de façon exacte pour une fonctiob  $f$ générale. Aussi, nous approchons les intégrales apparaissant dans les formes bilinéaire par la formule de quadrature des trapèzes :

$$
\int_{x_{i-1}}^{x_i} f(x) dx \approx h_i \frac{f(x_{i-1}) + f(x_i)}{2}
$$

Ceci nous conduit à introduire le produit scalaire discret :

$$
(u, v)_h = \sum_{i=1}^n h_i \frac{u(x_{i-1})v(x_{i-1}) + u(x_i)v(x_i)}{2} \quad \forall u, v \in L^2(I),
$$

et à définir les formes bilinéaires  $m(.,.)$  et  $a_h(.,.)$  approchées :

$$
m_h(u, v) = (u, v)_h, \quad \forall u, v \in L^2(I),
$$
  

$$
a_h(u_h, v_h) = (u'_h, v'_h)_h, \quad \forall u_h, v - h \in X_h,
$$

Nous considérons alors le nouveau problème approché suivant :

 $(\widetilde{FV})_h$  : trouver  $\tilde{u}_h \in V_{0,h}$  telle que

$$
a_h(\tilde{u}_h, v_h) = m_h(f, v_h), \quad \forall v_h \in V_{0,h}.
$$
\n(7.6)

Afin de ne pas allourdir les notations, nous omettros par la suite les tildes, et noteron  $u<sub>h</sub>$ la solution de (7.6). En choisissant  $v_h = \varphi_i$  dans (7.6), la formulation variationnelle (7.6) conduit à :

$$
\sum_{j=0}^{n} a_h(\varphi_i, \varphi_j) \tilde{u}_j = \sum_{j=0}^{n} m_h(\varphi_i, \varphi_j) f(x_j), \quad 1 \leqslant i \leqslant n-1,
$$
  

$$
\tilde{u}_0 = \tilde{u}_n = 0.
$$

D'une part, la formule est exacte pour les polynômes de degré un, et, d'autre part,  $u_h'v_h'$ est constant par intervalle pour  $u_h$  et  $v_h \in X_h$ , si bien que

$$
a_h(u_h, v_h) = a(u_h, v_h), \quad \forall u_h, v_h \in X_h.
$$

Il ne reste plus qu'à calculer les coefficients des matrices  $A = (a_h(\varphi_i, \varphi_j))_{1 \leq i,j \leq n-1}$  et  $M = (m_h(\varphi_i, \varphi_j))_{1 \leq i,j \leq n-1}$ . La matrice M est clairement diagonale :

$$
M = \left(\begin{array}{ccccc} \frac{h_0 + h_1}{2} & 0 & \dots & 0 & 0\\ 0 & \frac{h_1 + h_2}{2} & \dots & 0 & 0\\ \dots & \dots & \dots & \dots & \dots\\ 0 & 0 & \dots & \frac{h_{n-2} + h_{n-1}}{2} & 0\\ 0 & 0 & \dots & 0 & \frac{h_{n-1} + h_n}{2} \end{array}\right)
$$

Ceci conduit à la fonction :

fd mass 1d.h

template <typename T> void fd\_mass\_1d (const std::valarray<T>& x, std::valarray<T>& m) { for (size\_t i = 0; i < x.size()-2; i++) m  $[i] = (x[i+2]-x[i])/2;$ }

Un calcul élémentaire donne :

$$
\varphi_i(x) = \begin{cases}\n\frac{x - x_{i-1}}{x_i - x_{i-1}} & \text{si } i \geq 1 \\
-\frac{x_{i+1} - x}{x_{i+1} - x_i} & \text{si } i \leq n - 1 \quad \text{et } x \in ]x_i, x_{i+1}[,\n\\0 & \text{sinon.} \n\end{cases}
$$

ainsi que

$$
\varphi_i'(x) = \begin{cases}\n1/h_{i-1} & \text{si } i \ge 1 \\
-1/h_{i+1} & \text{si } i \le n-1 \\
0 & \text{sinon.} \n\end{cases} \quad \text{et } x \in ]x_{i-1}, x_i[,
$$

et finalement :

$$
A = \begin{pmatrix} \frac{1}{h_0} + \frac{1}{h_1} & -\frac{1}{h_0} & \cdots & 0 & 0 \\ -\frac{1}{h_1} & \frac{1}{h_1} + \frac{1}{h_2} & \cdots & 0 & 0 \\ \cdots & \cdots & \cdots & \cdots & \cdots \\ 0 & 0 & \cdots & \frac{1}{h_{n-3}} + \frac{1}{h_{n-2}} & -\frac{1}{h_{n-2}} \\ 0 & 0 & \cdots & -\frac{1}{h_{n-2}} & \frac{1}{h_{n-1}} + \frac{1}{h_{n-2}} \end{pmatrix}
$$

La fonction suivante initialise la matrice A :

fd energy 1d.h

```
#include <valarray>
template ltypename Tvoid fd energy 1d (const std::valarray<T>& x, std::valarray<T>& D, std::valarray<T>& L) {
      for (size_t i = 0; i < x.size()-2; i++)
          D [i] = 1/(x[i+1]-x[i]) + 1/(x[i+2]-x[i+1]);
       for (size_t i = 0; i < x.size()-3; i++)
          L [i] = -1/(x[i+2]-x[i+1]);
      L [x.size() - 3] = 0;}
```
Les tableaux d et 1, sont la diagonale, taille  $n-1$ , et la sous-diagonale, de taille  $n-2$ . Pour des raisons de commodité, le tableau 1 sera également de taille de  $n-1$ , avec comme convention  $1 \left[1 \text{.size}() - 1\right] == 0.$ 

Remarquons que le problème s'interprète comme un schéma aux différences finies :

$$
-\frac{u_{i-1}}{h_{i-1}} + \left(\frac{1}{h_i} + \frac{1}{h_{i-1}}\right)u_i - \frac{u_{i+1}}{h_i} = \frac{h_i + h_{i-1}}{2}f(x_i), \quad 1 \le i \le n-1
$$
  

$$
u_0 = u_n = 0
$$

En particulier, lorsque la subdivision est choisie uniforme, nous retrouvons le schéma aux différences finies (7.2), page 49. Ainsi la méthode des éléments finis apparaît comme une généralisation de la méthode des différences finies.

Nous pourrions à présent écrire un programme, comme nous l'avions fait dans le cas d'une subdivision régulière. Cependant, le code perdrait en lisibilité, du fait des tableaux  $(d,1)$ 

de la matrice tridiagonale. ce code deviendrait difficilement réutilisable pour d'autres applications.

Nous allons voir dans la suite :

- $-$  comment rendre le code plus agréable à lire, et donc à maintenir ;
- $-$  comment le code sera réutilisable pour en faire un préconditionneur d'un problème plus complexe, dans le cadre des m´ethodes spectrales. (voir tome 2 du livre).

Pour cela, nous allons construire une classe regroupant les tableaux  $(d,1)$  et gérant la factorisation et la résolution.

### 7.3 La classe des matrices tridiagonales symmétriques

strid.h

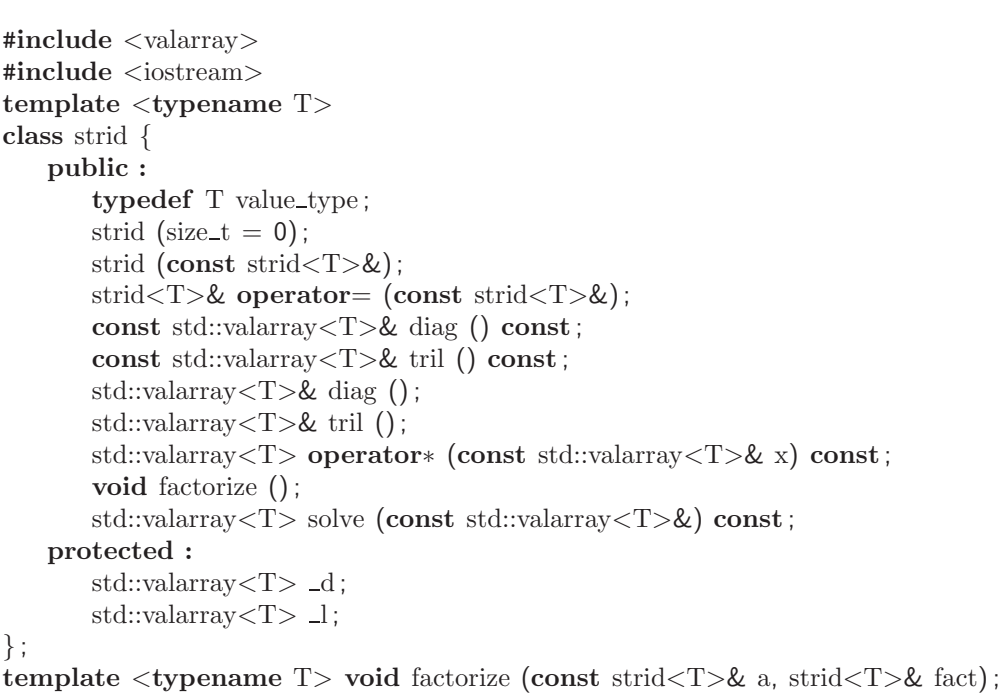

Pour coder le produit matrice-vecteur, utilisons la fonctions shift de la classe valarray $\langle T \rangle$ , qui réalise un décalage logique (voir section 2.2,page 2.2).

```
template <typename T>
std::valarray<T> strid<T>::operator∗ (const std::valarray<T>& x) const {
        return \text{l.shift}(-1) * x.\text{shift}(-1) + \text{d} * x + \text{l} * x.\text{shift}(1);}
```
Cette façon d'utiliser les décalages demande en contrepartie que les deux tableaux d et 1 aient la même longueur, avec comme convention  $1[1.size() - 1] == 0$ . La factorisation  $LDL<sup>T</sup>$  fait appel aux fonctions précédentes :

```
#include "ldlt_1d.h"
template \langletypename T> void strid\langleT>::factorize () { ldlt_1d (_d, _l); }
template <typename T> void factorize (const strid<T>& a, strid<T>& fact) {
       fact = a:
       fact.factorize () ;
}
template <typename T>
std::valarray<T>strid<T>:solve (const std::valarray<T>& b) const {
       std::valarray\langle T \rangle x = b;
       ldlt_solve_1d(\_d, \_l, x);
       return x ;
}
```
L'implémentation des autres fonctions membres est assez classique. Les constructeurs de copie et d'affectation doivent être explicitement spécifiés, car la classe  $\text{strid}\langle T \rangle$  contient deux valarray $\langle T \rangle$  qui utilsent l'allocation dynamique de mémoire.

```
template \langletypename T>strid\langleT>::strid (size_t n) : _d(n), _l(n) {}
template <typename T> strid<T>::strid (const strid<T>& a) : _d(a._d), _l(a._l) {}
template lt^typename T> stridlt^T>& stridlt^T::operator= (const stridlt^T>& a) {
        d.resize (a.d.size() ;
        \lrcorner. l. resize (a.\_l.\text{size}()) ;
       -d = a.d;l = a.l;return ∗this ;
}
```
Enfin, les accès en lecture et écriture aux données sont immédiats :

```
template \langle typename T > const std::valarray\langle T \rangle \& strid\langle T \rangle::diag () const { return d; }
template \langletypename T> const std::valarray\langleT>\& strid\langleT>::tril () const { return \bot; }
template \langletypename T>std::valarray\langleT>\&strid\langleT>\::diag () { return _d; }
template \langletypename T> std::valarray\langleT>\& strid\langleT>::tril () { return 1; }
```
L'assemblage de la matrice d'énergie devient :

```
fd energy 1d.h (suite)
```

```
#include "strid.h"
template \langletypename T\ranglevoid fd_energy_1d (const std::valarray<T>& x, strid<T>& a) {
       fd_energy_1d (x, a.diag(), a.tril());
}
```
Une façon commode d'imbriquer les inclusions des fichiers d'entête, sans repasser deux fois sur les mêmes déclarations, est de les encadrer par des directives du pré-processeur compilateur. Par exemple :

```
#ifndef _HAVE_STRID_H
#define _HAVE_STRID_H
template <class T>
class strid {
        // \dots};
#endif // _HAVE_STRID_H
```
Le paragraphe suivant illustre l'utilisation de la classe strid et des subdivisions nonuniformes.

## 7.4 De l'interˆet des subdivisions non-uniformes

u exact singular.h

```
template \langletypename T>struct u_fct {
   T operator() (const T& x) const { return pow (1-x*x, a); }
   u_fct (const T& alpha): a(alpha)\{\}T a ;
} ;
template \langletypename T> struct u_fct\langleT>u (const T& a) { return u_fct\langleT>(a); }
template ltypename T> struct f fct {
   T operator() (const T& x) const {
     return (x*x == 1)? 0 : 2*a*(pow (1-x*x, a-1) – 2*(a-1)*x*x*pow (1-x*x, a-2)); }
   f fct (const T& alpha) : a(abpha)}
   T a ;
} ;
template \langle typename T> struct f_fct\langleT>f (const T& a) { return f_fct\langleT>(a); }
template <typename T>
T chi (const T& b, const T& t) { return (b*t - 1 - pow (t, b) + pow(1-t, b))/(b-2);}
```
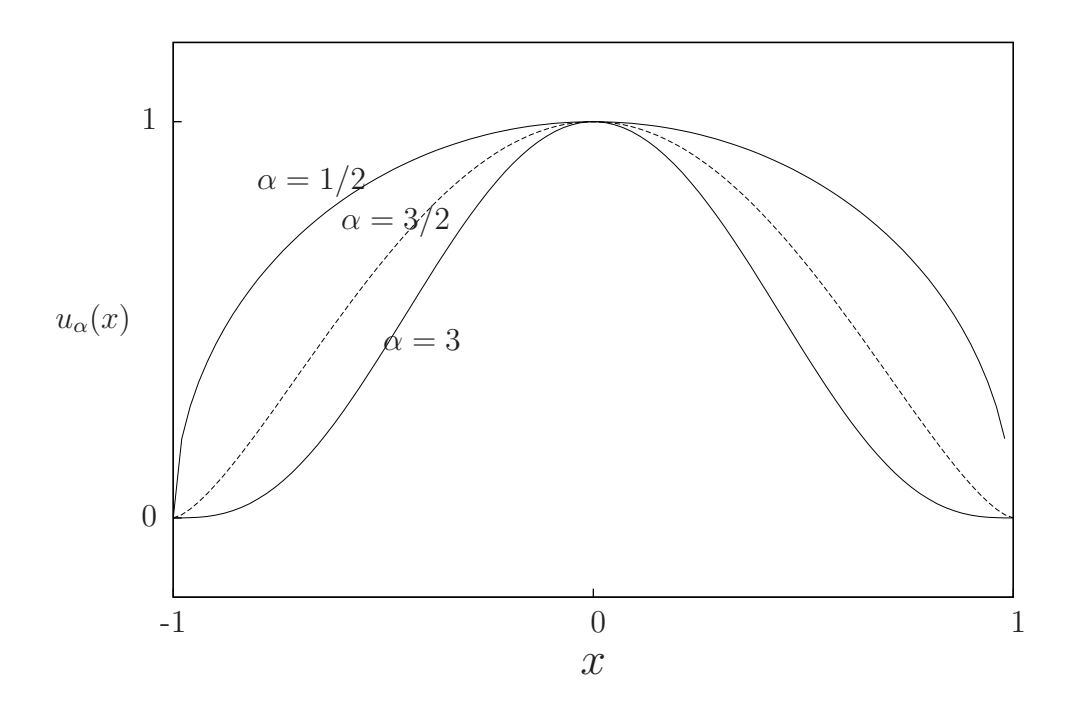

FIGURE 7.2 – Aspect de la solution  $u_{\alpha}(x)$  sur [−1, 1] suivant  $\alpha$ .

Ce code a pour but l'étude d'une solution de la forme :

$$
u_{\alpha}(x) = (1 - x^2)^{\alpha},
$$

avec  $\alpha > 1/2$ . La solution est peu régulière en  $x = \pm 1$  (voir figure 7.2). Un rapide calcul permet de préciser ce manque de régularité :  $u_{\alpha} \in H^{\alpha+1/2-\epsilon}(I)$ , pour tout  $\varepsilon > 0$ , mais  $u_{\alpha} \notin H^{\alpha+1/2}(I)$ . En effet, la dérivée d'ordre  $s > 0$ ,  $u^{(s)}$  est en  $(1+x)^{\alpha-s}$  au voisinage de  $x = -1$ . Cette dérivée n'est de carré sommable dans ce voisinage que pour  $s < \alpha + 1/2$ .

D'autre part, pour  $h > 0$ , et sur une subdivision uniforme, l'erreur d'interpolation  $|u-\pi_h u|$ en  $x = -1 + h$  varie comme :

$$
h^2|u''(-1+h)| \approx h^2 \times h^{\alpha-2} = h^{\alpha}.
$$

Ainsi, l'erreur dans ce voisinage est majorée par un terme en  $h^{\alpha}$ . Loin des bords, l'erreur est en  $h^2$ , si bien que le mieux que nous puissions avoir sur un subdivision uniforme est  $\mathcal{O}(h^{\min(\alpha,2)}).$ 

Afin de resserrer la subdivision près des bords, cherchons une distribution des sommets de la forme  $x_i = 2\chi(i/n) - 1, 0 \leq i \leq n$  avec :

$$
\chi(t) = \frac{\beta t - 1 + (1 - t)^{\beta} - t^{\beta}}{\beta - 2},
$$

et où  $\beta \geq 1$ . Nous retrouvons la subdivision uniforme pour  $\beta = 1$ . Le pas de la subdivision  $h_i = x_{i+1} - x_i$  évolue comme  $\chi'(i/n)$ . Ainsi, l'erreur d'interpolation  $h_i^2 |u''(x_i)|$  au voisinage

de  $x = -1$  va se comporter comme  $\chi'(t)^2 \chi(t)^{\alpha-2}$  au voisinage de  $t = 0$ .

 $\chi'(t)^2 \chi(t)^{\alpha-2} \approx t^{\alpha\beta-2}$  au voisinage de  $t=0$ .

Cette erreur sera équirépartie dans ce voisinage si  $\alpha\beta - 2 = 0$ , c'est-à-dire  $\beta = 2/\alpha$ . Nous appellerons *subdivision adaptée* la subdivision obtenue.

```
fd_adapt_tst.cc
```

```
#include "fd_energy_1d.h"
#include "fd_mass_1d.h"
#include "interpolate_1d.h"
#include "u_exact_singular.h"
#include "range.h"
#include "valarray_util.h"
#include <iostream>
using namespace std ;
int main (int argc, char∗∗ argv) {
       size_t n = (argc > 1)? atoi(argv[1]) : 11;
       double alpha = (\text{argc} > 3)? atof(\text{argv}[3]) : 0.5;
       double beta = (\text{argc} > 2)? atof(\text{argv}[2]) : 2/\text{alpha};
       valarray<br/><double> x (n+1);
       for (size_t i = 0; i < n+1; i++)
           x[i] = -1 + 2∗chi (beta, 1.0∗i/n);
       strid<double> a(n-1);
       valarray<double> m (n−1) ;
       fd energy 1d (x, a);
       fd_mass_1d(x, m);strid<double> fact (n-1);
       factorize (a, fact) ;
       valarray<double> pi_h_f = interpolate (x, f(\text{alpha}));
       valarray<double> b = m * valarray<double>(pi_h_f [range(1,n-1)]);
       valarray<double> uh (0.0, n+1);
       uh [\text{range}(1,n-1)] = \text{fact.solve (b)};
       valarray<double> pi_h_u = interpolate (x, u(\alpha));
       valarray \langle double \rangle u_error = valarray \langle double \rangle (pi_h_u - uh) [range(1,n-1)] ;valarray<double> uerr_linf = abs(u_error);
       cerr ≪ "alpha " ≪ alpha ≪ endl
            ≪ "beta " ≪ beta ≪ endl
            ≪ "n " ≪ n ≪ endl
            \ll "err_12 " \ll sqrt(dot (u_err, m*u_err)) \ll endl
            \ll "err_linf " \ll uerr_linf.max() \ll endl
            \ll "err_h1 " \ll sqrt(dot (u_err, a*u_err)) \ll endl;
}
```
La compilation et l'exécution du code sont :

c++ fd\_adapt\_tst.cc -o fd\_adapt\_tst

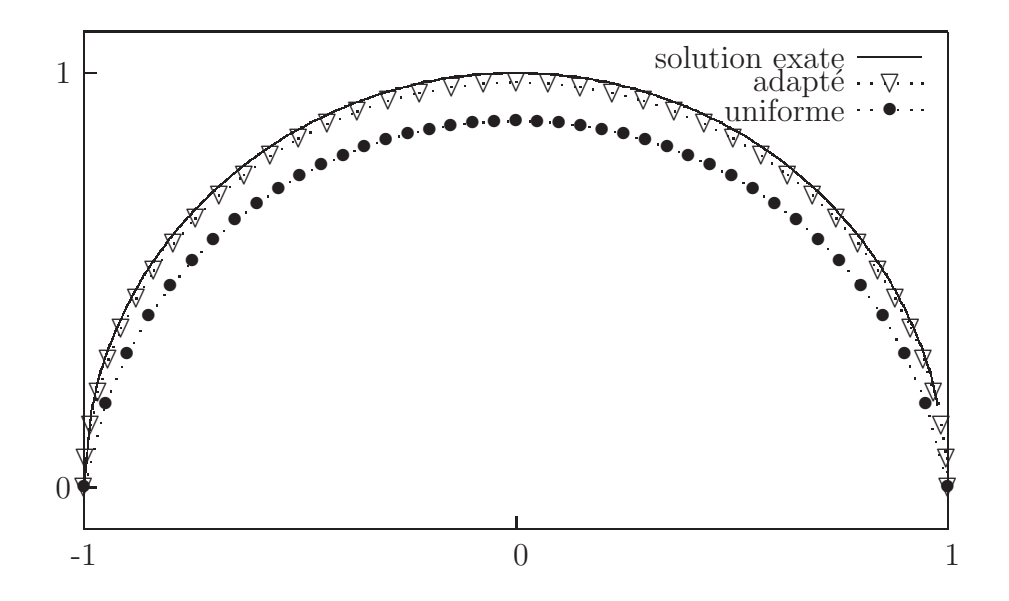

FIGURE 7.3 – Approximation sur les subdivisions uniformes et adaptées ( $n = 40, \alpha = 1/2$ ).

fd\_adapt\_tst 1000 0.5 1 fd\_adapt\_tst 1000 0.5 4

Le premier argument de la ligne d'appel est n. Les suivants sont  $\alpha$  et  $\beta$ . Ces arguments sont optionnels.

La figure 7.3 compare les solutions approchées sur maillages uniformes et adaptés ainsi que la solution exacte, ceci pour  $n = 40$  et  $\alpha = 1/2$ . Le maximum de l'erreur, obtenu en  $x = 0$ , est de 12 % sans adaptation et tombe à 2 % avec un maillage adapté. Ainsi, pour un même nombre de points de la subdivision, la solution approchée sur maillage adapté est nettement plus précise. Cet écart se creuse encore plus lorsque  $n$  augmente. La figure 7.4 présente, pour  $\alpha = 1/2$ , l'erreur  $||u_h - \pi_h u||_{L^{\infty}}$  selon n pour une subdivision uniforme  $(\beta = 1)$  et adaptée  $(\beta = 4)$ . Dans le cas uniforme, l'erreur est en  $\mathcal{O}(h^{1/2}) = \mathcal{O}(n^{-1/2})$ . Dans le cas adapté, l'erreur est en  $\mathcal{O}(n^{-1})$ : la convergence est donc bien plus rapide. La norme  $L^2$  de l'erreur a un comportement similaire. Enfin, pour  $\alpha = 1/2$ , l'erreur ne converge pas en norme  $H^1$  car la solution n'appartient pas à cet espace.

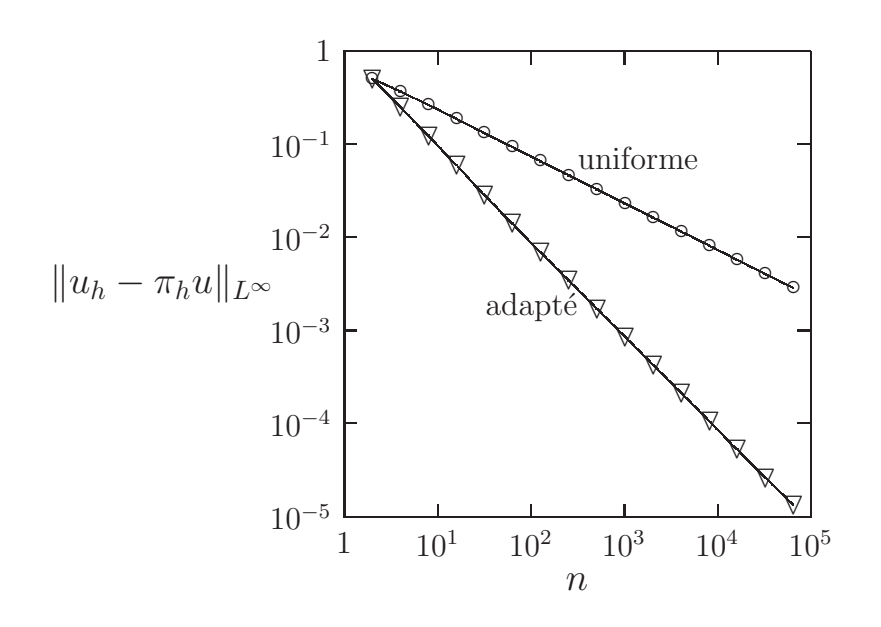

FIGURE 7.4 – Convergence vers  $u(x) = (1 - x^2)^{1/2}$  pour les subdivisions uniformes et  $\operatorname{adapt}$ ées.

## Chapitre 8

# Problème de POISSON en dimension deux

### 8.1 Les différences finies en grilles régulières

Soit Ω une région bornée du plan  $\mathbb{R}^2$ , de frontière  $\partial\Omega$  régulière. Considérons le problème suivant :

 $(Q)$ : trouver u, définie de  $\Omega$  dans  $\mathbb R$ , telle que

$$
-\Delta u = f \text{ dans } \Omega
$$
  

$$
u = 0 \text{ sur } \partial \Omega
$$

où f est une fonction donnée, de  $\Omega$  dans R.

Résoudre ce problème permet par exemple de connaître la déformation  $u$  d'une membrane subissant la charge  $f$ , ou bien la vitesse  $u$  d'un fluide en écoulement établi dans une section de forme  $\Omega$  sous la poussée f.

La solution du problème  $(Q)$  n'est généralement pas connue explicitement sauf pour quelques cas très particuliers. Dans le cas où  $\Omega$  est rectangulaire, nous allons approcher la solution  $u$  par la technique des différences finies. Sans perte de généralité, nous pouvons alors supposer  $\Omega = ]-1,1[^2$ . Le problème s'énonce :

 $(Q)_h$  : trouver  $(u_{i,j})_{0\leqslant i,j\leqslant n}$  telle que

$$
-u_{i,j+1} - u_{i+1,j} + 4u_{i,j} - u_{i-1,j} - u_{i,j-1} = h^2 f(x_i, x_j), \text{ pour } 1 \le i, j \le n - 1 (8.1)
$$
  
\n
$$
u_{i,0} = u_{i,n+1} = 0, \text{ pour } 0 \le i \le n
$$
  
\n
$$
u_{0,j} = u_{n+1,j} = 0, \text{ pour } 1 \le j \le n - 1 (8.3)
$$

où  $h = 1/n$  et  $x_i = ih, 0 \leq i \leq n$ . Numérotons les inconnues  $(u_{i,j})_{1 \leq i,j \leq n-1}$  par ligne d'abord, puis par colonne ensuite :  $\mathcal{I}(i, j) = (n - 1) * (j - 1) + i - 1 \in [0, N - 1]$  pour

 $1 \le i, j \le n$ , avec **N** =  $(n-1)^2$  la taille du système. L'interpolée π<sub>h</sub>v d'une fonction v sur la grille s'obtient par :

interpolate 2d.h

```
#include <valarray>
template <typename T>
std::valarray<T> interpolate (size_t n, T (*))(const T&, const T&)) {
      std::valarray<T> pi_h_v ((n+1)*(n+1));
      T h = 2.0/n;
       for (size_t j = 0; j < n+1; j++)for (size_t i = 0; i < n+1; i++)
            pi_h_v [i+j*(n+1)] = v (-1+i*h, -1+j*h);return pi_h_v;
}
```
Le problème peut se mettre sous la forme d'un système linéaire de matrice

$$
A = \begin{pmatrix} \tilde{C} & -I & & \\ -I & \tilde{C} & -I & \\ & \ddots & \ddots & \ddots & \\ & & -I & \tilde{C} & -I \\ & & & -I & \tilde{C} \end{pmatrix}
$$

où I la matrice identité d'ordre  $n - 1$  et  $\tilde{C} = 4.I - C_0$  est la matrice, d'ordre  $n - 1$ , avec :

$$
C_0 = \left(\begin{array}{ccccc} 0 & 1 & & & \\ 1 & 0 & 1 & & \\ & \ddots & \ddots & \ddots & \\ & & 1 & 0 & 1 \\ & & & 1 & 0 \end{array}\right)
$$

Nous allons à présent étudier deux façon de résoudre ce système linéaire. La première méthode est itérative, non optimale, mais assez simple à programmer et très courante d'utilisation : il s'agit de la méthode du gradient conjugué préconditionné. Ensuite nous  $\acute{e}$ tudierons une méthode directe directe de résolution, de plus quasi-optimale (très rapide), quoique plus compliquée à programmer.

### 8.2 Une résolution itérative du problème

#### 8.2.1 La méthode du gradient conjugé

Afin de calculer les termes  $u_{i+1,j}$  et  $u_{i-1,j}$ , le produit matrice-vecteur utilisera la classe gslice [Str01, p. 754] de la librairie standard  $C++$ , et qui permettent de décaler les indices dans ces tableaux de type valarray.

```
class finite differences 2d {
public :
       finite\_differences\_2d (size_t n);
       template <typename T>
       std::valarray<T> operator∗ (const std::valarray<T>& u) const ;
protected :
       size_t<sub>n</sub>;
       std::gslice shift left;
       std::gslice _shift_right;
} ;
```
Le codage de cette classe est :

```
finite_differences_2d::finite_differences_2d (size_t n) : _n(n) {
        std::valarray<size_t > length (2);
        length [0] = n-1;
        length [1] = n;
        std::valarray<size_t> stride (2);
        stride [0] = 1;
        stride [1] = n;
        \text{shift-left} = \text{std::} (0, length, stride):
        \text{shift\_right} = \text{std::gslice} (1, \text{length}, \text{ stride});
}
template <typename T>
std::valarray<T> finite differences 2d::operator∗ (const std::valarray<T>& u) const {
        // rhs(i,j) := -u(i,j-1) + 4*u(i,j) - u(i,j+1)std::valarray\langle T \rangle rhs = − u.shift(-_n) + 4.0*u − u.shift(_n);
        // rhs(i,j) = u(i+1,j)rhs [_shift_left] - = u [_shift_right]; // u(i+1,j)
        // rhs(i,j) = u(i-1,j)rhs [_shift_right] - u [_shift_left]; // u(i-1,j)return rhs;
}
```
Avec pour second membre  $f(x, y) = x(1 - x) + y(1 - y)$ , la solution exacte est connue explicitement  $u(x, y) = x(1-x)y(1-y)/2$ , ce qui permet de calculer l'erreur. D'où le programme de test :

```
poisson 2d tst.cc
```

```
// dans |-1,1/ avec n*n elements
#include "finite_differences_2d.h"
#include "fd_ssor_2d.h"
#include "eye.h"
#include "valarray_util.h"
#include "cg.h"
#include "sqr.h"
#include <iostream>
using namespace std ;
double u (const double& x, const double& y) { return (1-sqr(x)*(1-sqr(y))/2; }
double f (const double & x, const double & y) { return 2-\text{sqrt}(x)-\text{sqrt}(y); }
int main (int argc, char∗∗ argv) {
       size_t n = (\text{argc} > 1)? atoi(\text{argv}[1]) : 10;
       double h = 2.0/n;
       valarray<double> pi_h_u = interpolate (n, u);
       valarray<double> pi_h f = interpolate (n, f);
       valarray<double> b ((n-1)*(n-1));
       for (size_t i = 0; i < n-1; i++)
           for (size_t j = 0; j < n-1; j++)
            b [i+(n-1)*j] = h*h*pi_h[f((i+1)+(n+1)*(j+1)];valarray<double> x (0.0, (n-1)*(n-1));
       finite differences 2d A (n−1) ;
       cg (A, x, b, eye(), 2*sqrt(n-1), 1e-17);
       valarray<double> uh (0.0, (n+1)*(n+1));
       for (size_t i = 0; i < n-1; i++)
           for (size_t j = 0; j < n-1; j++)
            uh [(i+1)+(n+1)*(j+1)] = x [i+(n-1)*j];double err = abs(pi_h_u - uh) \cdot max();
       cerr ≪ "err " ≪ err ≪ endl ;
       return err > 1e−7? 1 : 0;
}
```
a compilation et les test sont donnés par :

c++ poisson\_2d\_tst.cc -o poisson\_2d\_tst poisson\_2d\_tst 5 poisson\_2d\_tst 10 poisson\_2d\_tst 20 ...

Ici encore, la solution exacte étant polynômiale de degré deux par rapport à chaque variable, la solution approché  $u_{i,j}$  coïncide avec l'interpolée de la solution exacte sur la grille.

#### 8.2.2 Préconditionnement

Le préconditionneur ssor d'Evan s'écrit de la façon suivante :

fd ssor 2d.h

```
#include <valarray>
struct fd_ssor_2d {
       template <typename T>
       std::valarray<T> solve (const std::valarray<T>& b) const;
       fd\_ssor\_2d (size_t n);
       size_t n ;
} ;
fd_ssor_2d::fd_ssor_2d (size_t n1) : n(n1) {}
template <typename T>
std::valarray<T> fd ssor 2d::solve (const std::valarray<T>& b) const {
       std::valarray\langle T \rangle x (b.size());
       x[0] = b[0];
       for (size_t i = 1; i < n; i++)
          x[i] = b[i] + x[i-1]/2;for (size_t j = 1; j < n; j++) {
          size_t nj = n*j;
          size_t nj1 = n*(i-1);
          x[nj] = b[nj] + x[nj1]/2;for (size_t i = 1; i < n; i++)
            x[i+nj] = b[i+nj] + (x[i+nj1] + x[i-1+nj])/2;}
       size_t nj = n*(n-1);
       x[n-1+nj] /= 2;
       for (size_t i = n−1; i > 0; i--)
          x[i-1+nj] = (x[i-1+nj] + x[i+nj])/2;for (size_t j = n−1; j > 0; j--) {
          x[n-1+n*(j-1)] = (x[n-1+n*(j-1)] + x[n-1+n*y])/2;for (size_t i = n-1; i > 0; i--)
            x[i-1+n*(j-1)] = (x[i-1+n*(j-1)] + x[i+n*(j-1)] + x[i-1+n*(j])/2;}
       return x;
}
```

```
poisson 2d pcg tst.cc
```

```
// dans |-1,1/ avec n*n elements
#include "finite_differences_2d.h"
#include "fd_ssor_2d.h"
#include "valarray_util.h"
#include "cg.h"
#include "sqr.h"
#include <iostream>
using namespace std ;
double u (const double& x, const double& y) { return (1-sqr(x))*(1-sqr(y))/2; }
double f (const double& x, const double& y) { return 2−sqr(x)−sqr(y) ; }
int main (int argc, char∗∗ argv) {
       size_t n = (argc > 1)? atoi(argv[1]) : 10;
       double h = 2.0/n;
       valarray<double> pi_h_n = interpolate (n, u);
       valarray<double> pi_h_f = interpolate (n, f);
       valarray<double> b ((n-1)*(n-1));
       for (size_t i = 0; i < n-1; i++)
          for (size_t j = 0; j < n-1; j++)
            b [i+(n-1)*j] = h*h*pi.h.f [(i+1)+(n+1)*(j+1)];valarray<double> x (0.0, (n-1)*(n-1));
       finite_differences_2d A (n-1);
       fd_ssor_2d m (n-1);
       cg (A, x, b, m, 2*sqrt(n-1), 1e-17);
       valarray<double> uh (0.0, (n+1)*(n+1));
       for (size_t i = 0; i < n-1; i++)
          for (size_t j = 0; j < n-1; j++)
            uh [(i+1)+(n+1)*(j+1)] = x [i+(n-1)*j];double err = abs(pi_h_u - uh) \cdot max();
       cerr ≪ "err " ≪ err ≪ endl ;
       return err > 1e−7? 1 : 0;
}
```
Soit  $r(n, i)$  le résidu de l'algorithme du gradient conjugé préconditionné à l'itération i pour le problème de POISSON sur une grille  $n \times n$ . Nous observons sur la figure 8.1 que ce résidu décroît suivant :

$$
r(n,i) \approx c_n e^{-a_n i}
$$

où  $a_n$  et  $c_n$  sont des constantes dépendant de n. Soit  $\varepsilon > 0$ . Le nombre  $\mathcal{N}(n, \varepsilon)$  d'itération minimum nécessaire pour obtenir  $r(n, i) < \varepsilon$  est alors :

$$
\mathcal{N}(n,\varepsilon) = \frac{\log\left(c_n \,\varepsilon\right)}{a_n}
$$

Or, nous observons sur la figure  $8.2$  que pour  $n$  grand :

$$
\mathcal{N}(n,\varepsilon) \approx k(\varepsilon) n^{2/3}
$$

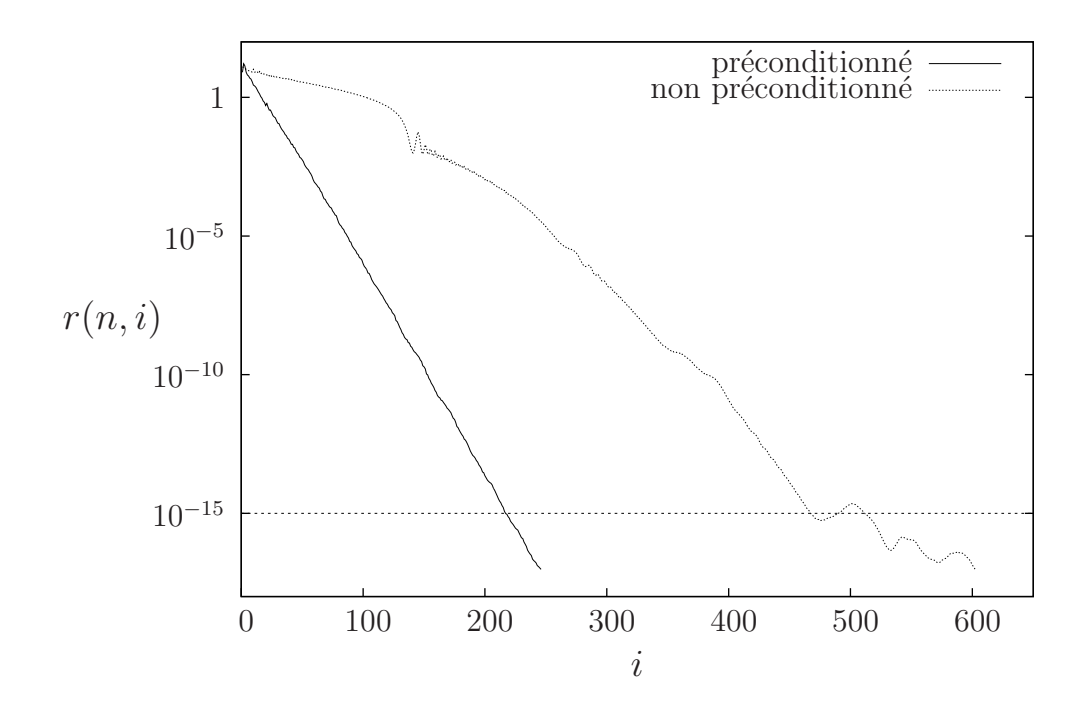

FIGURE  $8.1$  – Gradient conjugé : effet du préconditionnement sur la convergence du résidu du problème de POISSON pendant les itérations (grille  $200 \times 200$  : 40 000 inconnues).

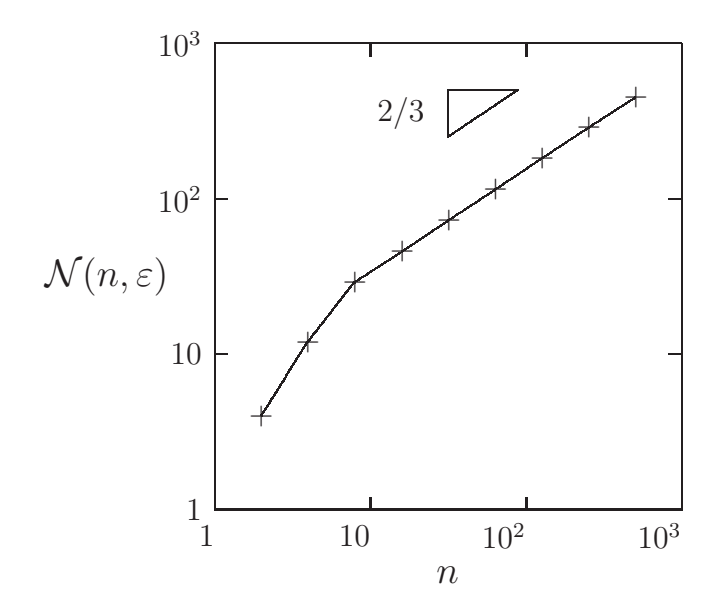

FIGURE 8.2 – Gradient conjugé préconditionné : nombre d'itérations  $\mathcal{N}(n, \varepsilon)$  nécéssaire, sur une grille  $n \times n$ , pour obtenir la précision  $\varepsilon = 10^{-15}$ .

En identifiant les deux relations précédentes, il vient  $a_n = a^* n^{2/3}$ ,  $k(\varepsilon) = k^* |\log \varepsilon|$ , et  $c_n = c^*$  est donc indépendante de n. D'où, finalement :

$$
r(n,i) \approx c^* e^{-a^* n^{2/3} i}
$$
  

$$
\mathcal{N}(n,\varepsilon) \approx k^* |\log \varepsilon| n^{2/3}
$$

Or, le coût d'une itération du gradient conjugué est  $\mathcal{O}(n^2)$  opérations. Le coût total de la résolution est  $\mathcal{O}(\log \varepsilon n^{8/3})$ , soit encore  $\mathcal{O}(\log \varepsilon N^{4/3})$  où  $N = n^2$  est la taille du système linéaire.

## 8.3 Méthode directe par décomposition

#### 8.3.1 Analyse de FOURIER

Cherchons les valeurs propres de la matrice  $\tilde{C}$ . Remarquons que matrice du problème en dimension un, apparaissant dans  $(7.3)$ , page 50, est obtenue de  $\tilde{C}$  en remplaçant les 4 sur la diagonale par des  $2: C = 2.I - C_0$ .

PROPRIÉTÉ 8.3.1 La matrice d'ordre  $n - 1$ 

tridiag<sub>n-1</sub>(
$$
\alpha
$$
,  $\beta$ ) = 
$$
\begin{pmatrix}\n\alpha & \beta & & & \\
\beta & \alpha & \beta & & \\
& \ddots & \ddots & \ddots & \\
& & \beta & \alpha & \beta \\
& & & \beta & \alpha\n\end{pmatrix}
$$

a pour valeurs propres

$$
\lambda_k = \alpha + 2\beta \cos\left(\frac{k\pi}{n}\right), \quad 1 \leq k \leq n-1
$$

 $et\ pour\ vector\ properties\ unitaires\ associ\ es:$ 

$$
u_k = \sqrt{\frac{2}{n}} \left( \sin(kj\pi/n) \right)_{1 \le j \le n-1}
$$

Démonstration :  $\lambda$  est valeur propre de tridiag<sub>n−1</sub>( $\alpha$ ,  $\beta$ ) si et seulement si dét(( $\lambda - \alpha$ )I –  $\beta C_0$ ) = 0. Autrement dit, si  $\mu$  est valeur propre de  $C_0$ , alors  $\lambda = \alpha + \beta \mu$  sera valeur propre de tridiag<sub>n−1</sub>( $\alpha$ ,  $\beta$ ).

Introduisons le polynôme caractéristique de la matrice  $C_0$  d'ordre  $k \geq 2$ :

$$
p_k(\mu) = \det(\mu - C_0) = \begin{pmatrix} \mu & -1 & & & \\ -1 & \mu & -1 & & \\ & \ddots & \ddots & \ddots & \\ & & -1 & \mu & -1 \\ & & & -1 & \mu \end{pmatrix}.
$$

Un développement du déterminant par rapport à la première colonne conduit à la formule de récurrence

$$
p_k(\mu) = \mu \, p_{k-1}(\mu) - p_{k-2}(\mu), \quad k \geq 3.
$$

D'autre part,

$$
p_1(\mu) = \mu
$$
 et  $p_2(\mu) = \mu^2 - 1$ .

Par commodité de notations, introduisons

$$
p_{-1}(\mu) = 0
$$
 et  $p_0(\mu) = 1$ .

si bien que la formule de récurrence précédente est vérifiée dès que  $k \geq 1$ . Posons à présent :

$$
\mu = 2\nu
$$
 et  $q_k(\nu) = p_k(\mu)$ ,  $k \ge -1$ .

La formule de récurrence change légèrement :

$$
q_{-1}(\nu) = 0,
$$
  
\n
$$
q_0(\nu) = 1,
$$
  
\n
$$
q_k(\nu) = 2\nu q_{k-1}(\nu) - q_{k-2}(\nu), \quad k \geq 1.
$$

Le facteur deux devant le premier terme du membre de droite fait toute la différence : nous reconnaissons là les polynômes de TCHEBYSCHEV. En effet, posons à présent  $\nu = \cos \varphi$ . D'une part, la formule de récurrence devient

$$
q_k(\cos \varphi) = 2\cos \varphi q_{k-1}(\cos \varphi) - q_{k-2}(\cos \varphi), \quad k \ge 1.
$$
 (8.4)

D'autre part, nous avons la formule trigonométrique :

$$
\sin\{(k+1)\varphi\} = 2\cos\varphi\,\sin(k\varphi) - \sin\{(k-1)\varphi\}.
$$

Ceci nous conduit à poser

$$
q_k(\nu) = \frac{\sin\left\{(k+1)\varphi\right\}}{\sin\varphi}.
$$

Le dénominateur sert à assurer les conditions pour  $k = -1$  et  $k = 1$ :

$$
q_{-1}(\nu) = \frac{\sin 0}{\sin \varphi} = 0
$$

$$
q_0(\nu) = \frac{\sin \varphi}{\sin \varphi} = 1
$$

Ainsi,  $\mu$  est valeur propre de  $C_0$  si et seulement si  $q_{n-1}(\nu) = 0$ , soit encore;

$$
\frac{\sin n\varphi}{\sin \varphi} = 0, \quad \text{avec } \varphi = \arccos \nu = \arccos \mu/2
$$
Ceci équivaut à  $\varphi \notin \{0, \pi\}$  et  $\exists k \in \mathbb{Z}$  tel que  $n\varphi = k\pi$ . Les valeurs propre de  $C_0$ , d'ordre  $n - 1$ , sont donc données en ordre croissant par :

$$
\mu = \mu_k \stackrel{\text{def}}{=} 2 \cos\left(\frac{k\pi}{n}\right), \quad 1 \leq k \leq n-1
$$

Recherchons à présent les vecteurs propres de  $C_0$ . Remarquons que les  $n-1$  premières relations de récurrences (8.3.1), avec  $k = 1, \ldots n-1$  s'écrivent aussi sous la forme : s'écrivent :

$$
\mu\left(\begin{array}{c}p_0(\mu)\\p_1(\mu)\\ \dots\\p_{n-3}(\mu)\\p_{n-2}(\mu)\end{array}\right)=\left(\begin{array}{cccc}0&1& & & \\1&0&1& & \\&\ddots&\ddots&\ddots\\&&1&0&1\\&&&1&0\end{array}\right)\left(\begin{array}{c}p_0(\mu)\\p_1(\mu)\\ \dots\\p_{n-3}(\mu)\\p_{n-2}(\mu)\end{array}\right)+p_{n-1}(\mu)\left(\begin{array}{c}0\\0\\ \dots\\0\\1\end{array}\right)
$$

Posons  $v(\mu) = (p_0(\mu), \dots p_{n-2}(\mu))^T$ . Si  $\mu = \mu_k$  est une racine de  $p_{n-1}$ , alors

$$
\mu_k v(\mu_k) = C_0 v(\mu_k)
$$

et donc  $v(\mu_k)$  est un vecteur propre associé. Nous avons

$$
||v(\mu_k)||^2 = \frac{1}{\sin^2(k\pi/n)} \sum_{j=1}^{n-1} \sin^2(jk\pi/n).
$$

pourquoi ? Or

$$
\sum_{j=1}^{n-1} \sin^2(jk\pi/n) = \frac{n}{2}
$$

d'où le résultat.  $\Box$ 

En particulier, les valeurs propres de  $\tilde{C}$  sont donc  $\lambda_k = 4 - 2\mu_k = 4 - 2\cos k\pi/n$ ,  $0 \le k \le$  $n-1$ . Introduisons la matrice unitaire  $U = (U_{k,l})_{1\leq k,l \leq n-1}$  des vecteurs propres :

$$
U_{k,l} = \left(\frac{2}{n}\right)^{1/2} \sin\left(\frac{kl\pi}{n}\right), 1 \leqslant k, l \leqslant n-1.
$$

Ainsi

$$
UCU^{T} = U^{T}CU = \Lambda,
$$

où  $\Lambda$  désigne la matrice diagonale des valeurs propres  $\lambda_k$ ,  $1 \leq k \leq n - 1$ .

Revenons à présent au système de POISSON  $(8.1)-(8.3)$ , page 63. Ce système peut s'écrire par blocs :

$$
\begin{cases}\n Cu_1 - u_2 = f_1, \\
 -u_{j-1} + Cu_j - u_{j+1} = f_j, \\
 -u_{n-2} + Cu_{n-1} - u_{j+1} = f_{n-1},\n\end{cases}
$$
\n
$$
2 \leq j \leq n-2,
$$

avec  $u_j = (u_{k,j})_{1 \leq k \leq n-1}$  et  $f_j = (f_{k,j})_{1 \leq k \leq n-1}$ . Passons dans la base associée aux vecteurs propres :

$$
u_j = U\tilde{u}_j
$$
 et  $f_j = U\tilde{f}_j$ ,  $1 \le j \le n - 1$ .

Alors le système devient :

$$
\begin{cases}\n\begin{array}{rcl}\n\Lambda \tilde{u}_1 & - & \tilde{u}_2 = & \tilde{f}_1, \\
-\tilde{u}_{j-1} & + & \Lambda \tilde{u}_j & - & \tilde{u}_{j+1} = & \tilde{f}_j, \\
-\tilde{u}_{n-2} & + & \Lambda \tilde{u}_{n-1} - & = & \tilde{f}_{n-1}.\n\end{array} & 2 \leqslant j \leqslant n-2,\n\end{cases}
$$

Redéveloppons à présent les blocs. Nous avons pour tout  $k \in \{1, \ldots n-1\}$ :

$$
\begin{cases}\n\lambda_k \tilde{u}_{k,1} - \tilde{u}_{k,2} = \tilde{f}_{k,1}, \\
-\tilde{u}_{k,j-1} + \lambda \tilde{u}_{k,j} - \tilde{u}_{k,j+1} = \tilde{f}_{k,j}, \\
-\tilde{u}_{k,n-2} + \lambda \tilde{u}_{k,n-1} - \tilde{f}_{k,n-1}.\n\end{cases}
$$
 2  $\leq j \leq n-2$ ,

Ainsi, ces n−1 systèmes linéaires sont découplés. De plus, à k fixé, nous sommes en présence d'un système tridiagonal de matrice  $A_k = \lambda_k - C_0$ , que nous savons résoudre efficacement par une méthode directe (voir section 7.1.2, page 50).

algorithme Poisson bidimensionnel sur grille uniforme

entrée  $(f_{k,j})_{1\leqslant k,j\leqslant n-1}$ sortie  $(f_{k,j})_{1\leq k,j\leq n-1}$ début pour  $j := 1 \dots n - 1$ 

$$
\tilde{f}_{k,j} := \frac{2}{n} \sum_{p=1}^{n-1} \sin\left(\frac{kp\pi}{n}\right) f_{p,j}, \quad k = 1...n-1
$$

fin pour  $i$ pour  $k := 1 \dots n - 1$  $\lambda_k := 4 - 2 \cos k\pi/n$ trouver  $\tilde{u}_k = (\tilde{u}_{p,j})_{1 \leq p \leq n-1}$  tel que  $(\lambda_k I - C_0) \tilde{u}_k = \tilde{f}_k$ fin pour  $k$ **pour**  $j := 1 ... n - 1$ pour  $k := 1 \dots n-1$  $u_{k,j} := \sum_{n=1}^{n-1}$  $p=1$  $\sin\left(\frac{kp\pi}{l}\right)$ n  $\overline{ }$  $\tilde{u}_{p,j}, \quad k = 1 \dots n-1$ 

fin pour  $k$ fin pour  $j$ fin algo

Si nous faisons le calcul du temps de calcul, nous trouvons  $\mathcal{O}(n^3)$ . La méthode n'est a *priori* pas très attractive, car il n'y a que  $(n-1)^2$  inconnues. Nous allons voir que ce temps se ramène à  $\mathcal{O}(n^2 \log n)$  à condition d'utiliser la transformée de FOURIER rapide.

La classe assurant la résolution sera :  $\,$ 

```
poisson 2d sinus.h
```
#include <valarray> class poisson 2d sinus { public : poisson\_2d\_sinus (size\_t n); template <typename T> void solve (const std::valarray<T>& b, std::valarray<T>& u) const; template  $<$ typename  $\text{T}>$ std::valarray<T> solve (const std::valarray<T>& b) const; protected : size\_t n; } ;

 $\mathop{\hbox{\rm L}}\nolimits$  l'implémentation des fonctions membres est :

```
#include "range.h"
#include "sin_tranformation.h"
#include "numeric_constant.h"
#include "strid.h"
#include "valarray_util.h"
poisson_2d_sinus::poisson_2d_sinus (size_t n1) : n(n1) {}
template <typename T>
void
poisson 2d sinus::solve (const std::valarray<T>& b, std::valarray<T>& u) const
{
 col type col (n) ;
  u.resize (n∗n) ;
  std::valarray\langle T \rangle b hat (n*n);
  std::valarray\langle T \rangle u_hat (n*n);
  T c = 2.0/(n+1);for (size_t j = 0; j < n; j++) {
    b_hat [col(j)] = c * sin_t-tranformation (b [col (j)]);
   std::valarray\langle T \rangle err_j = sin_tranformation (b_hat [col (j)]) – b [col (j)];
  }
  const T pi = numeric_constant<T>::pi ();
  strid(T> poisson_1d (n);
  strid\langle T \rangle factorized 1d (n);
  row_type row (n);
  for (size_t i = 0; i < n; i++) {
    poisson\_1d.tril() = -1;poisson_1 d.tril(|n-1| = 0;poisson_1d.diag() = 4 - 2 * \cos((i+1) * \pi i/(n+1));factorize (poisson_1d, factorized_1d);
   u_hat [row(i)] = factorized_1d.solve (b_hat{row(i)});
    std::valarray\langle T \rangle err_i = poisson_1d*u_hat [row(i)] - std::valarray \langle T \rangle (b_1);
  }
  for (size_t j = 0; j < n; j++) {
   u [\text{col (i)}] = \sin \text{tranformation (u_hat } [\text{col(i)}]);
   std::valarray<T> err j
      = c\astsin_tranformation (u [col (j)]) – std::valarray \langle T \rangle (u_hat [col (j)]);
  }
}
template <typename T>
std::valarray<T> poisson 2d sinus::solve (const std::valarray<T>& b) const {
 std::valarray\langle T \rangle u (n*n);
 solve (b, u);
  return u;
}
```
### 8.3.2 La transformée en sinus

Considérons la transformée en sinus :

$$
\tilde{u}_k = \sum_{p=1}^{n-1} \sin\left(\frac{kp\pi}{n}\right) u_p, \quad k = 1 \dots n-1.
$$

Étendons  $u_p$  à  $p = 2n$  en un échantillon périodique, impair à  $p = n$ , par :

$$
u_{2n-p} = -u_p, \quad p = 1 \dots n-1, u_0 = u_n = u_{2n} = 0,
$$

et observons la transformée de FOURIER :

$$
\hat{u}_k = \sum_{p=0}^{2n-1} e^{2ikp\pi/(2n)} \ u_p, \quad k = 0 \dots 2n-1.
$$

La moitié de cette somme, de  $p = n$  à  $2n - 1$ , peut se réecrire avec  $p' = 2n - p$ :

$$
\sum_{p=n}^{2n-1} e^{2ikp\pi/(2n)} \ u_p = \sum_{p'=1}^n e^{2ik(2n-p')\pi/(2n)} \ u_p = -\sum_{p'=1}^{n-1} e^{-2ikp'\pi/(2n)} \ u_p
$$

Ainsi :

$$
\hat{u}_k = \sum_{p=0}^{n-1} \{ e^{2ikp\pi/(2n)} - e^{-2ikp\pi/(2n)} u_p \} u_p
$$
  
=  $2i \sum_{p=1}^{n-1} \sin(kp\pi/n) u_p$   
=  $2i\tilde{u}_k$ 

Nous savons à présent calculer cette somme en un temps  $\mathcal{O}(n \log n)$ . Cependant, la partie réelle de la transformée de FOURIER est uniformément nulle, et donc la moitié du temps de calcul serait pris pour calculer des zéros !

Dans [PTVF94], paragraphe 12.4, les auteurs proposent une solution à ce délicat problème.

### 8.4 Exercices

EXERCICE 8.4.1 (convergence)

On se place dans le cas de la dimension un.

- 1. Pour le second membre  $f(x) = \sin(\pi x)/\pi^2$ , la solution est  $u(x) = \sin(x)$ . Cette solution n'est pas polynômiale, et la solution calculée ne coïncide pas avec l'interpolée  $\pi_h u$  de la solution exacte.
- 2. Ecrire la fonction interpolate, et interpoler  $u$  et f.
- 3. Calculer l'erreur max<sub>i</sub>  $|u_i u(ih)|$  en faisant varier *n* suivant 5, 10, 20, ... 160.
- 4. Tracer l'erreur en fonction de h en diagramme log-log.
- 5. En déduire que l'erreur se comporte en  $\mathcal{O}(h^{\alpha})$  et calculer  $\alpha$ .

EXERCICE 8.4.2 (dimension trois)

- 1. Écrire la classe finite difference 3d pour la dimension trois.
- 2. Utiliser une solution polynomiale et valider ce calcul.
- 2. Utiliser une solution non polynomiale et calculer l'indice  $\alpha$  de convergence de la méthode, en procédant comme à l'exercice 8.4.1.

EXERCICE 8.4.3 (sortie graphique 1d)

Cet exercice a pour but de visualiser les solutions avec gnuplot [WKL<sup>+</sup>98].

- 1. Écrire la fonction  $plot1d(n,uh)$  qui crée un fichier output.dat contenant en première colonne  $x_i$  et en deuxième colonne  $u_i$ . Prendre soin d'ajouter les conditions aux bord : le fichier débutera par 0 0 et finira par 1 0.
- 2. Ajouter dans la fonction  $plot1d(n,uh)$  la création du fichier de lancement output.plot :

plot "output.dat" with linespoints

pause -1 "<retour>"

et le lancement proprement dit par la fonction system du C++.

3. Effacer les fichiers temporaires en fin de fonction plot1d.

### Exercice 8.4.4 (sortie graphique 2d)

Cet exercice a pour but de visualiser les solutions en dimension deux avec gnuplot [WKL<sup>+98]</sup>. S'inspirant de l'exercice 8.4.3, écrire la fonction plot2d $(n, uh)$  en utilisant la commande splot. Utiliser l'option set contour de gnuplot pour visualiser  $également les iso-contours.$ 

## Chapitre 9

## Introduction au calcul formel

Dans cette partie, nous nous proposons d'étudier la conception d'un système de calcul formel (voir par exemple pour compléments  $[Bro97]$ ) en C++ par la programmation d'une classe de polynômes.

Un polynôme est représenté ses coefficients  $(c_i)_{0\leq i\leq n-1}$ :

$$
p(X) = \sum_{k=0}^{n-1} c_k X^k, \quad c_{n-1} \neq 0.
$$

Le degré du polynôme est alors  $n-1$ . Le polynôme nul correspond à  $n = 0$  et est alors par convention de degré égal à  $-1$ .

### 9.1 Définition d'une classe pour les polynômes

L'indéterminée X peut être définie simplement comme suit :

polynom.h

class symbol { public : symbol () {} } ;

Cette classe ne contient aucune donnée : elle n'est utilisée que comme marque, pour définir un nouveau type. La classe polynom contient le tableau des coefficients :

```
#include <vector>
#include <iostream>
template ltypename Tclass polynom {
public :
 polynom(const T\& = T());
 polynom(const symbol&) ;
 polynom(const polynom<T>&) ;
 polynom<T>& operator= (const polynom<T>&) ;
 int degree() const ;
 const T& coefficient(size_t i) const;
 T operator() (const T& x_value) const;
 polynom<T> operator+ (const polynom<T>&) const ;
 polynom<T> operator− (const polynom<T>&) const ;
 polynom<T> operator∗ (const polynom<T>&) const ;
 template<typename U>
 friend std::ostream& operator≪ (std::ostream&, const polynom<U>&) ;
 template<typename U> friend polynom<U> pow (const symbol\&, int);
protected :
 std::vector<T> c;
 void check_resize();
} ;
```
La classe vector fait partie de la librairie standard du langage C++. Un certain nombre de fonctions membres et amies y sont déclarées. Nous allons les passer en revue. Tout d'abord, les constructeurs et opérateurs d'affectation standards s'écrivent :

```
template <typename T>
polynom\langle T\rangle::polynom(const T\& c0) : c(1,c0) { if (c0 == T()) c.resize(0); }
template <typename T>
polynom\langle T\rangle::polynom(const symbol& X1) : c(2,T()) { c[1] = 1; }
template <typename T>
polynom<T>::polynom(const polynom<T>& q) : c(q.c) {}
template ltypename Tpolynom<T>& polynom<T>::operator= (const polynom<T>& q) {
 c.\text{resize}(q.c.\text{size}));
 c = q.c ;
 return ∗this ;
}
```
Ceci permet d'initialiser un polynôme à partir d'une constante  $c_0$ , d'une indéterminée X, ou bien encore par copie d'un autre polynôme. Notez ici le cas particulier lorsque la constante à l'initialisation est nulle : ceci est en accord avec la définition de la fonction degré :

template <typename T> int polynom<T>::degree() const { return c.size()  $-1$ ; }

## 9.2 Addition, soustraction et multiplication

L'opérateur d'addition est relativent simple :

```
template ltypename T>
polynom<T> polynom<T>::operator+ (const polynom<T>& q) const {
 polynom<T> r;
 r.c.resize (std::max(c.size(), q.c.size()), T();
 for (size_t i = 0; i < c.size(); i++) r.c[i] = c[i];
 for (size_t i = 0; i < q.c.size(); i++) r.c[i] += q.c[i];
 r.check_resize();
 return r;
}
```
Il faut cependant prendre soin de traiter le cas où les coefficients de plus haut degré deviennent s'annulent :

```
template <typename T>
void polynom<T>::check resize () {
 size_t new size = c.size();
 for (; new_size > 0; new_size−−) if (c[new_size-1] != T()) break;
 if (new_size == c.size() return;
 std::vector < T> \t{tmp(new_size)};
 for (size_t i = 0; i < new_size; i++) tmp[i] = c[i];
 c.resize(new_size);
 for (size_t i = 0; i < new_size; i++) c[i] = tmp[i];
}
```
La soustraction est très proche de l'addition :

```
template <typename T>
polynom<T> polynom<T>::operator− (const polynom<T>& q) const {
 polynom<T> r;
 r.c.resize (std::max(c.size(), q.c.size());for (size_t i = 0; i < c.size(); i++) r.c[i] = c[i];
 for (size_t i = 0; i < q.c.size(); i++) r.c[i] - = q.c[i];
 r.check_resize();
 return r;
}
```
Il est également facile de définir le produit  $p * q$  de deux polynômes entre eux :

```
template <typename T>
polynom<T> polynom<T>::operator∗ (const polynom<T>& q) const {
 polynom<T> r;
 r.c.resize(c.size() + q.c.size() - 1, T());
 for (size_t i = 0; i < c.size(); i++)
   for (size_t j = 0; j < q.c.\text{size}); j++)r.c[i+j] += c[i]*q.c[j];
 return r;
}
```
Nous souhaitons également reconnaître des expressions plus complexes, contenant des termes de la forme  $c * p$ , où  $c$  est un scalaire :

```
double c = 2;
polynom<double> X = symbol();
polynom<double> p = X*X;
polynom<double> q = c*X*p;
```
L'expression  $c*X*p$  sera évaluée de la gauche vers la droite comme indiqué sur la Fig. 9.1. Les combinaisons de la forme  $c * p$  et  $p * c$  sont traités de la façon suivante :

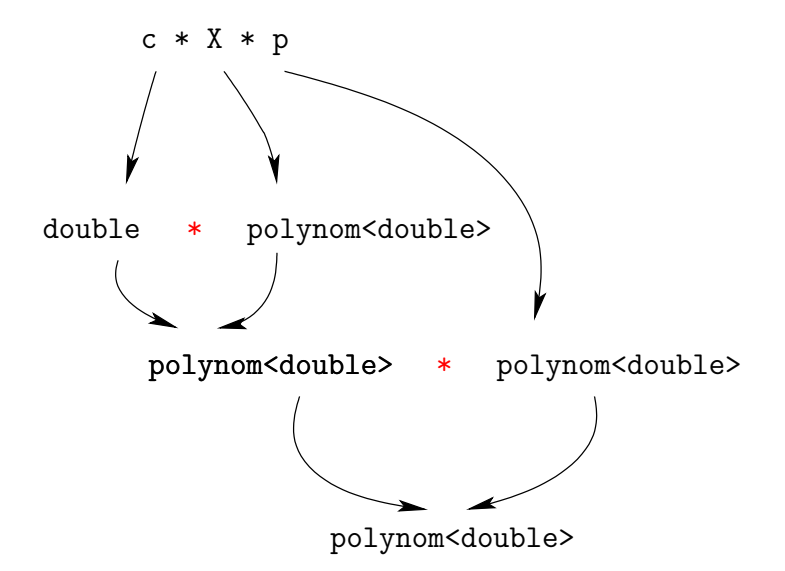

FIGURE 9.1 – Évaluation d'une expression polynomiale de la forme  $c \times X \times p$ .

```
polynom.h (suite)
```

```
template <typename T1, typename T2>
polynom<T2> operator∗ (const T1& c0, const polynom<T2>& p) { return polynom<T2>(c0)∗p ; }
template <typename T1, typename T2>
polynom<T1> operator∗ (const polynom<T1>& p, const T2& c0) { return p∗polynom<T1>(d0); }
```
Notez l'utilisation du constructeur polynom<T>(c0) qui convertit son opérande en polynôme, afin de se rammener à des produits entre deux polynômes. L'utilisation de deux types T1 et T2 dans la déclaration template permet de reconnaître des produits de la forme  $2 * p$  où T1=int et p est du type polynom<double>.

Enfin, les combinaisons entre scalaires et polynômes s'étendent aux opérateurs d'additions et de soustraction :

template <typename T1, typename T2> polynom<T2> operator+ (const T1& c0, const polynom<T2>& p) { return polynom $\langle T2\rangle(c0) + p$ ; } template <typename T1, typename T2> polynom<T1> operator+ (const polynom<T1>& p, const T2& c0) { return  $p + polymom < T1 > (c0)$ ; } template <typename T1, typename T2> polynom<T2> operator− (const T1& c0, const polynom<T2>& p) { return polynom $\langle T2\rangle(c0) - p$ ; } template <typename T1, typename T2> polynom<T1> operator− (const polynom<T1>& p, const T2& c0) { return p – polynom $\langle T1\rangle$ (c0); } template <typename T> polynom<T> operator- (const polynom<T>& p) { return polynom<T>() – p; }

La dernière fonction correspond au moins unaire, par exemple dans  $q = -p$ .

## 9.3 Polynômes de LEGENDRE

Nous avons à présent suffisamment d'éléments pour utiliser notre classe polynom dans une application : les polynômes de Legendre sont donnés par la formule de récurrence :

$$
P_0(X) = 1
$$
  
\n
$$
P_1(X) = X
$$
  
\n
$$
(n+1)P_{n+1}(X) = (2n+1)XP_n(X) - nP_{n-1}, \quad n \ge 1
$$

Ces polynômes ont des propriétés remarquables et sont très largement utilisés en analyse numérique, en particulier pour l'élaboration de formules d'intégration numérique approchées. Écrivons une fonction qui imprime les polynômes de Legendre.

```
polynom legendre.h
```
#include "polynom.h" #include <vector> template <typename T> void polynom legendre (std::vector<polynom<T> >  $\&$  P) { if  $(P.size() < 2)$  return;  $polynomials(T> X = symbol()$ ;  $P[0] = 1$ ;  $P[1] = X;$ for (size\_t  $n = 2$ ;  $n < P.size()$ ;  $n++$ )  $P[n] = (2.0*n-1)/n*X*B[n-1] - (n-1.0)/n*D[n-2];$ }

Des termes de la forme  $c * X * p$  et  $c * p$  apparaissent au second membre de l'expression au second membre de l'affectation dans la boucle : nous avons déjà les traiter. Notez ´egalement l'utilisation de la classe vector pour ranger les donn´ees. Un petit programme de test s'écrira simplement :

polynom legendre tst.cc

```
#include "polynom_legendre.h"
#include <cstdlib>
using namespace std ;
int main(int argc, char∗∗ argv) {
   size_t n = (\text{argc} > 1)? atoi(\text{argv}[1]) : 9;
   vector <polynom<double> P(n+1);
   polynom legendre(P) ;
   for (size_t i = 0; i < P.size(); i++)cout \ll "P" \ll i \ll "=" \ll P[i] \ll endl;
}
```
Nous avons utilisé une d'une fonction d'impression d'un polynôme et qui s'écrit :

```
polynom.h (suite)
```

```
template <typename T>
std::ostream& operator≪ (std::ostream& out, const polynom<T>& p) {
 if (p.c.size() == 0) return out \ll "0";
 bool prem = true;
 for (int i = p.c.size()-1; i >= 0; i--) {
   if (p.c[i] == 0) continue;
   if ( !prem && p.c[i] > 0) out \ll "+";
   prem = false;
   if (i == 0) {
     out \ll p.c[i];
     continue ;
    }
   if (p.c[i] != 1) {
     if (p.c[i] == -1)out \ll "-";
     else
       out \ll p.c[i] \ll "*" ;
   }
   out ≪ "X" ;
   if (i == 1) continue;
   out \ll "^" \ll i;
  }
 return out;
}
```
La compilation et le test sont :

```
c++ polynom_legendre_tst.cc -o polynom_legendre_tst
./polynom_legendre_tst 15
```
## 9.4 Évaluation

Afin de mélanger calcul formel et calcul numérique, nous allons à présent évaluer les polynômes avec des notations du type  $p(valueur)$  en définissant l'opérateur de parentésage operator() :

```
template <typename T>
T polynom<T>::operator() (const T& x) const {
 T v = 0;for (size_t i = c.size(); i > 0; i--)
   v = v * x + c[i-1];return v ;
}
```
Les polynômes peuvent ainsi être appelés avec la même syntaxe que les fonctions. Les classes disposant d'une définition de operator() sont appelées classes fonctions.

## 9.5 Sortie graphique

Disposant d'une fonction d'évaluation, nous pouvons échantillonner un polynôme sur un intervalle [a, b] et passer ces valeurs sur un programme de sortie graphique :

```
polynom plot.h
```

```
#include <fstream>
\#include \leq ext{dlib}template<typename T>
void plot (const polynom<T>& p, const T& a = -1, const T& b = 1) {
 size_t n = 1000;T h = (b-a)/n;
 std::ofstream data ("p.dat");
 for (size_t i = 0; i <= n; i++)
   data \ll a+i*h \ll " " \ll p(a+i*h) \ll std::endl;
 data.close() ;
 std::ofstream gpl ("p.gpl") ;
 gpl \ll "plot [" \ll a \ll ":" \ll b \ll "] 'p.dat' w l" \ll std::endl;
 gpl.close() ;
 std::system ("gnuplot -persist p.gpl");
}
```
Le programme de test suivant imprimera la  $n$ -ième polynôme de LEGENDRE :

#### polynom\_legendre\_plot\_tst.cc

```
#include "polynom_legendre.h"
#include "polynom_plot.h"
#include <cstdlib>
using namespace std ;
int main(int argc, char∗∗ argv) {
   size_t n = (argc > 1)? atoi(argv[1]) : 9;
   vector <p>polynomial <b>double</b>>>P(n+1);polynom legendre(P) ;
   plot(P[n]);
}
```
La compilation et le test sont :

c++ polynom\_legendre\_plot\_tst.cc -o polynom\_legendre\_plot\_tst

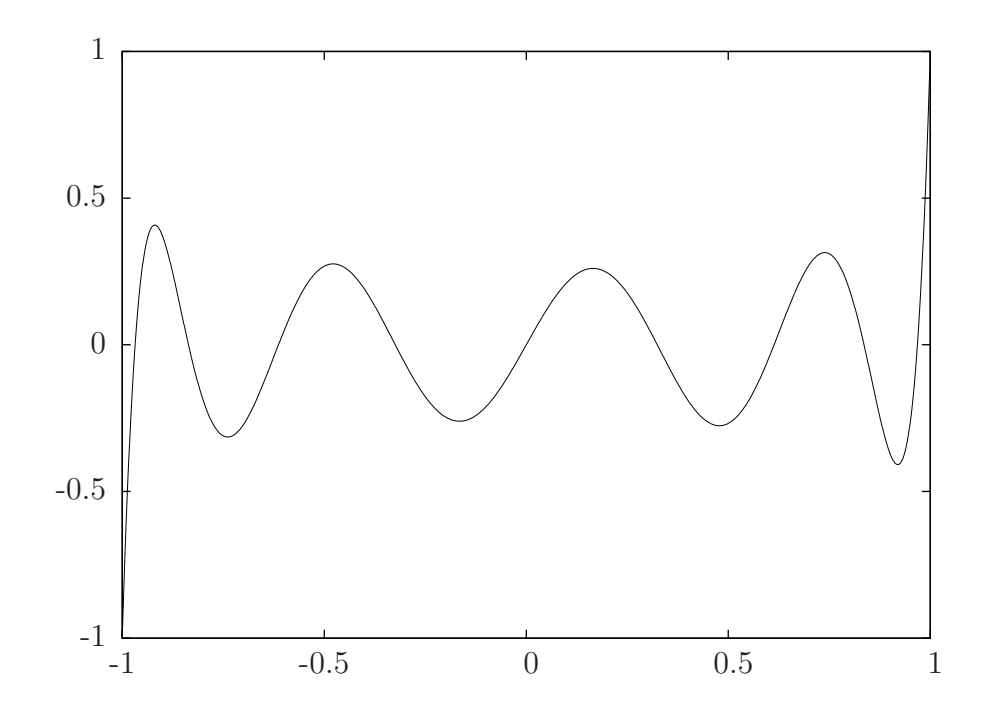

FIGURE  $9.2$  – Polynôme de LEGENDRE pour  $n = 9$ .

./polynom\_legendre\_plot\_tst 3 ./polynom\_legendre\_plot\_tst 15 ./polynom\_legendre\_plot\_tst 40

Le résultat est représenté sur la Fig. 9.2. Au delà de  $n = 50$ , les erreurs d'arrondis se propagent et dénaturent le résultat : l'évaluation peut se poursuivre encore en remplaçant double par long double dans le code précédent, voire en utilisant des classes de précision arbitraire pour les nombres flottants [FSF05].

### 9.6 Division euclidienne

Pour deux polynômes a et b, avec  $b \neq 0$ , on note le q et r le quotient et le reste, respectivement, de la division euclidienne, tels que  $a = b * q + r$ , avec soit  $r = 0$  soit  $\text{degree}(r) < \text{degree}(b)$ . L'algorithme suivant donne q et r :

algo division euclidienne

 $q := 0$  $r := a$ tantque  $r \neq 0$  et  $d := \text{degr}(r) - \text{degr}(b) \geq 0$  faire  $t := lc(r)/lc(b) * X^d$  $q := q + t$  $r := r - b * t$ 

#### fin

où la notation  $lc(p)$  représente le coefficient du terme de plus haut degré du polynôme p. Notre classe polynôme est presque prête pour implémenter un tel algorithme : écrivons-le.

polynom div.h

```
#include "polynom.h"
template <typename T>
void div(const polynom\langle T \rangle \& a, const polynom\langle T \rangle \& b, polynom\langle T \rangle \& q, polynom\langle T \rangle \& r) {
  symbol X ;
  q = 0;r = a;
  int d = 0;
  while (r.\text{degree}(l) = -1 \& (d = r.\text{degree}(l) - \text{b}.\text{degree}(l)) \geq 0) {
    polynom<T> t = \frac{lc(r)}{lc(b)}*pow<T>(X,d);
    q = q + t;r = r - b*t:
  }
}
```
Il reste à implémenter  $pow(X, d)$  qui renvoie le monôme  $X^d$  et s'écrit :

```
polynom.h (suite)
```

```
template <typename T>
polynom<T> pow (const symbol& X, int d) {
 polynom<T> p ;
 p.c.resize (d+1, T));
 p.c[d] = 1;return p;
}
```
ainsi que la fonction  $lc(p)$ :

template <typename T> const T& lc(const polynom  $\langle T \rangle$ & p) { return p.coefficient (p.degree()); }

qui elle-même nécessite un accès en lecture aux valeurs des coefficients :

```
template <typename T>
const T& polynom<T>::coefficient (size_t i) const { return c[i]; }
```
Voici un exemple de programme d'appel qui imprime le quotient et le reste de la division de  $a = 3X^3 + X^2 + X + 5$  par  $b = 5X^2 - 3X + 1$ .

polynom div tst.cc

```
#include "polynom_div.h"
using namespace std ;
int main() {
 polynomials \ge X = symbol(),a = 3*X*X*X + X*X + X + 5,b = 5*X*X - 3*X + 1,q, r;
 div (a,b,q,r);cout \ll "a = " \ll a \ll endl
      ≪ "b = " ≪ b ≪ endl
      \ll "q = " \ll q \ll endl
      ≪ "r = " ≪ r ≪ endl
      \ll "b*q+r = " \ll b*q+r \ll endl;
}
```
### 9.7 Exercices

EXERCICE  $9.7.1$  (dérivation des polynômes)

a) Définir la fonction membre diff() de la classe polynom, qui renvoient la dérivée d'un polynôme.

b)  $\bf{Adatter}$  le programme polynom legendre tst, pour imprimer les dérivées des polynômes de Legendre.

EXERCICE  $9.7.2$  (intégration des polynômes)

a) Définir la fonction membre integrate() de la classe polynom, qui renvoient une primitive d'un polynôme, associée à une constante d'intégration nulle.

- b) Définir la fonction integrate(p,a,b) qui intègre un polynôme dans l'intervalle  $[a, b]$ .
- c)  $\bf{Adapter}$  le programme polynom legendre tst, pour imprimer les quantités

$$
\int_{-1}^{1} L_i(x) L_j(x) dx, \quad 0 \leqslant i, j \leqslant n
$$

et vérifier que cela fait  $2/(2i+1)\delta_{i,j}$ . Pour une démonstration de cette propriété, on pourra consulter par exemple [CM86, p. 21], exercice 1.6-2.

EXERCICE **9.7.3** (optimisation de la classe polynom - difficile)

La représentation du monôme  $X^{500}$  nécessite un tableau contenant 499 zéros pour un coefficient non-nul. Une représentation informatique plus efficace ne contient que les coefficients non-nuls sous la forme d'une liste de paires  $\{(i, c_i), 0 \leq i \leq n \text{ et } c_i \neq 0\}$ . Ce type de structure de données compressé a été adoptée pour les matrices creuses. La structure list<T> de la librairie standard du language  $C^{++}$ permet de représenter un tel ensemble :

```
template <typename T>
    class polynom {
     public:
// ..
     protected:
        std::list<std::pair<size_t, T> > c;
     };
```
La classe pair< $T1$ ,  $T2$ > fait également partie de la librairie standard. Re-écrire les fonctions membres et amies de la classe polynôme : constructeurs, affectation, arithmétique... Tester les programme d'affichage des polynômes de LEGENDRE ainsi que de la division euclidienne. Afin d'assurer des performances aux opérations d'addition, soustraction et multiplication, nous maintiendrons la liste des coefficients ordonnée par indices i croissants.

## Chapitre 10

# Différentiation automatique

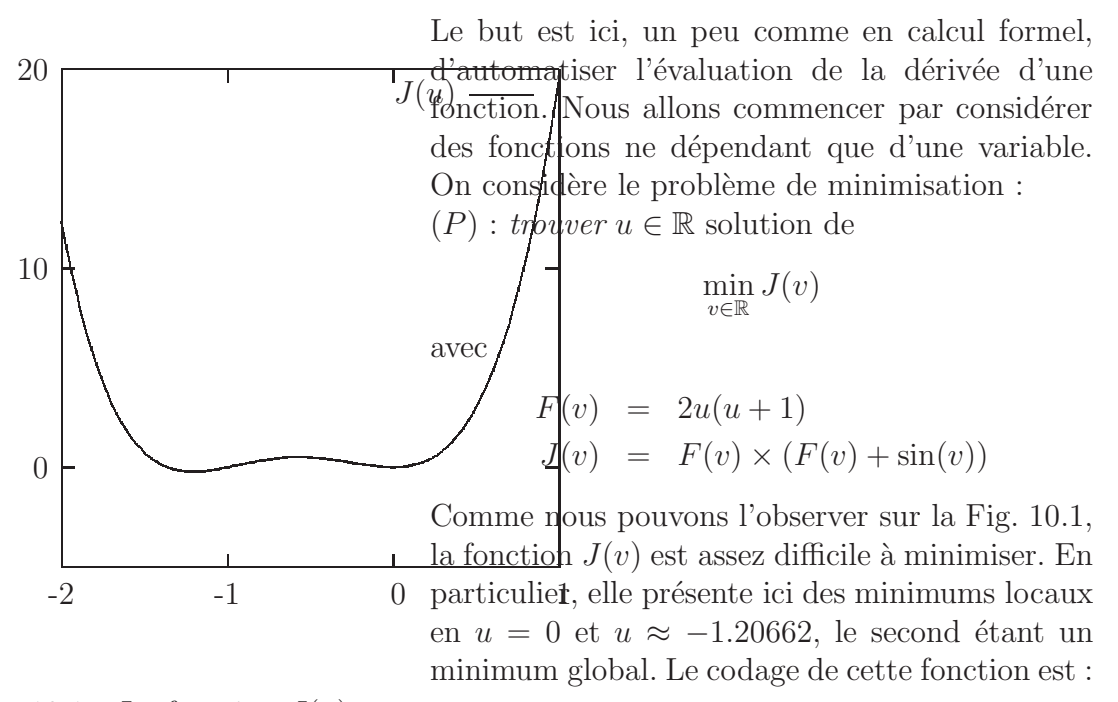

FIGURE 10.1 – La fonction  $J(u)$ .

j.h

```
#include <cmath>
struct J {
 template <typename T>
 T operator() (const T& u) const {
   using std::sin ;
   T f = 2*u*(u+1);return f*(f + sin(u));
 }
} ;
```
Un petit programme d'affichage s'écrira :

```
j_tst.cc
```

```
#include "j.h"
#include <cmath>
#include <iostream>
using namespace std ;
int main() {
 J j;
 double u = -2;
 for (size_t i = 0; i <= 300; i++, u = u + 0.01)
   cout \ll u \ll \sim " \ll j(u) \ll endl;
}
```
La compilation et le lancement sont :

```
c++ j_tst.cc -o j_tst
./i_tst > j.datgnuplot
> plot "j.dat" w lp
```
La méthode de NEWTON permet de rechercher un zéro de  $J'(v)$  en construisant une suite  $(u_n)_{n\geq 0}$  selon :

 $n = 0 : u_0 \in \mathbb{R}$  donné  $n \geqslant 0 : u_n \in \mathbb{R}$  connu, calculer  $u_{n+1} := u_n - (J''(u_n))^{-1} \times J'(u_n)$ 

Cette méthode converge donc vers un des minimums locaux de  $J$ , selon le choix initial de  $u_0$ . Une programmation générique de cette méthode est :

newton.h

```
#include <iostream>
#include <cmath>
template <typename T, typename F1, typename F2>
int newton (const F1& f, const F2& df_dx, T& x, size_t n_max, const T& epsilon) {
 for (size_t n = 0; n < n_max; n++) {
   T dx = - f(x)/df_d(x);std::clog \ll "newton: "\ll n \ll " "\ll dx \ll std::endl;
   if (std::fabs(dx) < epsilon) return 0;
   x \neq 0dx;
 }
 return 1 ;
}
```
Cet algorithme cherche x solution de  $f(x) = 0$ . Les fonctions f et df fx sont passées en argument, l'algorithme s'arrête en au plus  $n_{max}$  itérations, et le test d'arrêt  $|u_{n+1}-u_n| < \varepsilon$ .

Il restera donc à appeler cette méthode avec  $f = J'$  et  $df$ <sub> $dx = J''$ </sub>. Une façon de calculer  $J'(u)$  est de l'approcher par la différence  $(J(u + \epsilon) - J(u)) / \epsilon$ . Cependant, cette quantité est sensible au choix de  $\epsilon$ , et l'algorithme résultant ne sera pas très robuste, d'autant plus qu'il faudra également évaluer  $J''(u)$  de façon approché. Les erreurs peuvent s'accumuler.

Dans la pratique, l'algorithme est beaucoup plus robuste lorsque nous évaluons exactement  $J'(u)$  et  $J''(u)$ . Une meilleure solution est donc de calculer explicitement  $J'$  et  $J''$ , puis d'écrire les classes-fonctions associées, comme cela a été fait pour la fonction  $J$  :

```
dj du.h
```

```
struct dJ du {
 template <typename T>
 T operator() (const T& u) const {
   T f = 2*u*(u+1);T df_d = 4*u+2;return df_du*(f + sin(u)) + f*(df_du + cos(u));
 }
} ;
```
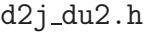

```
struct d2J du2 {
 template <typename T>
 T operator() (const T& u) const {
   T f = 2*u*(u+1);T df_d = 4*u+2;T d2f_du2 = 4;
   return d2f_du2∗(f + sin(u)) + 2∗df_du∗(df_du + cos(u)) + f∗(d2f_du2 – sin(u));
 }
} ;
```
Enfin l'appel de la minimisation de  $J$  par la méthode de NEWTON s'écrit alors :

```
newton_tst.h
```

```
#include "newton.h"
#include "j.h"
#include "dj_du.h"
#include "d2j_du2.h"
#include <cmath>
#include <cstdlib>
using namespace std ;
int main(int argc, char∗∗argv) {
 double u = (argc > 1)? atof(argv[1]) : -2;
 newton (dJ_du(), d2J_du2(), u, 100, 1e−7);
 J j;
 cout \ll "u = " \ll u \ll endl
      \ll "J(u) = " \ll j(u) \ll endl;
 return 0;
}
```
La compilation et le test sont :

```
c++ newton_tst.cc -o newton_tst
./newton_tst
```
Cependant, l'expression de  $J$  peut être arbitrairement complexe, des milliers de lignes de code dans la pratique, et issu d'un calcul numérique, différences finies, éléments finis,...Dans ce cas, le calcul de  $J'$  et  $J''$  sera fastidieux et source d'erreur : pour chaque modification de  $J$ , lors de mise à jours du code, il faudra les répercuter dans les codes de calcul de  $J'$  et de  $J''$ . Une première technique, en vogue ces derniers temps, consiste à générer automatiquement les fichiers  $dj$  du.h et d2j du2.h à partir du fichier j.h. Un tel programme de génération automatique sera relativement complexe, car il devra reconnaître toutes les constructions du langage C++, puis dériver toutes les expressions. Ainsi, le logiciel TAPENADE (précédemment appelé ODYSSÉE) réalise ce type de conversion. La procédure reste longue et pénible.

Nous allons utiliser une autre technique, plus récente, de dérivation automatique de code qui s'applique sur chaque instruction : si une fonction est décrite par son implémentation numérique, alors ses dérivées seront calculables exactement. Pour cela, considérons la classe :

```
ad.h
```

```
#include <iostream>
template ltypename Tclass ad {
public :
 ad (const T& x = T(), const T& dx = T();
 ad(T > \& operator= (const ad(T > \&));
 const T& diff() const ;
 void declare_variable();
 ad<T> operator− () const ;
 ad<T> operator+ (const ad<T>&) const ;
 ad(T> operator + (double g) const;
 ad<T> operator∗ (const ad<T>&) const ;
 template <typename U> friend ad<U> operator∗ (double, const ad<U>&) ;
 template \langle typename U> friend ad\langleU> sin (const ad\langleU>&);
 template ltypename Ugt friend adlty cos (const adlty);
 template ltypename U> friend adlty exp (const adlty);
 template <typename U> friend std::ostream& operator≪ (std::ostream&, const ad<U>&) ;
protected :
  T \times, dx;
} ;
```
La surcharge de l'opérateur de multiplication operator\* entre deux variables f et q de type ad<double> entrainera que, chaque fois que  $f \times g$  apparaît, nous calculerons simultanément  $fg = \texttt{f.x} * \texttt{g.x}$  et  $f'g + fg' = \texttt{f.dx} * \texttt{g.x} + \texttt{f.x} * \texttt{g.dx}$ . Un objet de type ad<double> est par défaut une constante. L'instruction x.is\_variable() affecte 1 au champs x.dx : la dérivée de x par rapport à x vaut 1. Par exemple, le code :

ad\_tst.cc

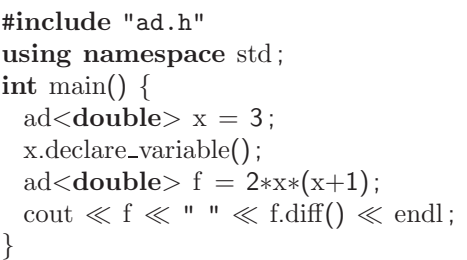

affichera les valeurs de  $f(x)$  et de sa dérivée  $f'(x)$  en  $x = 3$ , soit 24 et 14, respectivement. La compilation et le test sont :

> c++ ad\_tst.cc -o ad\_tst ./ad\_tst

Avant de pouvoir compiler et exécuter ce code, il va falloir cependant compléter notre classe ad<T>. Les constructeurs et opérateurs d'affectation s'écrivent :

```
ad.h (suite)
```

```
template \langle typename T > ad\langle T > ::ad (const T \& y, const T \& dy) : x(y), dx(dy) {}
template \langle \text{typename T}\ranglead\langle \text{T}\rangle \& ad\langle \text{T}\rangle::operator= (const ad\langle \text{T}\rangle \& f) {
  x = f.x;dx = f.dx;return ∗this ;
}
```
Les fonctions d'accès aux données sont :

template  $lt^t$ ypename  $T$  const  $T\& ad < T$  :  $dd$  () const  $\{$  return  $dx$ ;  $\}$ template  $\langle$ typename T $>$  void ad $\langle$ T $>$ ::declare\_variable() { dx = T(1); }

S'appuyant sur les formules de dérivation de  $(f+g)'$  de l'addition, nous pouvons commencer à compléter le code des fonctions de la classe  $ad **T**$  :

```
template <typename T>
ad<T> ad<T>::operator+ \{\text{const } d(T) > \& g\} const \{ \text{return } ad(T) = \{ x + g.x, dx + g.dx \}; \}template <typename T>
ad<T>ad < T > ad < T > :: operator + (double g) const { return } ad < T > (x + g, dx);template <typename T>
ad<T> ad<T>::operator- () const { return ad<T>(-x, -dx); }
```
La formule de dérivation pour  $(f \times g)'$  permet de définir operator= :

template  $lt$ ypename  $T$ ad<T>::operator∗ (const ad<T> $\&$ g) const { return ad<T>(x∗g.x, dx∗g.x + x∗g.dx); template <typename T> ad<T> operator∗ (double f, const ad<T>& g) { return ad<T>(f∗g.x, f∗g.dx) ; }

La librarie mathématique courante est aussi introduite :

```
#include <cmath>
template <typename T>
ad<T> sin (const ad<T>\& f) { return ad<T>(sin(f.x), f.dx*cos(f.x)); }
template <typename T>
ad<T> cos (const ad<T>\& f) { return ad<T>(cos(f.x), -f.dx*sin(f.x)); }
template <typename T>
ad<T> exp (const ad<T>& f) { return ad<T>(exp(f.x), f.dx*exp(f.x)); }
```
Enfin, la sortie standard :

```
template ltypename Tstd::ostream& operator≪ (std::ostream& os, const ad<T>& f) {
 return os \ll f.x:
}
```
Cet inventaire n'est certes pas complet, mais sera suffisant pour nous permettre de tester quelques fonctionnalités de notre classe. Le petit programme suivant affiche sur trois colonnes les valeurs de  $(u, J(u), J'(u))$  entre  $-2$  et 1 par pas de 0.01 :

```
ad j1 tst.cc
```

```
#include "j.h"
#include "ad.h"
using namespace std ;
int main() \{J j;
 ad<double> u = -2;
  u.declare variable() ;
  for (size_t i = 0; i <= 300; i++, u = u + 0.01) {
   ad<double> ju = j(u);
   cout \ll u \ll \sim " \ll \sim ju \ll " \ll ju.diff() \ll endl;
  }
}
```
Afin d'utiliser, lors des appels la fonction  $J$ , à l'aide d'un argument  $u$  de type ad<double>, nous l'avons définie une fois pour toute à l'aide d'un type générique T. D'autre part, nous n'avons à aucun moment à utiliser explicitement les expressions des dérivées de J. La compilation et le test sont :

```
c++ ad_j1_tst.cc -o ad_j1_tst
./ad<sub>11_tst</sub> > i1.datgnuplot
> plot "j1.dat" w lp, "j1.dat" u 1:3 w lp
```
Ceci va nous permettre de calculer les dérivées secondes, voire d'ordre supérieur, de façon automatique : pour cela, nous utiliserons la capacité de récursion les modèles de types : ad<ad<double> >, ad<ad<double> > > ...

ad j2 tst.cc

```
#include "j.h"
#include "ad.h"
using namespace std ;
int main() \{J j;
 ad<double> u0 = -2;
  u0.declare variable() ;
  ad < ad <double> u(u0);
  u.declare_variable();
  for (size_t i = 0; i <= 300; i++, u = u + 0.01) {
   ad < ad <double> > ju = j(u);
   cout \ll u \ll 1 " \ll \sim ju \ll " \ll \sim ju.diff() \ll " \ll \sim ju.diff().diff() \ll endl;
  }
}
```
La syntaxe devient alors assez complexe, et donc présente une source potentielle d'erreurs de programmation. Aussi, afin de rendre notre code plus lisible, nous allons utiliser la petite classe de dérivation automatique des classes-fonctions à une variable suivante :

ad diff.cc

```
#include "ad.h"
template <typename F>
class diff \{public :
   diff() : f() \{\}template<typename T>
   T operator() (const T& x0) const {
     ad < T > x (x0);x.declare variable() ;
     return f(x).diff();
   }
 protected :
   F f;
} ;
```
Le code précédent peut se re-écrire plus clairement :

```
ad j2a tst.cc
```

```
#include "j.h"
#include "ad_diff.h"
using namespace std ;
int main() \{J j;
  diff < J > di_ddiff < diff < J > d2j_ddu2;
  double u = -2;
  for (size_t i = 0; i <= 300; i++, u = u + 0.01)
   cout \ll u \ll " " \ll j(u) \ll " " \ll dj_d u(u) \ll " " \ll d2j_d u2(u) \ll \text{endl};
}
```
L'appel de la minimisation de  $J$  par la méthode de NEWTON s'écrit alors :

newton ad tst.cc

```
#include "ad_diff.h"
#include "newton.h"
#include "j.h"
#include <using namespace std ;
int main(int argc, char∗∗argv) {
 double u = (argc > 1)? atof(argv[1]) : -2;
 newton (diff<J>(), diff<diff<J> >(), u, 100, 1e−7);
 J j;
 cout \ll "u \; = " \ll u \ll endl
      \ll "J(u) = " \ll j(u) \ll endl;
 return 0:
}
```
La compilation et le test sont :

```
c++ newton_ad_tst.cc -o newton_ad_tst
./newton_ad_tst
```
## Notes bibliographiques

Pour en savoir plus sur ces techniques très en vogue actuellement, on pourra consulter les librairies fabbad [SB05] ou adol-c [WKG05] par exemple. Cette technique s'applique encore quand  $J$  est issue d'un calcul approché : traitement d'image, discrétisation d'équations aux dérivées partielles, etc.

## Chapitre 11

# Entiers arbitrairement grands

Nous souhaitons maintenant pouvoir effectuer des opérations arithmétiques sur des valeurs entières positives de grandes taille pour lesquelles nous ne pouvons utiliser les types int ou long int qui sont trop petits, limités à  $2^N$  où typiquement  $N = 31$  ou  $N = 63$ . Nous pourrions représenter nos grands nombres positifs en base 10, à raison d'un chiffre par élément, mais ceci ne serait pas une façon très efficace de faire les choses puisque les types numériques existent déjà et peuvent contenir des valeurs plus grandes qu'un chiffre. Nous allons découper un entier arbitrairement grand en tranche de quatre chiffres, chaque tranche étant un élément d'une liste : la représentation de l'entier 12345678901 sera la liste : (0123, 4567, 8901).

Nous allons utiliser la classe list de la librairie standard du C++.

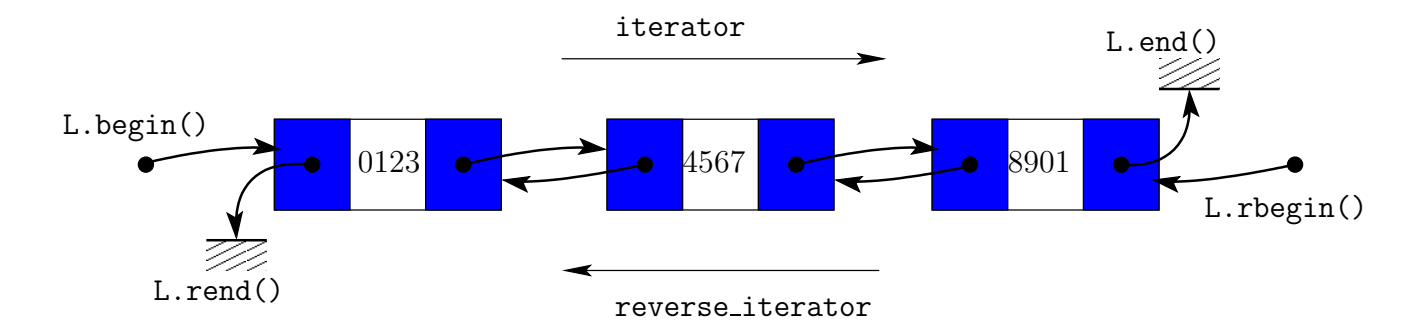

FIGURE  $11.1$  – Liste chaînée pour les grands entiers.

```
bigint.h
```

```
\#include#include <string>
#include <iostream>
class bigint {
 public :
   bigint() ;
   bigint(const char∗ str) ;
   bigint(const std::string& str) ;
   bigint operator+ (const bigint& j) const ;
   friend std::istream& operator≫ (std::istream& is, bigint& i) ;
   friend std::ostream& operator≪ (std::ostream& os, const bigint& i) ;
 protected :
   static const size t n chiffre tranche = 4;
   static const size_t limite_tranche = 10000; // 10^(n\_chiffre\_tranche+1)void build from string(const std::string& str) ;
   std::list<size_t> l;
} ;
```
La classe list présente un interface du type :

```
<list>
```

```
template ltypename Tclass list {
 list();
 list(const list < T> );
 list (T > 8 operator = (const list (T > 8)):
  \tilde{\text{list}}() ;
 void push front (const T&) ;
 void push back (const T&) ;
 typedef iterator;
 iterator begin () const ;
 iterator end () const ;
 typedef const iterator;
 const iterator begin () const ;
 const iterator end () const ;
 typedef reverse iterator;
 const iterator begin () const ;
 reverse iterator rbegin () const ;
 reverse iterator rend () const ;
 typedef const_reverse_iterator;
 const reverse iterator rbegin () const ;
 const_reverse_iterator rend () const;
 } ;
```
Il existe des itérateurs qui parcourent la liste  $(i_0, \ldots, i_{n-1})$  dans l'ordre normal ou inverse : iterator et reverse\_iterator. Nous distinguons aussi les itérateurs qui sont capables de modifier les données de ceux qui ne travaillent qu'en lecture, et qui prennent un préfixe const. Ceci fait au total quatre types d'itérateurs. Le parcours d'une liste  $L$  de type list s'écrira :

```
for (list < size_t)::iterator iter = L.begin(); iter != L.end(); iter++)
  cout << *iter << endl;
```
Les itérateurs reprennent la syntaxe des pointeurs dont ils sont la généralisation. Les opérations push front et push back nous permettrons d'ajouter un élément à la liste, respectivement en tête et en queue. Avec cette structure de données, l'addition s'écrit :

bigint.h (suite)

```
bigint bigint::operator+ (const bigint& j) const {
 bigint k ;
 std::list < size_t>::const_reverse_titerator iter_i = l.rbegin(i);std::list<size_t>::const_reverse_iterator iter_j = j.l.rbegin();
 size_t retenue = 0;
 while iter_i != l.rend() || iter_j != j.l.rend() {
   size_t tranche_i = (iter_i!= l.rend())? *iter_i++ : 0;
   size_t tranche_j = (iter_j!= j.l.rend())? *iter_j++ : 0;
   size_t partielle = tranche_i + tranche_j + retenue;
   if (partielle > limite_tranche − 1) {
     k.l.push front (partielle − limite tranche) ;
     retenue = 1;
    } else {
     k.l.push front (partielle) ;
     retenue = 0;
   }
  }
 if (retenue == 1) k.l.push_front (1);
 return k;
}
```
Le constructeur remplis la liste à partir d'une chaîne de caractère :

```
bigint.h (suite)
```

```
bigint::bigint() : l() \{\}bigint::bigint(const char* str) : l() { build from string(str); }
bigint::bigint(\text{const} std::string & str) : l() { build_from_string(str); }
#include <sstream>
#include <cmath>
void bigint::build from string(const std::string& str) {
   size_t n = str.length();
   size_t n_tranche = size_t(std::ceil(1.0*n/n_chiffre_tranche));
   for (size_t i = 0; i < n_tranche; i++) {
       size_t start = n - std::min(n, (i+1)*n_chiffre_tranche);
       size_t last = n - i * n_chiffre_tranche;
       std::string tranche (str, start, last−start) ;
       std::istringstream is (tranche) ;
       size_t tranche_i;
       is \gg tranche<sub>i</sub>;
       l.push_front(tranche_i);
   }
}
```
La sortie standard est :

bigint.h (suite)

```
std::ostream& operator≪ (std::ostream& os, const bigint& i) {
 size_t c = 0;
  for (std::list < size_t>::const_i> = t = i.l.begin(); p != i.length; p++, c++) {
   if (c == 0) {
     os ≪ ∗p ;
    } else {
     size_t tranche = *p;
     size_t deno = bigint::limite_tranche/10;
     for (size_t k = bigint::n_chiffre_tranche; k > 0; k--, deno /= 10) {
        os ≪ tranche/deno ;
        \text{tranche} = \text{tranche} - \text{deno}*(\text{tranche}/\text{deno});}
    }
  }
  return os;
}
```
Enfin, voici un petit programme de test :

#include "bigint.h" using namespace std ; int main (int argc, char∗∗ argv) { bigint  $i = \text{string}((\text{argc} > 1)$ ?  $\text{argv}[1] : "10001")$ ; bigint j = string(( $\arg(2)$ ?  $\arg(2)$ : "10002"); cout  $\ll$  i  $\ll$  " + "  $\ll$  j  $\ll$  " = "  $\ll$  i+j  $\ll$  endl; }

# Bibliographie

- [BBC<sup>+</sup>94] R. Barrett, M. Berry, T. F. Chan, J. Demmel, J. Donato, J. Dongarra, V. Eijkhout, R. Pozo, C. Romine, and H. Van der Vorst. Templates for the solution of linear systems : building blocks for iterative methods. SIAM, 1994.
- [Bro97] M. Bronstein. Symbolic Integration. Springer, 1997.
- $[CM86]$  M. Crouzeix and A. L. Mignot. *Exercices d'analyse numérique des équations* différentielles. Masson, 1986.
- [Deu01] L. P. Deutsch. Ghostscript : Postscript and PDF language interpreter and previewer. http://www.cs.wisc.edu/~ghost, 2001.
- [Deu02] L. P. Deutsch. Matrix market. http://math.nist.gov/MatrixMarket/, 2002.
- [DLPR01] J. Dongarra, A. Lumsdaine, R. Pozo, and K. Remington.  $IML++v.$  1.2 Iterative Method Library. http://math.nist.gov/iml++, 2001.
- [Fon97] A. B. Fontaine. La biblioth`eque standard du C++. InterEditions, 1997.
- [FSF05] Free Software Foundation FSF. GMP : The GNU Multiple Precision Arithmetic Library. http://www.swox.com/gmp/, 2005.
- [Hec97] F. Hecht. Bidimensional anisotropic mesh generator. INRIA, http://www-rocq.inria.fr/gamma/cdrom/www/bamg/eng.htm, 1997.
- [LT93] P. Lascaux and R. Théodor. Analyse numérique appliquée à l'art de l'ingénieur (2 Tomes). Masson, 1993.
- [MS96] D. R. Musser and A. Saini. STL tutorial and reference guide. Addison-Wesley, 1996.
- [PTVF94] W. H. Press, S. A. Teukolsky, W. T. Vetterling, and B. P. Flannery. Numerical recepies in C, second edition. Cambridge university press, 1994.
- [saa94] Y. saad. Sparskit. http://www.cs.umn.edu/~saad, 1994.
- [SB05] O. Stauning and C. Bendtsen. fadbad++ : flexible automatic differentiation using template and operator overloading in ANSI  $C_{++}$ . http://www2.imm.dtu.dk/~km/FADBAD, 2005.
- [SGI02] SGI. Standard template library programmer's guide. http://www.sgi.com/tech/stl/table\_of\_contents.html, 2002.
- [SR02a] Pierre Saramito and Nicolas Roquet. Rheolef home page. http://www-lmc.imag.fr/lmc-edp/Pierre.Saramito/rheolef/, 2002.
- [SR02b] Pierre Saramito and Nicolas Roquet. Rheolef users manual. Technical report, LMC-IMAG, 2002. http://www-lmc.imag.fr/lmc-edp/Pierre.Saramito/rheolef/usrman.ps.gz.
- [Str01] B. Stroustrup. Le language C++. CampusPress, 2001. http://www.research.att.com/~bs/.
- [WKG05] A. Walther, A. Kowarz, and A. Griewank. Adol-c : a package for automatic differentiation of algorithms written in  $C/C++$ . http://www.math.tu-dresden.de/wir/project/adolc, 2005.
- [WKL<sup>+</sup>98] T. Williams, C. Kelley, R. Lang, D. Kotz, J. Campbell, G. Elber, and A. Woo. *gnuplot version 3.6 pre-release*. http://www.uni-karlsruhe.de/~ig25/gnuplot-faq/, 1998.

# GNU Free Documentation License

Version 1.3, 3 November 2008

Copyright © 2000, 2001, 2002, 2007, 2008 Free Software Foundation, Inc.

<http://fsf.org/>

Everyone is permitted to copy and distribute verbatim copies of this license document, but changing it is not allowed.

### Preamble

The purpose of this License is to make a manual, textbook, or other functional and useful document "free" in the sense of freedom : to assure everyone the effective freedom to copy and redistribute it, with or without modifying it, either commercially or noncommercially. Secondarily, this License preserves for the author and publisher a way to get credit for their work, while not being considered responsible for modifications made by others.

This License is a kind of "copyleft", which means that derivative works of the document must themselves be free in the same sense. It complements the GNU General Public License, which is a copyleft license designed for free software.

We have designed this License in order to use it for manuals for free software, because free software needs free documentation : a free program should come with manuals providing the same freedoms that the software does. But this License is not limited to software manuals ; it can be used for any textual work, regardless of subject matter or whether it is published as a printed book. We recommend this License principally for works whose purpose is instruction or reference.

### 1. Applicability and definitions

This License applies to any manual or other work, in any medium, that contains a notice placed by the copyright holder saying it can be distributed under the terms of this License. Such a notice grants a world-wide, royalty-free license, unlimited in duration, to use that work under the conditions stated herein. The "**Document**", below, refers to any such manual or work. Any member of the public is a licensee, and is addressed as "you". You accept the license if you copy, modify or distribute the work in a way requiring permission under copyright law.

A "Modified Version" of the Document means any work containing the Document or a portion of it, either copied verbatim, or with modifications and/or translated into another language.

A "Secondary Section" is a named appendix or a front-matter section of the Document that deals exclusively with the relationship of the publishers or authors of the Document to the Document's overall subject (or to related matters) and contains nothing that could fall directly within that overall subject. (Thus, if the Document is in part a textbook of mathematics, a Secondary Section may not explain any mathematics.) The relationship could be a matter of historical connection with the subject or with related matters, or of legal, commercial, philosophical, ethical or political position regarding them.

The "Invariant Sections" are certain Secondary Sections whose titles are designated, as being those of Invariant Sections, in the notice that says that the Document is released under this License. If a section does not fit the above definition of Secondary then it is not allowed to be designated as Invariant. The Document may contain zero Invariant Sections. If the Document does not identify any Invariant Sections then there are none.

The "Cover Texts" are certain short passages of text that are listed, as Front-Cover Texts or Back-Cover Texts, in the notice that says that the Document is released under this License. A Front-Cover Text may be at most 5 words, and a Back-Cover Text may be at most 25 words.

A "Transparent" copy of the Document means a machine-readable copy, represented in a format whose specification is available to the general public, that is suitable for revising the document straightforwardly with generic text editors or (for images composed of pixels) generic paint programs or (for drawings) some widely available drawing editor, and that is suitable for input to text formatters or for automatic translation to a variety of formats suitable for input to text formatters. A copy made in an otherwise Transparent file format whose markup, or absence of markup, has been arranged to thwart or discourage subsequent modification by readers is not Transparent. An image format is not Transparent if used for any substantial amount of text. A copy that is not "Transparent" is called "Opaque".

Examples of suitable formats for Transparent copies include plain ASCII without markup, Texinfo input format, LaTeX input format, SGML or XML using a publicly available DTD, and standard-conforming simple HTML, PostScript or PDF designed for human modification. Examples of transparent image formats include PNG, XCF and JPG. Opaque formats include proprietary formats that can be read and edited only by proprietary word processors, SGML or XML for which the DTD and/or processing tools are not generally available, and the machine-generated HTML, PostScript or PDF produced by some word processors for output purposes only.
The "Title Page" means, for a printed book, the title page itself, plus such following pages as are needed to hold, legibly, the material this License requires to appear in the title page. For works in formats which do not have any title page as such, "Title Page" means the text near the most prominent appearance of the work's title, preceding the beginning of the body of the text.

The "publisher" means any person or entity that distributes copies of the Document to the public.

A section "Entitled XYZ" means a named subunit of the Document whose title either is precisely XYZ or contains XYZ in parentheses following text that translates XYZ in another language. (Here XYZ stands for a specific section name mentioned below, such as "Acknowledgements", "Dedications", "Endorsements", or "History".) To "Preserve the Title" of such a section when you modify the Document means that it remains a section "Entitled XYZ" according to this definition.

The Document may include Warranty Disclaimers next to the notice which states that this License applies to the Document. These Warranty Disclaimers are considered to be included by reference in this License, but only as regards disclaiming warranties : any other implication that these Warranty Disclaimers may have is void and has no effect on the meaning of this License.

#### 2. Verbatim copying

You may copy and distribute the Document in any medium, either commercially or noncommercially, provided that this License, the copyright notices, and the license notice saying this License applies to the Document are reproduced in all copies, and that you add no other conditions whatsoever to those of this License. You may not use technical measures to obstruct or control the reading or further copying of the copies you make or distribute. However, you may accept compensation in exchange for copies. If you distribute a large enough number of copies you must also follow the conditions in section 3.

You may also lend copies, under the same conditions stated above, and you may publicly display copies.

#### 3. Copying in quantity

If you publish printed copies (or copies in media that commonly have printed covers) of the Document, numbering more than 100, and the Document's license notice requires Cover Texts, you must enclose the copies in covers that carry, clearly and legibly, all these Cover Texts : Front-Cover Texts on the front cover, and Back-Cover Texts on the back cover. Both covers must also clearly and legibly identify you as the publisher of these copies. The front cover must present the full title with all words of the title equally prominent and visible. You may add other material on the covers in addition. Copying with changes limited to the covers, as long as they preserve the title of the Document and satisfy these conditions, can be treated as verbatim copying in other respects.

If the required texts for either cover are too voluminous to fit legibly, you should put the first ones listed (as many as fit reasonably) on the actual cover, and continue the rest onto adjacent pages.

If you publish or distribute Opaque copies of the Document numbering more than 100, you must either include a machine-readable Transparent copy along with each Opaque copy, or state in or with each Opaque copy a computer-network location from which the general network-using public has access to download using public-standard network protocols a complete Transparent copy of the Document, free of added material. If you use the latter option, you must take reasonably prudent steps, when you begin distribution of Opaque copies in quantity, to ensure that this Transparent copy will remain thus accessible at the stated location until at least one year after the last time you distribute an Opaque copy (directly or through your agents or retailers) of that edition to the public.

It is requested, but not required, that you contact the authors of the Document well before redistributing any large number of copies, to give them a chance to provide you with an updated version of the Document.

#### 4. Modifications

You may copy and distribute a Modified Version of the Document under the conditions of sections 2 and 3 above, provided that you release the Modified Version under precisely this License, with the Modified Version filling the role of the Document, thus licensing distribution and modification of the Modified Version to whoever possesses a copy of it. In addition, you must do these things in the Modified Version :

- A. Use in the Title Page (and on the covers, if any) a title distinct from that of the Document, and from those of previous versions (which should, if there were any, be listed in the History section of the Document). You may use the same title as a previous version if the original publisher of that version gives permission.
- B. List on the Title Page, as authors, one or more persons or entities responsible for authorship of the modifications in the Modified Version, together with at least five of the principal authors of the Document (all of its principal authors, if it has fewer than five), unless they release you from this requirement.
- C. State on the Title page the name of the publisher of the Modified Version, as the publisher.
- D. Preserve all the copyright notices of the Document.
- E. Add an appropriate copyright notice for your modifications adjacent to the other copyright notices.
- F. Include, immediately after the copyright notices, a license notice giving the public permission to use the Modified Version under the terms of this License, in the form shown in the Addendum below.
- G. Preserve in that license notice the full lists of Invariant Sections and required Cover Texts given in the Document's license notice.
- H. Include an unaltered copy of this License.
- I. Preserve the section Entitled "History", Preserve its Title, and add to it an item stating at least the title, year, new authors, and publisher of the Modified Version as given on the Title Page. If there is no section Entitled "History" in the Document, create one stating the title, year, authors, and publisher of the Document as given on its Title Page, then add an item describing the Modified Version as stated in the previous sentence.
- J. Preserve the network location, if any, given in the Document for public access to a Transparent copy of the Document, and likewise the network locations given in the Document for previous versions it was based on. These may be placed in the "History" section. You may omit a network location for a work that was published at least four years before the Document itself, or if the original publisher of the version it refers to gives permission.
- K. For any section Entitled "Acknowledgements" or "Dedications", Preserve the Title of the section, and preserve in the section all the substance and tone of each of the contributor acknowledgements and/or dedications given therein.
- L. Preserve all the Invariant Sections of the Document, unaltered in their text and in their titles. Section numbers or the equivalent are not considered part of the section titles.
- M. Delete any section Entitled "Endorsements". Such a section may not be included in the Modified Version.
- N. Do not retitle any existing section to be Entitled "Endorsements" or to conflict in title with any Invariant Section.
- O. Preserve any Warranty Disclaimers.

If the Modified Version includes new front-matter sections or appendices that qualify as Secondary Sections and contain no material copied from the Document, you may at your option designate some or all of these sections as invariant. To do this, add their titles to the list of Invariant Sections in the Modified Version's license notice. These titles must be distinct from any other section titles.

You may add a section Entitled "Endorsements", provided it contains nothing but endorsements of your Modified Version by various parties—for example, statements of peer review or that the text has been approved by an organization as the authoritative definition of a standard.

You may add a passage of up to five words as a Front-Cover Text, and a passage of up to 25 words as a Back-Cover Text, to the end of the list of Cover Texts in the Modified Version. Only one passage of Front-Cover Text and one of Back-Cover Text may be added by (or through arrangements made by) any one entity. If the Document already includes a cover text for the same cover, previously added by you or by arrangement made by the same entity you are acting on behalf of, you may not add another ; but you may replace the old one, on explicit permission from the previous publisher that added the old one.

The author(s) and publisher(s) of the Document do not by this License give permission to use their names for publicity for or to assert or imply endorsement of any Modified Version.

#### 5. Combining documents

You may combine the Document with other documents released under this License, under the terms defined in section 4 above for modified versions, provided that you include in the combination all of the Invariant Sections of all of the original documents, unmodified, and list them all as Invariant Sections of your combined work in its license notice, and that you preserve all their Warranty Disclaimers.

The combined work need only contain one copy of this License, and multiple identical Invariant Sections may be replaced with a single copy. If there are multiple Invariant Sections with the same name but different contents, make the title of each such section unique by adding at the end of it, in parentheses, the name of the original author or publisher of that section if known, or else a unique number. Make the same adjustment to the section titles in the list of Invariant Sections in the license notice of the combined work.

In the combination, you must combine any sections Entitled "History" in the various original documents, forming one section Entitled "History" ; likewise combine any sections Entitled "Acknowledgements", and any sections Entitled "Dedications". You must delete all sections Entitled "Endorsements".

#### 6. Collections of documents

You may make a collection consisting of the Document and other documents released under this License, and replace the individual copies of this License in the various documents with a single copy that is included in the collection, provided that you follow the rules of this License for verbatim copying of each of the documents in all other respects.

You may extract a single document from such a collection, and distribute it individually under this License, provided you insert a copy of this License into the extracted document, and follow this License in all other respects regarding verbatim copying of that document.

#### 7. Aggregation with independent works

A compilation of the Document or its derivatives with other separate and independent documents or works, in or on a volume of a storage or distribution medium, is called an "aggregate" if the copyright resulting from the compilation is not used to limit the legal rights of the compilation's users beyond what the individual works permit. When the Document is included in an aggregate, this License does not apply to the other works in the aggregate which are not themselves derivative works of the Document.

If the Cover Text requirement of section 3 is applicable to these copies of the Document, then if the Document is less than one half of the entire aggregate, the Document's Cover Texts may be placed on covers that bracket the Document within the aggregate, or the electronic equivalent of covers if the Document is in electronic form. Otherwise they must appear on printed covers that bracket the whole aggregate.

#### 8. Translation

Translation is considered a kind of modification, so you may distribute translations of the Document under the terms of section 4. Replacing Invariant Sections with translations requires special permission from their copyright holders, but you may include translations of some or all Invariant Sections in addition to the original versions of these Invariant Sections. You may include a translation of this License, and all the license notices in the Document, and any Warranty Disclaimers, provided that you also include the original English version of this License and the original versions of those notices and disclaimers. In case of a disagreement between the translation and the original version of this License or a notice or disclaimer, the original version will prevail.

If a section in the Document is Entitled "Acknowledgements", "Dedications", or "History", the requirement (section 4) to Preserve its Title (section 1) will typically require changing the actual title.

#### 9. Termination

You may not copy, modify, sublicense, or distribute the Document except as expressly provided under this License. Any attempt otherwise to copy, modify, sublicense, or distribute it is void, and will automatically terminate your rights under this License.

However, if you cease all violation of this License, then your license from a particular copyright holder is reinstated (a) provisionally, unless and until the copyright holder explicitly and finally terminates your license, and (b) permanently, if the copyright holder fails to notify you of the violation by some reasonable means prior to 60 days after the cessation.

Moreover, your license from a particular copyright holder is reinstated permanently if the copyright holder notifies you of the violation by some reasonable means, this is the first time you have received notice of violation of this License (for any work) from that copyright holder, and you cure the violation prior to 30 days after your receipt of the notice.

Termination of your rights under this section does not terminate the licenses of parties who have received copies or rights from you under this License. If your rights have been terminated and not permanently reinstated, receipt of a copy of some or all of the same material does not give you any rights to use it.

#### 10. Future revision of this licence

The Free Software Foundation may publish new, revised versions of the GNU Free Documentation License from time to time. Such new versions will be similar in spirit to the present version, but may differ in detail to address new problems or concerns. See http://www.gnu.org/copyleft/.

Each version of the License is given a distinguishing version number. If the Document specifies that a particular numbered version of this License "or any later version" applies to it, you have the option of following the terms and conditions either of that specified version or of any later version that has been published (not as a draft) by the Free Software Foundation. If the Document does not specify a version number of this License, you may choose any version ever published (not as a draft) by the Free Software Foundation. If the Document specifies that a proxy can decide which future versions of this License can be used, that proxy's public statement of acceptance of a version permanently authorizes you to choose that version for the Document.

#### 11. Relicensing

"Massive Multiauthor Collaboration Site" (or "MMC Site") means any World Wide Web server that publishes copyrightable works and also provides prominent facilities for anybody to edit those works. A public wiki that anybody can edit is an example of such a server. A "Massive Multiauthor Collaboration" (or "MMC") contained in the site means any set of copyrightable works thus published on the MMC site.

"CC-BY-SA" means the Creative Commons Attribution-Share Alike 3.0 license published by Creative Commons Corporation, a not-for-profit corporation with a principal place of business in San Francisco, California, as well as future copyleft versions of that license published by that same organization.

"Incorporate" means to publish or republish a Document, in whole or in part, as part of another Document.

An MMC is "eligible for relicensing" if it is licensed under this License, and if all works that were first published under this License somewhere other than this MMC, and subsequently incorporated in whole or in part into the MMC, (1) had no cover texts or invariant sections, and (2) were thus incorporated prior to November 1, 2008.

The operator of an MMC Site may republish an MMC contained in the site under CC-BY-SA on the same site at any time before August 1, 2009, provided the MMC is eligible for relicensing.

### Addendum : how to use this License for your documents

To use this License in a document you have written, include a copy of the License in the document and put the following copyright and license notices just after the title page :

Copyright (C) YEAR YOUR NAME. Permission is granted to copy, distribute and/or modify this document under the terms of the GNU Free Documentation License, Version 1.3 or any later version published by the Free Software Foundation ; with no Invariant Sections, no Front-Cover Texts, and no Back-Cover Texts. A copy of the license is included in the section entitled "GNU Free Documentation License".

If you have Invariant Sections, Front-Cover Texts and Back-Cover Texts, replace the "with . . . Texts." line with this :

with the Invariant Sections being LIST THEIR TITLES, with the Front-Cover Texts being LIST, and with the Back-Cover Texts being LIST.

If you have Invariant Sections without Cover Texts, or some other combination of the three, merge those two alternatives to suit the situation.

If your document contains nontrivial examples of program code, we recommend releasing these examples in parallel under your choice of free software license, such as the GNU General Public License, to permit their use in free software.

### Index des concepts

#include imbriqués, 56

classe défine dans le livre ad, 91 bigint, 97  $col_type, 15$ diff, 95 element, 25 elt\_type,  $15$ eye, 12 fd\_ssor\_2d, 65 matrix\_store, 36, 67 matrix, 18, 36, 38 mesh, 26 point, 26 poisson 2d sinus, 72 polynom, 77 quaternion, 5 row\_type,  $15$ strid, 54 symbol, 76 classe de la librairie standard C++ complex, 5 istream, 8, 100 istringstream, 99 list, 98 map, 36 ostream, 8, 81, 94, 100 pair\_type, 38 valarray, 13, 14, 54 vector, 27, 77, 81 classe dérivée, 27 classe fonction, 83 complexe, nombre, 4

constructeur de copie, 7 constructeur et conversion implicite de type, 6 constructeur par défaut, 6 convergence, 42, 74 conversion implicite de type, 6 coût en temps de calcul, 42 degrés de liberté, 31, 32 dictionnaire, 36 dérivation, 86 entier de taille arbitraire, 97 espace de nom std::, 6 factorisation  $LDL<sup>T</sup>$ , 48 formule de quadrature formule des trapèzes, 33, 51 gradient conjugué, 12, 42 graphique, 75 généricité, 12, 48 héritage, 27 intégration, 86 itérateur, 38 liste, 97 logiciel IML++, 12 bamg, 28, 40 gnuplot, 29, 42, 75, 83, 89, 94 rheolef, 30 sparskit, 22 maillage, 24, 30, 40

adapté, 58 maillages structurés, 16 matrice creuse, 17, 32, 36, 40 classe matrix\_store, 36 classe matrix, 18 format de fichier matrix-market '.mm', 20, 22 identité, classe eye, 12 préconditionnement, 12 classe eye, 12 classe fd\_ssor\_2d, 65 triangulaire inférieure, 48 tridiagonale classe strid, 54 factorisation  $LDL<sup>T</sup>$ , 48 valeurs et vecteurs propres, 68 élémentaire, 32 méthode des différences finies, 15, 47, 53 des volumes finis, 33 des éléments finis, 30 méthode itérative de résolution,  $12, 54, 65$ polynôme de Tchebyschev, 69 polynômes de LEGENDRE, 81 préconditionnement, méthode itérative de résolution, 12, 54, 65 quaternion, nombre, 4 récusion dans les modèles de type, 95 sommet interne, 28, 32 table de correspondance, 36 transformée de FOURIER rapide, 71, 74 en sinus, 74

## Index des fichiers

<cmath>, 99 <iostream>, 8, 81, 94, 100 <list>, 98 <sstream>, 99 <valarray>, 14, 54, 63 <vector>, 27, 77, 81 cg.h, 11 matrix cg\_tst.cc, 21  $matrix_p$ s\_tst.cc, 40 matrix\_tst.cc, 20 mesh\_tst.cc, 28 <complex>, 5 <list>, 98 <valarray>, 13 ad.h, 91 ad diff.cc, 95  $ad$  $j1$ \_tst.cc,  $94$ ad $-$ j $2$ \_tst.cc,  $95$ ad  $j2a$  tst.cc,  $95$ ad\_tst.cc, 92 assembly energy.h, 39 assembly\_energy\_tst.c, 39 assembly mass.h, 33 bigint.h, 97 bigint\_tst.cc, 100 d2j du2.h, 90 dense matrix.h, 44 dirichlet.h, 40 dj du.h, 90 element.h, 25 eye.h, 12 fd\_adapt\_tst.cc, 58 fd\_energy\_1d.h, 53  $fd$  mass  $1d.h$ ,  $52$ 

 $fd$  $sor$  $2d.h$ ,  $65$ fd\_uniform\_tst.cc, 49 finite\_element\_tst.cc, 42 fixed array.h, 24 interpolate.h, 31 interpolate 1d.h, 50 interpolate 2d.h, 62 j.h, 88 j\_tst.cc, 89 ldlt solve 1d.h, 48 matrix.h, 18 matrix store.h, 36 mesh.h, 26 newton.h, 89 newton\_ad\_tst.cc, 96 newton\_tst.h, 90 point.h, 26 poisson\_2d\_pcg\_tst.cc, 65 poisson 2d sinus.h, 72 poisson 2d tst.cc, 63 polynom.h, 76 polynom div.h, 85 polynom div tst.cc, 86 polynom legendre.h, 81 polynom\_legendre\_plot\_tst.cc, 83 polynom\_legendre\_tst.cc, 81 polynom plot.h, 83 quaternion.h, 5 quaternion\_tst.cc, 9 range.h, 14 range\_ $tst.h$ , 15 renumbering.h, 32 strid.h, 54 u\_exact\_singular.h, 56

valarray\_tst.cc,  $13\,$ valarray util.h, 13

## Index des fonctions

assembly energy, 39 assembly mass, 34 cg, 11 convert, 38 dirichlet, 42 fd\_energy\_1d, 53  $fd\_mass\_1d, 52$ interpolate, 31, 50, 62 ldlt 1d, 48 ldlt\_solve\_1d, 48 newton, 89, 90, 96 polynom div, 85 polynom legendre, 81 range, 14 renumbering, 33

## Index des noms célèbres

DIRICHLET, 47 Euclide, 84, 87 Evan, 65 Fourier, 68, 71, 74 HAMILTON, 4 Legendre, 80, 81, 83, 86 NEWTON, 89 Poisson, 30, 47, 61 Tchebyschev, 69

# Table des figures

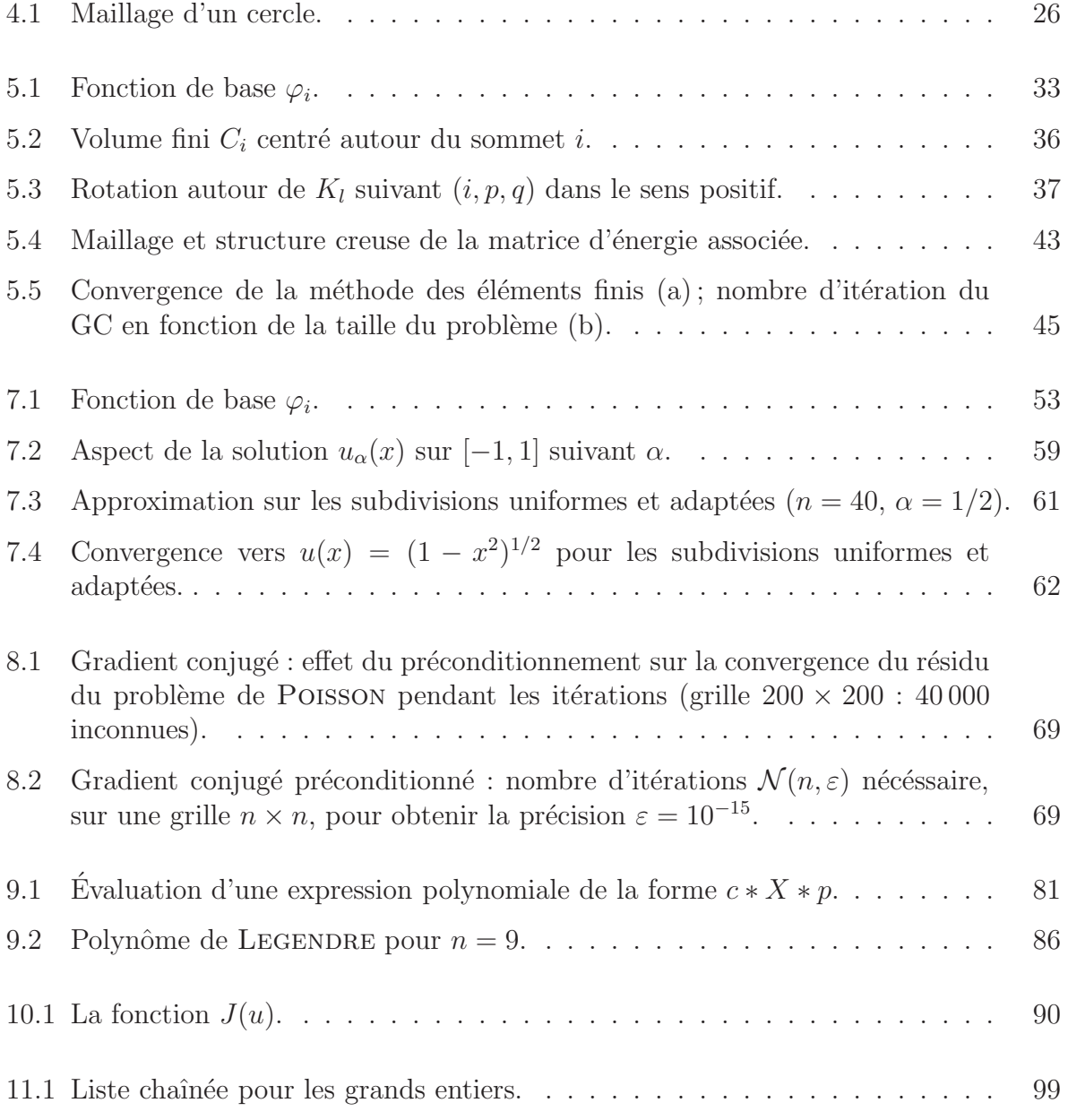